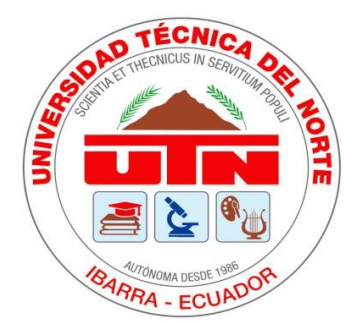

# **UNIVERSIDAD TÉCNICA DEL**

# **NORTE**

# **FACULTAD DE INGENIERÍA EN CIENCIAS APLICADAS CARRERA DE INGENIERÍA AUTOMOTRIZ**

# **TRABAJO DE GRADO PREVIO A LA OBTENCIÓN DEL TÍTULO DE INGENIERO AUTOMOTRIZ**

# **TEMA:**

# DISEÑO DE ELEMENTOS AERODINÁMICOS PARA UN VEHÍCULO DE

COMPETENCIA UTILIZANDO ANÁLISIS COMPUTACIONAL CFD

# **AUTOR:**

CANDO JÁCOME LUIS SANTIAGO

**DIRECTOR:** ING. ARROYO TERÁN EDWIN SALOMÓN, MSc.

IBARRA, DICIEMBRE 2023

#### **CERTIFICADO**

### **ACEPTACIÓN DEL DIRECTOR**

En mi calidad de director del plan de grado, previo a la obtención del título de Ingeniero Automotriz, nombrado por el Honorable Consejo Directivo de la Facultad de Ingeniería en Ciencias Aplicadas.

**CERTIFICO:** 

Que una vez analizado el plan de grado cuyo tema es "DISEÑO DE ELEMENTOS AERODINÁMICOS PARA UN VEHÍCULO DE COMPETENCIA UTILIZANDO ANÁLISIS COMPUTACIONAL CFD" presentado por el señor: Cando Jácome Luis Santiago, con número de cédula 100456950-3, doy fe que dicho trabajo tiene los requisitos y méritos suficientes para ser sometido a la presentación pública y evaluación por parte de los señores integrantes del jurado examinador que se designe.

En la ciudad de Ibarra, a los 13 días del mes de diciembre del 2023

Atentamente,

Ing. Arroyo/Terán Edwin Salomón, MSc.

DIRECTOR DEL TRABAJO DE GRADO.

 $\overline{\mathbf{u}}$ 

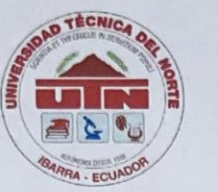

# UNIVERSIDAD TÉCNICA DEL NORTE

BIBLIOTECA UNIVERSITARIA **AUTORIZACIÓN DE USO Y PUBLICACIÓN** A FAVOR DE LA UNIVERSIDAD TÉCNICA DEL NORTE

1. IDENTIFICACIÓN DE LA OBRA

En cumplimiento del Art. 144 de la Ley de Educación Superior, hago la entrega del presente trabajo a la Universidad Técnica del Norte para que sea publicado en el Repositorio Digital Institucional, para lo cual pongo a disposición la siguiente información:

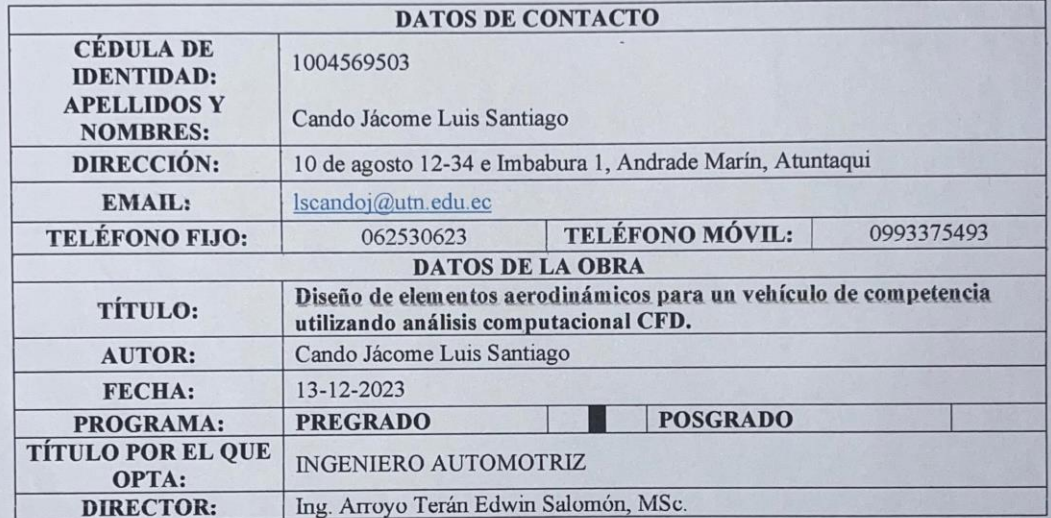

#### 2. CONSTANCIAS

El autor (es) manifiesta (n) que la obra objeto de la presente autorización es original y se la desarrolló, sin violar derechos de autor de terceros, por lo tanto, la obra es original y que es (son) el (los) titular (es) de los derechos patrimoniales, por lo que asume (n) la responsabilidad sobre el contenido de esta y saldrá (n) en defensa de la Universidad en caso de reclamación por parte de terceros.

Ibarra, a los 13 días del mes de diciembre de 2023

**EL AUTOR** 

Cando Jacome Luis Santiago 100456950-3

 $III$ 

III

# **DEDICATORIA**

<span id="page-3-0"></span>A mi madre, María Jácome, a quien expreso mi profundo agradecimiento por tu incansable apoyo a lo largo de mi arduo viaje académico. Tu amor incondicional y tus palabras alentadoras fueron mi faro en los momentos difíciles. Eres la luz que ilumina mi camino, y cada logro es un reflejo de tu amor y dedicación. Gracias por ser mi inspiración, mi guía y mi roca inquebrantable.

A mi tío, Marcelo Jácome, quien me ha guiado con sabiduría y paciencia en el arte de la mecánica, te debo una deuda de gratitud que va más allá de las palabras. Tus lecciones no solo fueron lecciones técnicas, sino lecciones de vida que llevaré conmigo siempre. Su pasión por la mecánica se convirtió en mi fuente de inspiración. Este logro no solo es mío, sino también tuyo, ya que tus enseñanzas han dejado una marca indeleble en mi camino hacia el conocimiento y la excelencia.

A mi tía, Susana Jácome, a quien expreso mi más sincero agradecimiento por ser la inspiración detrás de la vida profesional. Su dedicación y éxito en tu campo no solo me motivaron, sino que también iluminaron mi camino hacia la realización personal y profesional. Tu ejemplo ha sido mi brújula, guiándome hacia la determinación de alcanzar metas elevadas. Agradezco cada consejo, cada palabra de aliento y el apoyo incondicional que siempre has brindado. Este logro es un testimonio no solo de mi esfuerzo, sino también de la influencia positiva que has tenido en mi vida.

> **Con cariño, Cando Jácome Luis Santiago**

# **AGRADECIMIENTO**

<span id="page-4-0"></span>En primer lugar, mi gratitud hacia mi tutor, MSc. Edwin Arroyo, cuya guía experta y paciencia inquebrantable han sido la fuerza motriz detrás de este proyecto. Su conocimiento, dedicación y constante apoyo fueron esenciales para mi crecimiento académico y para la culminación exitosa de este trabajo.

Del mismo modo a mi asesor, MSc. Ignacio Benavides, quien con su excepcional orientación y amistad durante este proceso fue clave para obtener este logro. Su experiencia y sabiduría han sido faros que iluminaron mi camino académico. Aprecio no solo tu papel como asesor, sino también su disposición para compartir sus conocimientos dentro y fuera del aula.

Gracias por ser grandes mentores; este logro no solo representa mi esfuerzo, sino también la influencia positiva que han tenido en mi desarrollo académico y personal.

A la Universidad Técnica del Norte, la Facultada de Ingeniería en Ciencias Aplicadas, la carrera de Ingeniería Automotriz y cada uno de sus docentes que me impartieron todos los conocimientos necesarios para convertirme en un verdadero profesional.

No puedo culminar esto sin agradecer a Alejandra Aguirre, Steven Castillo, mi familia y amigos quienes estuvieron presentes en cada paso de este camino, ofreciendo valiosas contribuciones, palabras de aliento y su apoyo incondicional.

> **Con profunda gratitud, Cando Jácome Luis Santiago**

# ÍNDICE DE CONTENIDOS

<span id="page-5-0"></span>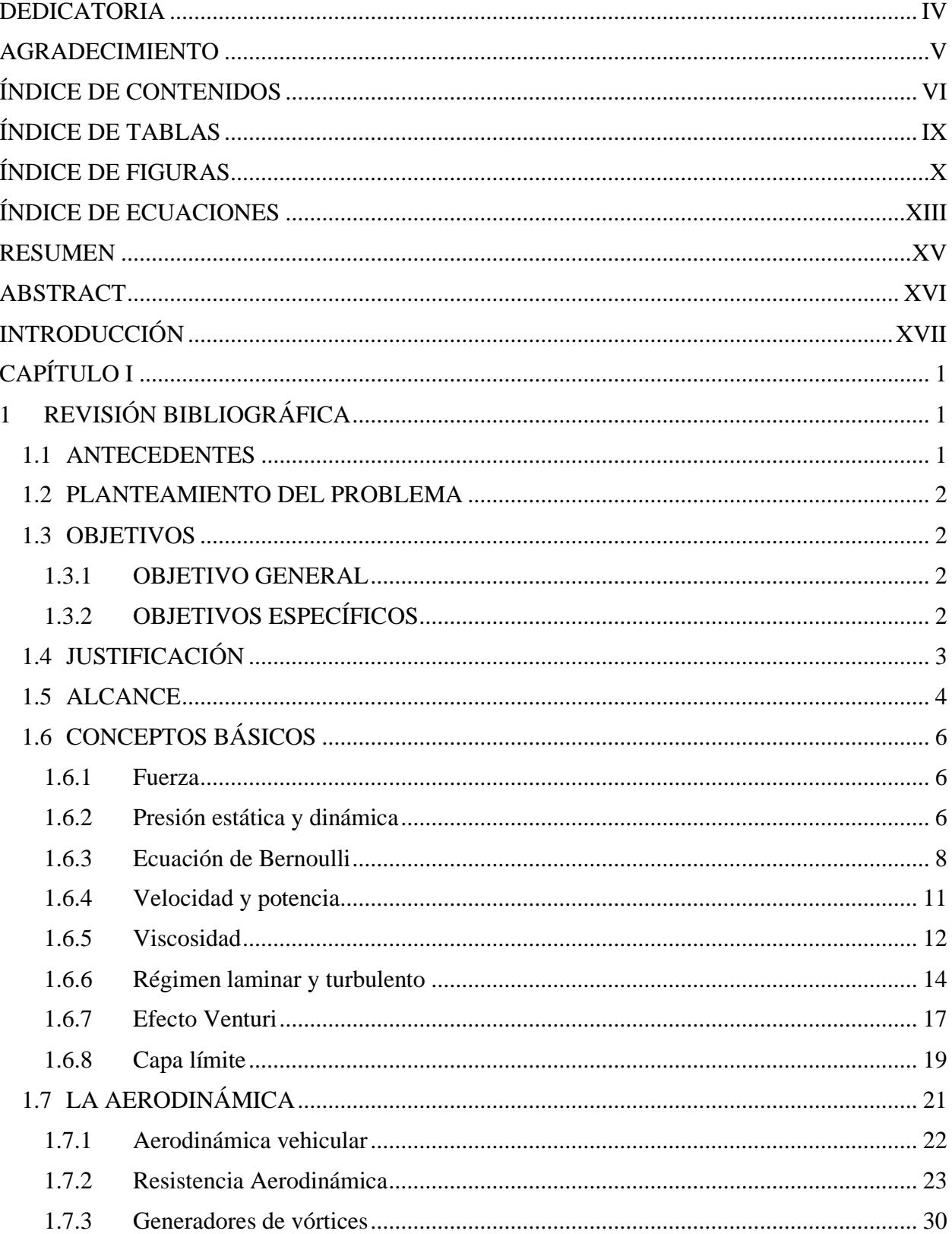

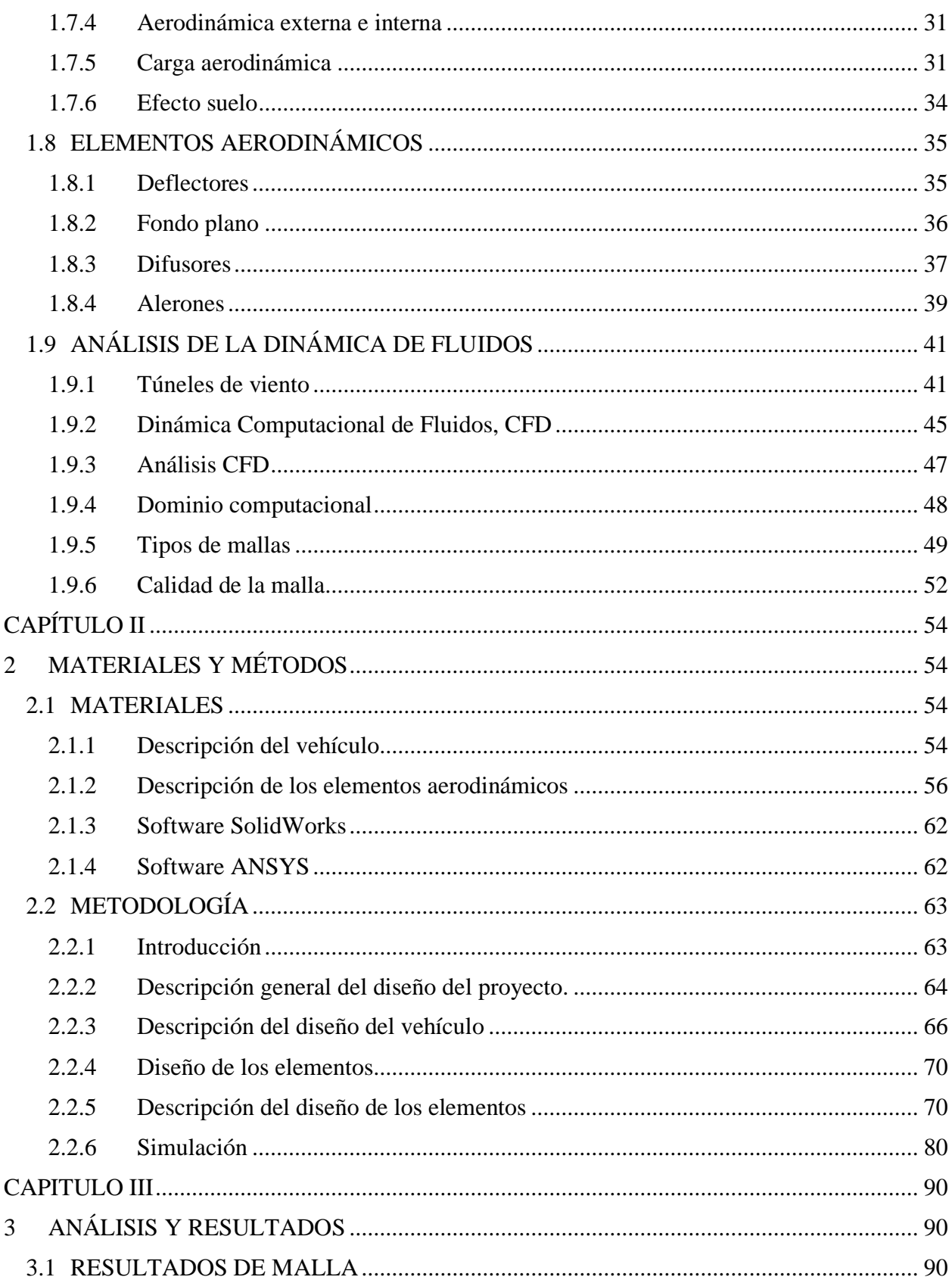

<span id="page-7-0"></span>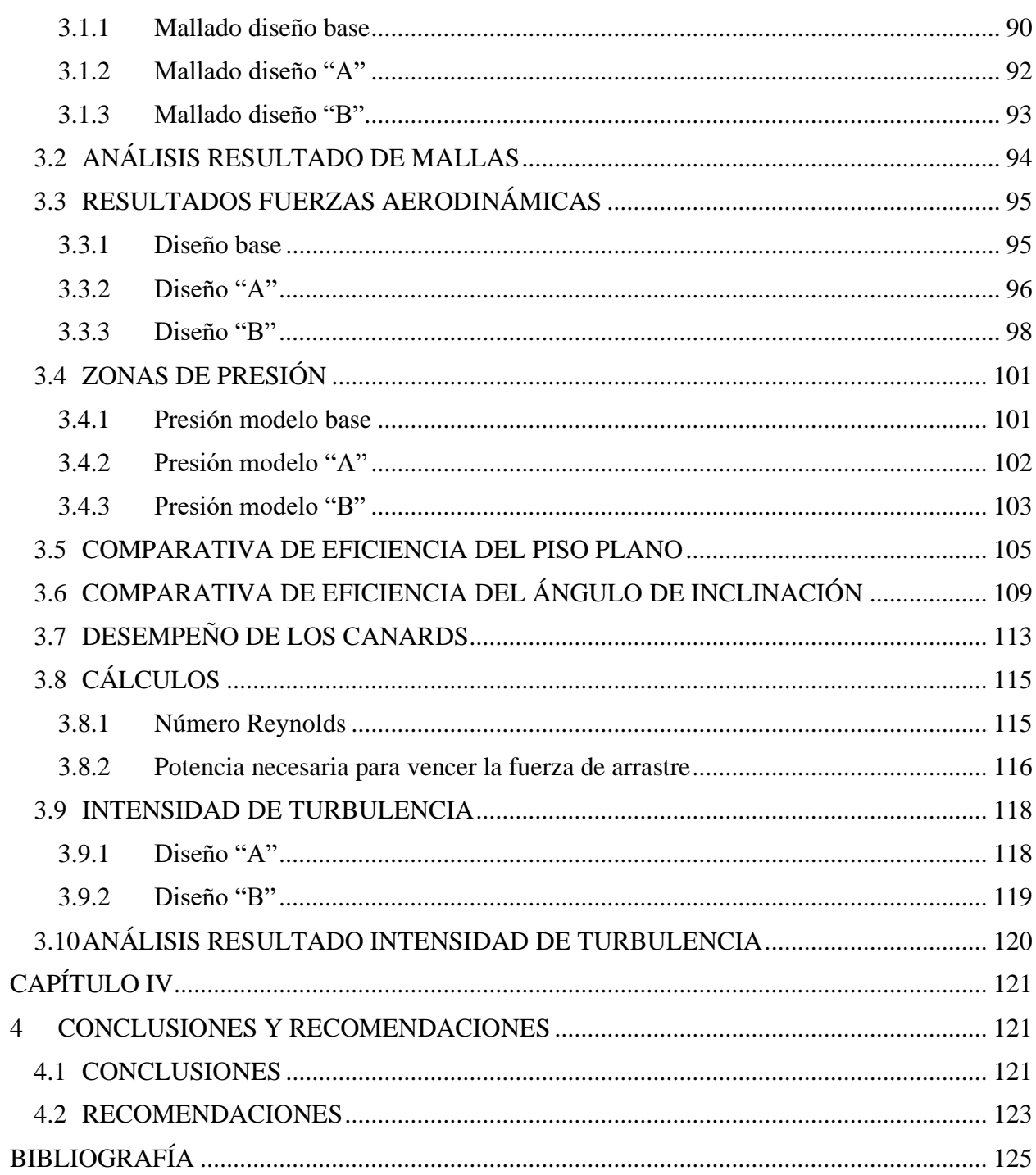

# **ÍNDICE DE TABLAS**

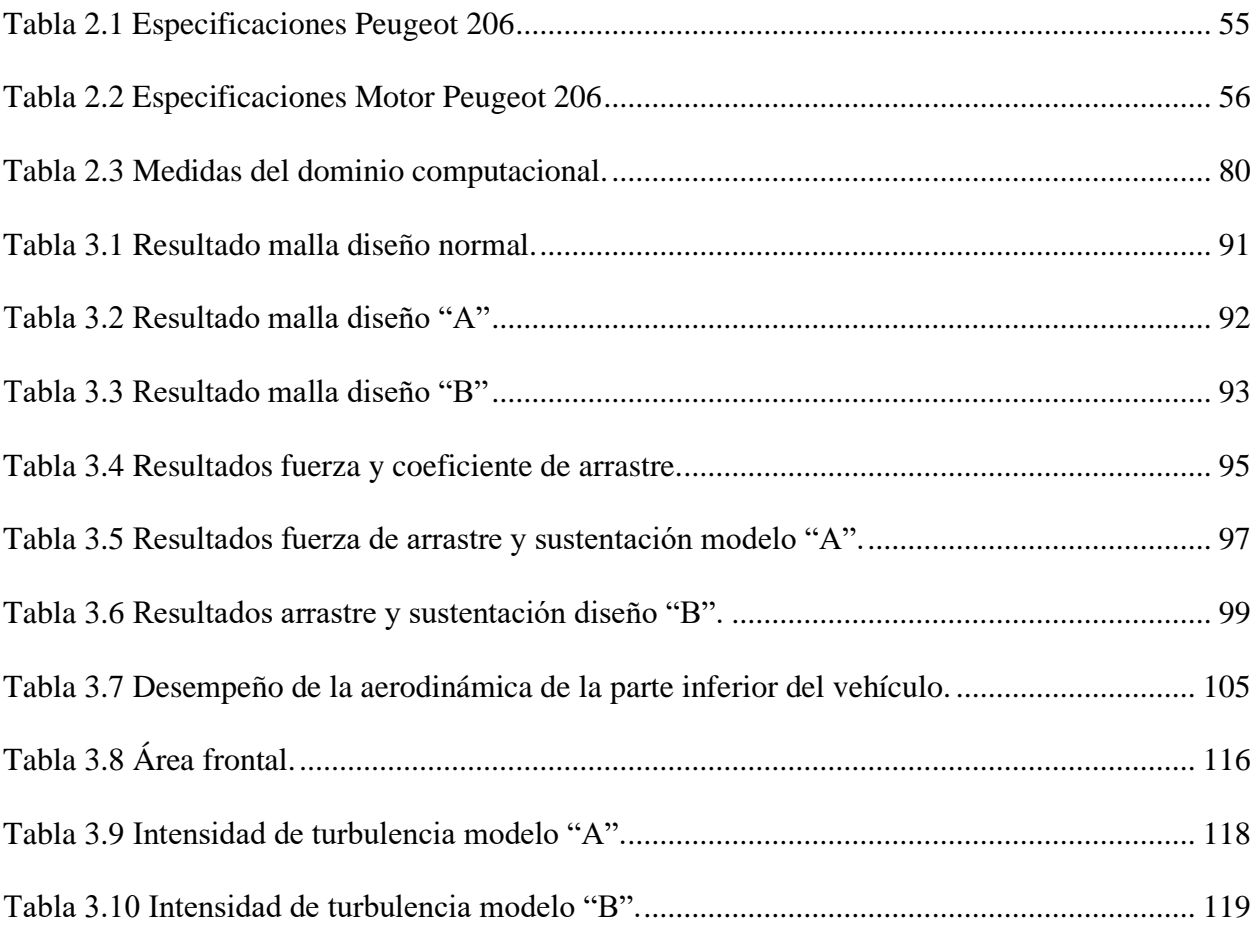

# **ÍNDICE DE FIGURAS**

<span id="page-9-0"></span>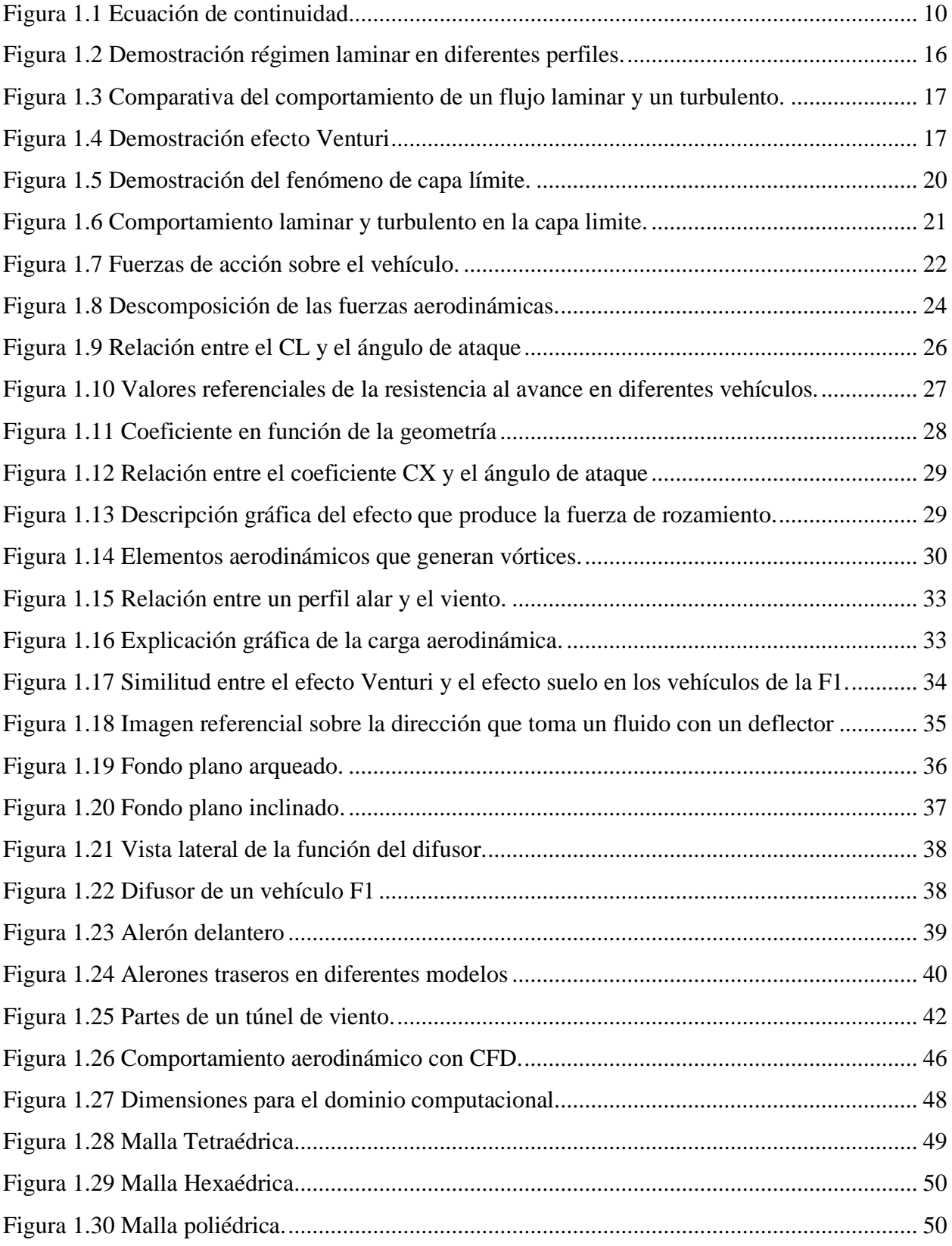

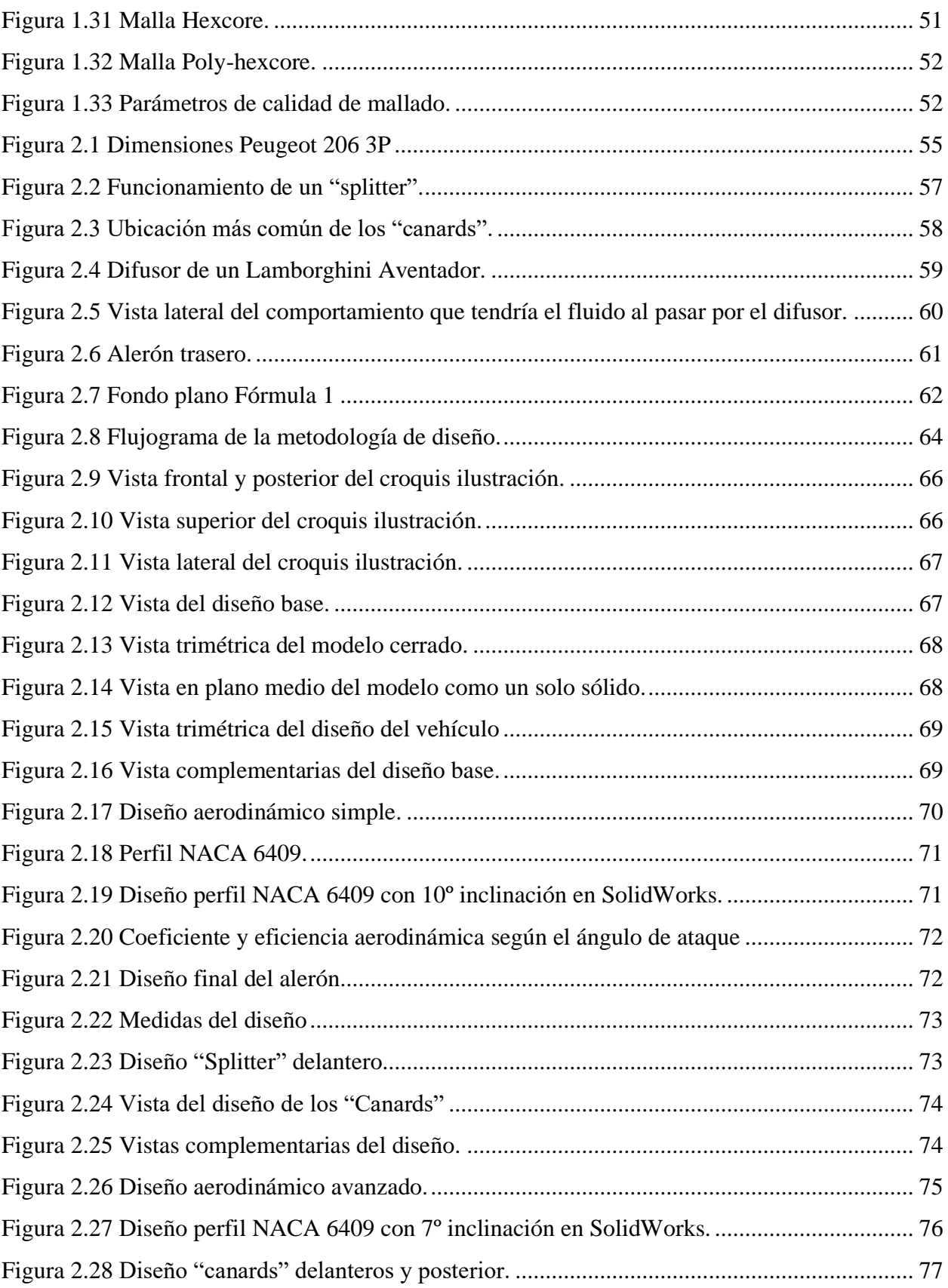

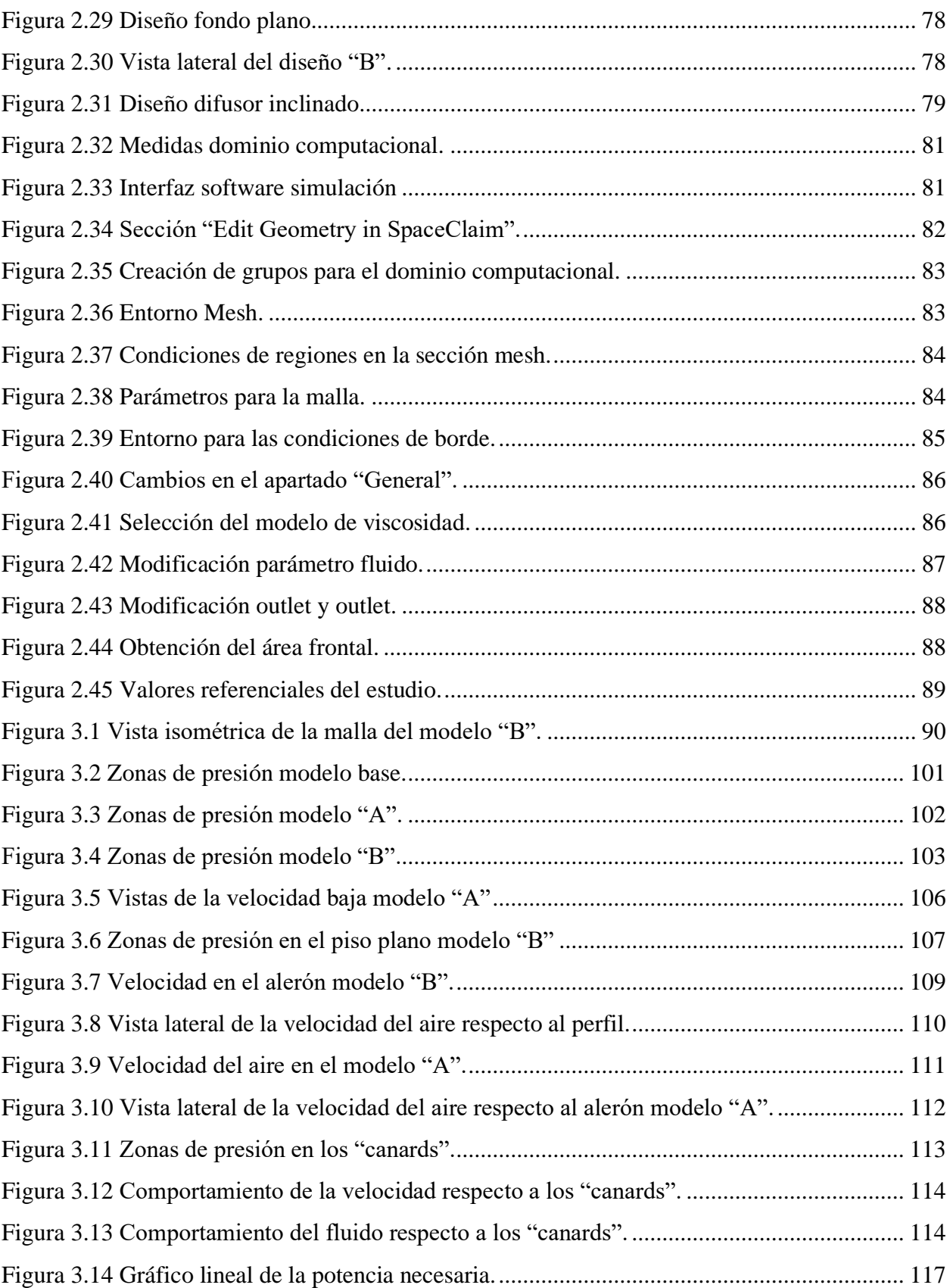

<span id="page-12-0"></span>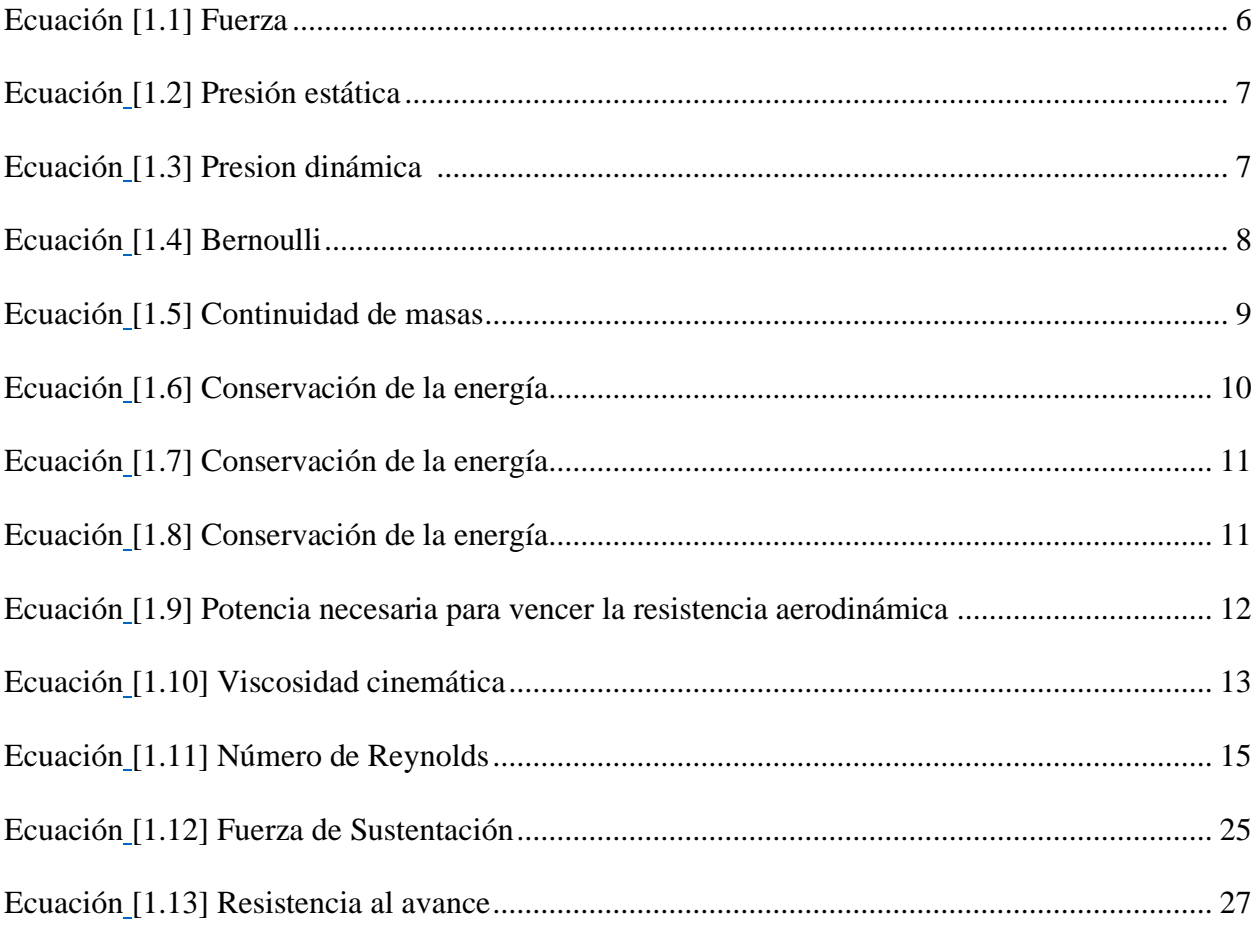

# **ÍNDICE ANEXOS**

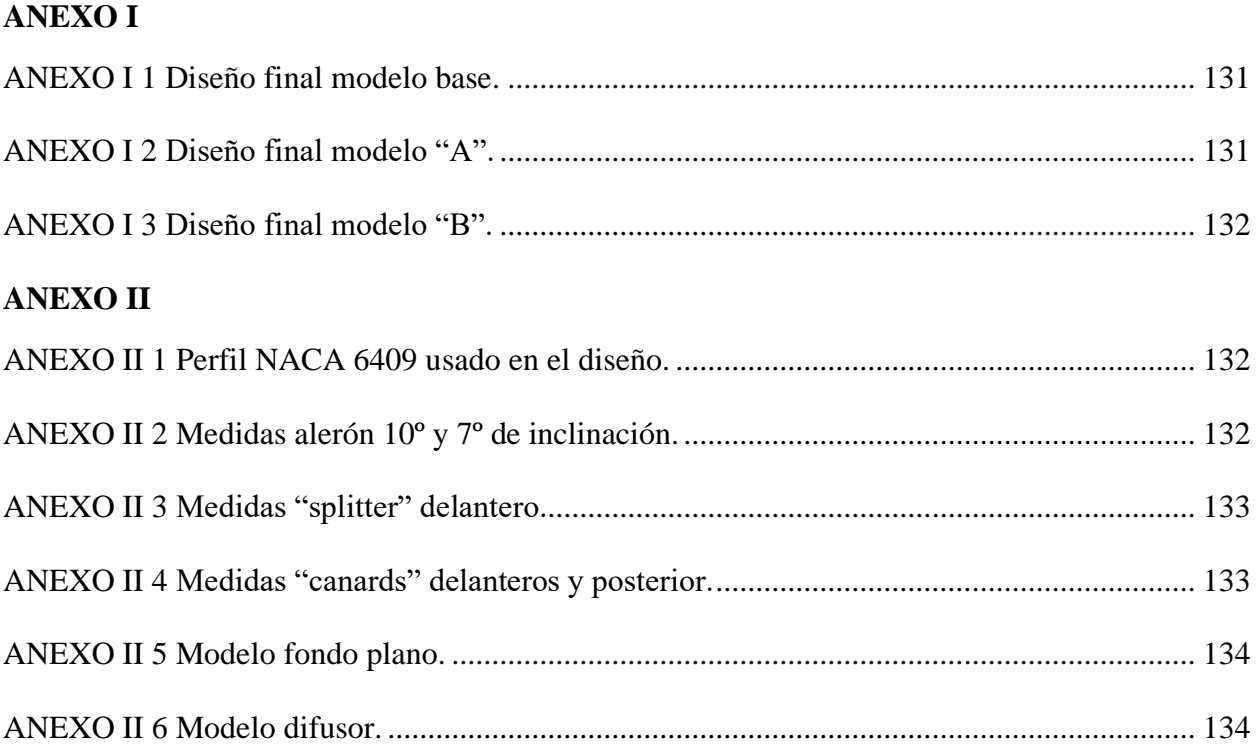

### **RESUMEN**

<span id="page-14-0"></span>Esta investigación presenta la importancia que tiene la aerodinámica en el diseño de vehículos, influenciando en su eficiencia, rendimiento y consumo de combustible. En el estudio se analizan factores como la presión del aire, los flujos alrededor del vehículo y las fuerzas aerodinámicas, además de ecuaciones fundamentales que gobiernan estos fenómenos que permiten entender cómo el vehículo interactúa con su entorno, particularmente en términos de resistencia al avance mediante programas de simulación y diseño.

Al comparar los modelos de vehículos con base en principios aerodinámicos, se evidencia la importancia de la eficiencia aerodinámica en el rendimiento general. Ya que el modelo "B" al tener una mejor distribución de aerodinámica tiene una reducción de 27% al compararse con el modelo base y respecto al modelo "A" es de 35%. La reducción del coeficiente de arrastre en un modelo frente a otro puede resultar en notables diferencias en el consumo de combustible y esto se corrobora con los resultados de la potencia necesaria para vencer la resistencia al avance donde el modelo "B" reduce 27% la potencia necesaria respecto al modelo base. Estos hallazgos respaldan la premisa de que la atención cuidadosa a la aerodinámica durante el diseño conlleva beneficios tangibles, no solo en términos de eficiencia energética, sino también en términos de rendimiento y sostenibilidad.

**PALABRAS CLAVE:** Eficiencia aerodinámica, desempeño, eficiencia, presiones, turbulencia, diseño, simulación.

# **ABSTRACT**

<span id="page-15-0"></span>This paper presents the importance of aerodynamics in the design of vehicles, influencing their efficiency, performance, and fuel consumption. The study analyzes factors such as air pressure, flows around the vehicle and aerodynamic forces, as well as fundamental equations governing these phenomena that allow understanding how the vehicle interacts with its environment, particularly in terms of drag, by means of simulation and design programs.

When comparing vehicle models based on aerodynamic principles, the importance of aerodynamic efficiency in overall performance is evident. Since model "B" has a better aerodynamic distribution, it has a reduction of 27% compared to the base model and 35% compared to model "A". The reduction of the drag coefficient in one model versus another can result in significant differences in fuel consumption and this corroborated by the results of the power required to overcome the drag where model "B" reduces the power required by 27% compared to the base model. These findings support the premise that careful attention to aerodynamics during design leads to tangible benefits, not only in terms of energy efficiency, but also in terms of performance and sustainability.

**KEY WORDS:** aerodynamic efficiency, performance, efficiency, pressures, turbulence, design, simulation.

# **INTRODUCCIÓN**

<span id="page-16-0"></span>En la búsqueda constante de la excelencia en la ingeniería automotriz, la aerodinámica vehicular emerge como un elemento cardinal que no solo define la eficiencia, sino que también impulsa la innovación en el diseño y el rendimiento de los vehículos modernos. Más allá de ser simplemente la ciencia detrás del movimiento del aire, la aerodinámica en el ámbito automotor abarca un espectro de fenómenos y efectos que esculpen la experiencia de conducción. Una buena aerodinámica no solo reduce la resistencia al avance, sino que también mejora la estabilidad, la maniobrabilidad y la eficiencia del combustible. La optimización de perfiles aerodinámicos y la gestión inteligente de flujos alrededor del vehículo son esenciales para minimizar la resistencia y maximizar el rendimiento. Esto se traduce en una conducción más suave, menor consumo de combustible y una huella ambiental reducida.

Más allá de ser un campo técnico, la aerodinámica se revela como una disciplina que desafía los límites de la ingeniería, ofreciendo soluciones creativas para maximizar la eficiencia y minimizar la resistencia al avance. A medida que los vehículos avanzan hacia un futuro de movilidad sostenible y eficiente, este trabajo se propone desentrañar los secretos del viento en la carretera y destacar el papel central que juega la aerodinámica en la configuración del mañana automotriz.

# **CAPÍTULO I 1 REVISIÓN BIBLIOGRÁFICA**

## <span id="page-17-2"></span><span id="page-17-1"></span><span id="page-17-0"></span>**1.1 ANTECEDENTES**

Para Ingenieros y diseñadores el estudio de la aerodinámica en vehículos tomó fuerza en los 60´s centrándose en formas similares a la gota de agua, no es hasta los 90´s que el auge de vehículos eficientes presentó coches con formas exteriores variadas (Alba & Guangasi, 2018).

De acuerdo con (Santos Blanco, 2015), cuando se creó el automóvil su única finalidad era que sea un medio de transporte, el desarrollo automotriz permitió que la estética fuera tomando mayor importancia y, por ende, el término "Drag aerodinámico" a lo largo de los años que estableció como parámetro que mientras menor sea el coeficiente de arrastre es menor la fuerza de arrastre a vencer por el vehículo, esto implica una menor potencia generada por la geometría del vehículo (Santos Blanco, 2015).

El desarrollo de la aerodinámica en los coches generó que se pueda entender los efectos y acciones negativas que genera el aire al vehículo, este es un punto importante si se habla de vehículos de competencia, haciendo así que se tenga como reto generar la menor resistencia con el aire para decir que el vehículo ofrece una buena aerodinámica (Otero, 2014).

Como expresa, (Alba & Guangasi, 2018), las investigaciones previas realizadas en el Ecuador se centran en el estudio aerodinámico de buses y automóviles, por otro lado, en América Latina la implementación del análisis de fluidos mediante modelos computacionales todavía no se lleva a cabo (Garduño & Alvarado, 2013).

### <span id="page-18-0"></span>**1.2 PLANTEAMIENTO DEL PROBLEMA**

En Ecuador el desarrollo y fabricación de autopartes no cuenta con la importancia necesaria para ser un ámbito de investigación como debería de tenerlo, en el apartado de aerodinámica, el desconocimiento que existe es grande, ya que si se instala una pieza solo lo hacen para que sea un atractivo a nivel estético y no centrándose en que pieza o parte conviene instalar según el auto, esto hace que se pase por alto temas de mejoramiento tanto en manejo como en condiciones de ahorro de combustible. Localmente este problema surge por la falta de conocimientos en el diseño como en la normativa y reglamentación que se debe de cumplir al crear o adquirir estas piezas.

### <span id="page-18-1"></span>**1.3 OBJETIVOS**

### <span id="page-18-2"></span>*1.3.1 OBJETIVO GENERAL*

• Diseñar los elementos aerodinámicos para un vehículo de competencia utilizando análisis computacional CFD

# <span id="page-18-3"></span>*1.3.2 OBJETIVOS ESPECÍFICOS*

- Modelar un vehículo estándar con ayuda de herramientas computacionales para realizar un análisis aerodinámico previo.
- Diseñar los elementos aerodinámicos para un vehículo de competencia usando un software CAD.
- Realizar un análisis aerodinámico asistido por un software de simulación CFD para un vehículo de competencia.
- Comparar las características aerodinámicas entre el modelo estándar y modificado a partir de los resultados obtenidos de la simulación computacional.

# <span id="page-19-0"></span>**1.4 JUSTIFICACIÓN**

De acuerdo con el plan de oportunidades 2021-2025, el presente proyecto tiene justificación de carácter industrial, de innovación e infraestructura, orientado al eje 4 que habla sobre la transición ecológica haciendo énfasis al objetivo Nro. 12, que trata de "Fomentar modelos de desarrollo sostenible aplicando medidas de adaptación y mitigación al cambio climático". Dicho objetivo basa su finalidad en la generación de modelos para fortalecer acciones y adaptarse al cambio climático, con este proyecto se busca ayudar a la reducción de consumo de combustible en vehículos fomentando la concientización, producción y consumo sostenible, desde la investigación, innovación y transferencia de tecnología (Planificación, 2021).

De igual manera, haciendo hincapié al eje 1 que trata sobre la economía y su objetivo Nro.3, que establece fomentar la productividad y competitividad en el sector industrial, bajo el enfoque de la economía circular. De tal modo se incentiva el uso de tecnologías modernas logrando incrementar la tecnificación, crear oportunidades y promover el progreso económico (Planificación, 2021).

Y finalmente, la implementación de este proyecto tiene sus bases según en el plan de oportunidades 2021-2025 que habla sobre "Apoyar el desarrollo de tecnologías, investigación e innovación nacional en los países en desarrollo, incluso garantizando un entorno normado propicio a la diversificación industrial y a la adicción de valor a los productos básicos, entre otras cosas" (Planificación, 2021).

Gracias a esto se logra incentivar en la ciudadanía al uso e implementación de elementos aerodinámicos en su vehículo, la realización de este se basa en la aplicación de técnicas de ingeniería y diseño aprendidas durante el pregrado. Logrando rediseñar su estructura exterior, mejorando su manejo y consumo y sin dejar de lado que sigue siendo un vehículo totalmente funcional y apto para la circulación.

En la actualidad la rama de la aerodinámica ha tomado más importancia siendo así el apartado del diseño el más relevante a la hora de la creación de vehículos, y más en el ámbito de la competición (Almendariz, 2019). Los vehículos dotados de buena aerodinámica no solo lo hacen por su estética, más bien su implementación genera ventajas como aumento de velocidad en pasos por curva y reducción del tiempo de frenado, esto por el lado de reducción de tiempo por vuelta y desempeño del vehículo. En el apartado de seguridad también se tiene ventajas ya que su manejo mejora por ende se disminuyen accidentes y finalmente en el ámbito de consumos y eficiencia, la reducción de consumo es notable ya que la aerodinámica ayuda a reducir el "drag aerodinámico" (Almendariz, 2019).

De tal manera y haciendo énfasis a la carrera de Ingeniería Automotriz de la Universidad Técnica del Norte al realizar este proyecto se busca generar un uso eficiente del vehículo, el transporte, la energía y la integración con su entorno, además de generar, fomentar y ejecutar procesos de investigación, transferencia de conocimientos, técnicos, científicos, tecnológicos y de innovación; con criterios humanistas, de sustentabilidad y de responsabilidad social (Universidad Técnica del Norte, 2018).

### <span id="page-20-0"></span>**1.5 ALCANCE**

El alcance de este proyecto se enfocará en diseñar los diferentes elementos que componen un kit aerodinámico que incluye las siguientes piezas: "splitter" frontal, "canards", alerón posterior, difusor trasero, buscando así desarrollar el mayor desempeño posible con la instalación de estas. Para esto, su modelo base será enfocado a un vehículo tipo hatchback de la marca Peugeot en su modelo 206. Se busca que su aplicación sea para este tipo de vehículos de competencia, pero se establece que su diseño cuente con una visión de uso que permita ser implementado en cualquier vehículo de este modelo de carácter particular, logrando ser útil y funcional sin importar la aplicación de este.

En este estudio se abordará mediante softwares de simulación con aplicación de técnicas numéricas basadas en la dinámica de fluidos (CFD). Permitiendo comparar los resultados obtenidos para poder deducir si las modificaciones implementadas en la estética del vehículo son efectivas y en qué porcentaje ayuda en la velocidad y consumo presente en el automotor.

# **MARCO TEÓRICO**

# <span id="page-22-0"></span>**1.6 CONCEPTOS BÁSICOS**

#### <span id="page-22-1"></span>*1.6.1 Fuerza*

Entendiendo el principio básico de la fuerza se puede considerarla como aquella cantidad vectorial que tiene magnitud y dirección. Siendo un agente de cambio en temas de acción o esfuerzo que puede aplicarse a un cuerpo en estado de reposo o en movimiento (Bueche & Eugene, 2007, p. 36). Es así como se concluye que la fuerza es una acción que puede otorgar o restar aceleración a un cuerpo, modificando su velocidad, dirección o sentido del movimiento (Gardey & Pérez Porto, 2022).

Así:

<span id="page-22-3"></span>
$$
F = m \cdot a \tag{1.1}
$$

En donde:

- m, es la masa que está expresada en Kilogramos (Kg)
- F, es la fuerza que está expresada en Newtons (N)
- a, es la aceleración que está expresada en  $(m/s^2)$

## <span id="page-22-2"></span>*1.6.2 Presión estática y dinámica*

Un concepto que toma importancia es la presión, por el lado de la física es una magnitud de cantidad con la que se puede expresar la unidad de fuerza que está siendo aplicada sobre la unidad de superficie (Pérez Porto & Gardey A., 2012). Considerando que esta fuerza se aplica de manera uniforme y perpendicular a la superficie se puede resolver mediante la siguiente ecuación:

<span id="page-23-0"></span>
$$
P = \frac{F}{A} \tag{1.2}
$$

En donde:

- P, es la presión que está expresada en Pascales (Pa)
- F, es la fuerza que está expresada en Newtons (N)
- A, es el área de la superficie plana que comúnmente está expresada en metros cuadrados  $(m^2)$

Ahora bien, al hablar de presión estática o dinámica se debe entender primero el principio de Bernoulli, el cual expresa que a medida que aumenta la rapidez del fluido, su presión disminuye (Domínguez & Avilés, 2022a).

El término presión dinámica también conocido como presión de velocidad hace referencia a la descripción del efecto Bernoulli generando una disminución de la presión del flujo o también conocida como presión estática, este efecto se produce en las zonas donde aumenta la velocidad del fluido. La presión dinámica esta estrictamente relacionada con las pérdidas de presión, dichas perdidas generalmente son producidas por la fricción entre el fluido y el cuerpo o perfil alar en cuestión. Concluyendo así en que la presión estática es directamente proporcional a las características del fluido, teniendo en cuenta que el mismo se encuentra en reposo y la presión dinámica es proporcional a la velocidad de este, ejerciéndose únicamente en la dirección del fluido (Nick Connor, 2019).

La ecuación para demostrar la presión dinámica se la expresa de la siguiente forma:

<span id="page-23-1"></span>
$$
Pd = \frac{\rho v^2}{2} \tag{1.3}
$$

En donde:

- Pd, es la presión dinámica que está expresada en Pascales (Pa)
- $\rho$ , es la densidad del fluido que está expresada en  $(Kg/m^3)$
- v, es velocidad del fluido que está expresada en (m/s)

### <span id="page-24-0"></span>*1.6.3 Ecuación de Bernoulli*

Al hablar de ecuación de Bernoulli, se alude al principio formulado por Daniel Bernoulli en su obra "hidrodinámica". En su análisis sobre el equilibrio de los fluidos, Bernoulli derivó lo que se conoce como el "principio de Bernoulli". Este principio postula que el comportamiento de un fluido a lo largo de un sistema mantiene una relación entre su velocidad y presión. Específicamente, la ecuación de Bernoulli establece que a medida que la velocidad de un fluido aumenta, la presión en dicho fluido tiende a disminuir. Este fenómeno resalta la interconexión fundamental entre las variables de velocidad y presión en el estudio de los fluidos, ofreciendo valiosas perspectivas para comprender el flujo y comportamiento de los fluidos en diversos contextos hidrodinámicos (Domínguez & Avilés, 2022b).

En sus inicios se creía que dicho principio solo es aplicado para fluidos ideales, es decir sin viscosidad y rozamiento, por el contrario, con el avance del tiempo se ha podido aplicar este principio a diversos ámbitos, entre ellos la industria automotriz (Domínguez & Avilés, 2022b).

Esta ecuación está definida como:

<span id="page-24-1"></span>
$$
Constante = p + \frac{1}{2}\rho v^2
$$
 [1.4]

Donde:

- $\bullet$   $\pi$ , es la presión estática
- $\bullet$   $\frac{1}{2}$  $\frac{1}{2}\rho v^2$ , es la presión dinámica
- *ρ*, es la densidad del fluido

A partir de esta ecuación es más fácil entender que la velocidad del fluido es inversamente proporcional a la presión, es decir si la velocidad aumenta la presión disminuye y viceversa.

### **1.6.3.1 Principio de continuidad de masas**

El principio de continuidad básicamente expresa que si el caudal de un fluido se mantiene constante da como resultado que la masa de fluido que entra debe ser la misma que sale en un tiempo determinado (Adrián & Carballo, 2018).

A continuación, se muestra la ecuación de continuidad de masas que es aplicada en gases y líquidos en la que relaciona la densidad, el área y la velocidad del fluido que se está evaluando, como se explicó este principio busca comparar los parámetros anteriores en dos diferentes secciones y siempre considerando que el flujo es estable.

Por lo general esta demostración se la encuentra a partir de la siguiente ecuación:

<span id="page-25-0"></span>
$$
\rho A_1 v_1 \Delta t = \rho A_2 v_2 \Delta t \tag{1.5}
$$

En donde:

- A, es el área transversal, expresada en  $(m^2)$
- $\Delta t$ , es el diferencial de tiempo, expresado en (s)
- $\bullet$   $\mathbf{v}$ , es la velocidad del flujo
- $\rho$ , es la densidad del fluido expresada en  $(Kg/m^3)$

En la **figura 1.1** se muestra una demostración gráfica de como sucede una disminución de sección y del mismo modo los parámetros necesarios para interpretar la ecuación de la continuidad.

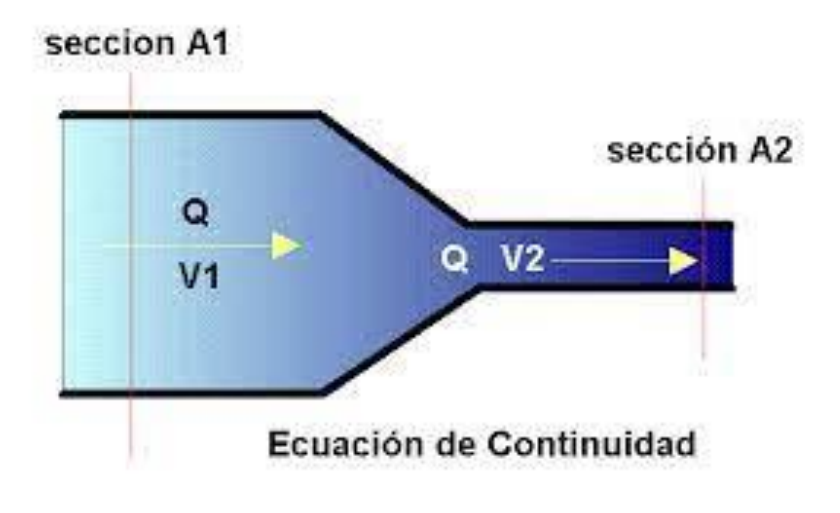

**Figura 1.1** Ecuación de continuidad Fuente: (Gasto, 2023).

# <span id="page-26-0"></span>**1.6.3.2 Principio de conservación de la energía**

Este principio es el más básico de la dinámica de fluidos ya que afirma que dentro de un sistema aislado sin ninguna interacción, la cantidad total de energía utilizada para un trabajo permanece constante sin cambios a lo largo del tiempo. Obviamente dicha energía puede transformarse en otro tipo o forma de energía en ese tiempo (Cumbe & Rockwood, 2009). Expresándose mediante la siguiente formula:

<span id="page-26-1"></span>
$$
E_{TOTAL} = C \tag{1.6}
$$

Siendo la energía total la suma de todas las energías presentes en el sistema, desglosando resulta en:

$$
E_{POTENCIAL} + E_{PRESI\acute{O}N} + E_{CINÉTICA} = C
$$
\n
$$
\tag{1.7}
$$

<span id="page-27-2"></span><span id="page-27-1"></span>
$$
\rho \cdot V \cdot g \cdot h + P \frac{\rho V}{2} + \rho V \frac{v^2}{2} = C \tag{1.8}
$$

En donde:

- P, es la presión estática
- $\rho \cdot g \cdot h$ , es la energía potencial gravitatoria
- V, es el volumen del fluido, expresada en  $(m^3)$
- $\rho$ , es la densidad del fluido expresada en  $(Kg/m^3)$
- $\bullet$   $\mathbf{v}$ , es la velocidad del flujo

### <span id="page-27-0"></span>*1.6.4 Velocidad y potencia*

#### **1.6.4.1 Velocidad**

La velocidad se entiende como una cantidad vectorial que relaciona la rapidez y la dirección del movimiento con la distancia y el tiempo que invierte en lograr dicho trayecto; asociando así al cambio de posición de un cuerpo a lo largo del tiempo. Por lo general existe una confusión de términos entre velocidad y rapidez, en este caso la rapidez es un valor absoluto que relaciona la distancia entre el tiempo. Es por lo que a la velocidad se la interpreta como una magnitud de carácter vectorial y a la rapidez como una magnitud de carácter escalar (Fernández José L, n.d.).

#### **1.6.4.2 Potencia**

De manera general se puede entender como la capacidad de realizar algo en un tiempo determinado, al hablar en términos de la física se puede entender a la potencia como cualquier tipo de energía, trabajo o fuerza que se aplica a un cuerpo relacionándola entre una variación de tiempo, por otro lado, se puede entender a la potencia mecánica como la cantidad de fuerza multiplicada por la velocidad con la que se ejerce dicha magnitud (Bueche & Eugene, 2007). En este caso la potencia necesaria (Pot) para vencer la resistencia aerodinámica expresada en [W] está definida por la siguiente ecuación:

<span id="page-28-1"></span>
$$
Pot = \frac{1}{2} \cdot Cx \cdot Af \cdot \rho \cdot v^3 \tag{1.9}
$$

En donde:

- $\epsilon$   $\alpha$ , es el coeficiente de resistencia aerodinámica
- Af, es el área frontal, expresada en metros cuadrados
- $\bullet$   $v$ , es velocidad del fluido, expresada en  $(m/s)$
- $\rho$ , es la densidad del fluido expresada en  $(Kg/m^3)$

### <span id="page-28-0"></span>*1.6.5 Viscosidad*

Se entiende por viscosidad a la facilidad con la que un fluido fluye sobre una superficie, teniendo como generalidad que un fluido que transita o fluye fácilmente a lo largo de una superficie tiene una viscosidad relativamente baja y por el contrario un fluido que presenta mayor resistencia a su avance tiene una viscosidad más alta. De manera más técnica al hablar de viscosidad se interpreta como la fricción o adherencia que presenta un fluido por la atracción molecular

característica de cada fluido, que resulta en generar una resistencia a la fluidez (Mott & Untener, 2015).

### **1.6.5.1 Viscosidad Dinámica**

Es una medida que expresa características del fluido, en este caso habla acerca de la tenacidad o la resistencia a la fluencia de un fluido; en este caso hace referencia a sus propiedades, por ende, habla de la resistencia interna entre las moléculas de este que determinan las fuerzas que lo mueven o lo deforman (Mott & Untener, 2015).

Existen varios factores que influyen en las características antes mencionadas, tal es el caso de que la viscosidad dinámica depende de la temperatura, en el caso de los líquidos si presentan una temperatura ascendente, la viscosidad dinámica tiende a disminuir con mucha intensidad. Por otro lado, si se habla de gases, dicho factor aumenta si es sometido a una temperatura en ascenso (Flottweg, 2023).

#### **1.6.5.2 Viscosidad cinemática**

La viscosidad cinemática se relaciona directamente con la densidad del fluido, por ende, resulta en una medida de la resistencia interna para fluir bajo fuerzas gravitacionales. De manera general se puede entender como el tiempo requerido para que un volumen de fluido fluya por acción de la gravedad hasta una distancia conocida (Noria Latín América, 2020).

De igual manera se la puede expresar como una relación con la viscosidad dinámica, teniendo dicho valor se puede calcular mediante la siguiente expresión:

<span id="page-29-0"></span>
$$
v = \frac{\mu}{\rho} \tag{1.10}
$$

En donde:

- $\bullet$   $\nu$ , es la viscosidad cinemática
- $\bullet$   $\mu$ , es la viscosidad dinámica
- $\rho$ , es la densidad del fluido que está expresada en  $(Kg/m^3)$

De ahí aparece que el índice de viscosidad expresa la relación que presenta un fluido al ser sometido a temperatura, que no es más que un cambio notable en la resistencia que presenta para fluir. Autores como Mott & Untener (2015) afirman que: "Un fluido con un alto índice de viscosidad exhibe un pequeño cambio en su viscosidad con la temperatura, mientras que fluido con un bajo índice de viscosidad exhibe un gran cambio en su viscosidad con la temperatura" (p.25). Para concluir es importante entender el principio de acción de la viscosidad, siendo así que tanto la viscosidad cinemática como dinámica dependen de las propiedades del fluido, es decir de su naturaleza y de la temperatura a la que está expuesto.

### <span id="page-30-0"></span>*1.6.6 Régimen laminar y turbulento*

La dinámica en la que un fluido puede transitar puede desembocar en dos estados turbulento y laminar, su gran diferencia se refleja en el comportamiento interno de las partículas que dependen directamente de las fuerzas actuantes, que pueden ser las de inercia, viscosas o de rozamiento. Para determinar dicho estado es importante saber que se determina mediante el número de Reynolds. El número de Reynolds es un numero adimensional que sirve para determinar el comportamiento dinámico del fluido dentro o fuera de un cuerpo. De manera general es importante entender que un fluido se vuelve más turbulento mientras aumenta su velocidad y

además mientras más alto sea el coeficiente de viscosidad resulta más difícil que tenga un comportamiento turbulento (Cumbe & Rockwood, 2009).

Para expresar el número de Reynolds se realiza mediante la siguiente ecuación:

<span id="page-31-0"></span>
$$
Re = \frac{\rho \cdot v \cdot L}{\mu} \tag{1.11}
$$

En donde:

- $\bullet$   $v$ , es velocidad del fluido, expresada en  $(m/s)$
- $\bullet$   $\mu$ , es la viscosidad dinámica
- $\rho$ , es la densidad del fluido expresada en  $(Kg/m^3)$
- Re, es el número de Reynolds que es adimensional
- L, la longitud del campo, expresada en metros (m)

Para entender el resultado generado por la ecuación del número de Reynolds se verifica el valor obtenido con la siguiente información:

- Si Re<2000 es un fluido en régimen laminar
- Si 2000<Re<4000 es un fluido con un régimen incierto o de transición, es decir no se puede afirmar si es laminar o turbulento
- Si Re>4000 es un fluido en régimen turbulento

### **1.6.6.1 Estado laminar**

Al hablar de régimen laminar resulta intuitivo relacionar el término laminar con términos como laminas o laminado, es decir en este régimen el comportamiento presentado sigue un patrón de trayectorias paralelas; fluyendo sin crear mezclas que puedan generar turbulencias (Cumbe & Rockwood, 2009).

En la **figura 1.2** se observa la interacción que existe entre el aire y diferentes tipos de perfiles, donde se puede observar la forma que toma el fluido respecto a un cuerpo, mediante esto se puede evidenciar de manera gráfica que tan laminar es el flujo resultante.

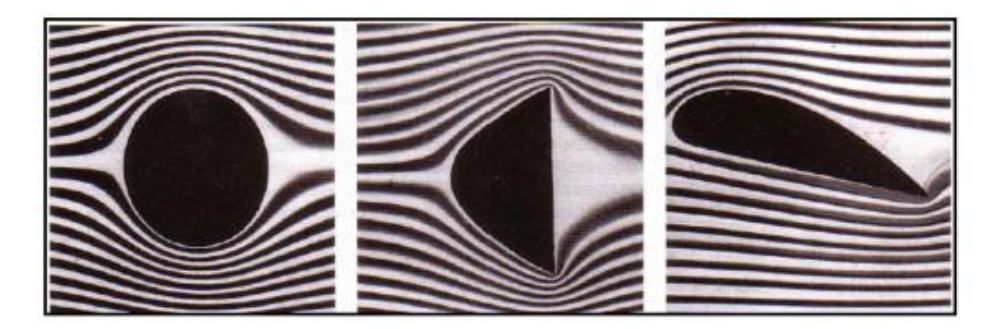

**Figura 1.2** Demostración régimen laminar en diferentes perfiles. Fuente: (Cumbe & Rockwood, 2009).

### <span id="page-32-0"></span>**1.6.6.2 Estado turbulento**

Este estado nace al incrementar la velocidad del fluido, resultando en un movimiento desordenado de las partículas del fluido, por ende, se crean torbellinos o turbulencias al crearse ese desorden interno en el mismo.

En la **figura 1.3** se indica la comparación entre un flujo laminar y un turbulento y el comportamiento que tienen en la vida real al interaccionar con otros elementos o cuerpos. Tener un flujo turbulento genera más presión, lo que desemboca en un aumento a la resistencia al avance.

| <b>FLUJO LAMINAR</b>    |  |         |                                   |  |
|-------------------------|--|---------|-----------------------------------|--|
|                         |  |         |                                   |  |
| <b>FLUJO TURBULENTO</b> |  |         |                                   |  |
|                         |  | والايرا | لرجاد<br>أحناه<br>لمنتاد<br>أمناه |  |

**Figura 1.3** Comparativa del comportamiento de un flujo laminar y un turbulento. Fuente: (Gómez Hernán R, 2022).

# <span id="page-33-1"></span><span id="page-33-0"></span>*1.6.7 Efecto Venturi*

El efecto Venturi es conocido como un fenómeno físico que basa su funcionamiento en el cambio de velocidad por medio del cambio de presión. Generalmente estos cambios se producen debido al cambio de geometría por donde transita el fluido, comúnmente la disminución del área transversal ocasiona dicho efecto (Noguera Bulmaro, 2020). En la **figura 1.4** se evidencia los cambios que tiene el fluido al ser sometido a un cambio de sección, se puede ver los cambios que sufre la presión y velocidad en ambas secciones, es evidente el aumento de velocidad que sufre al reducir la sección de este producida por el fenómeno del efecto Venturi.

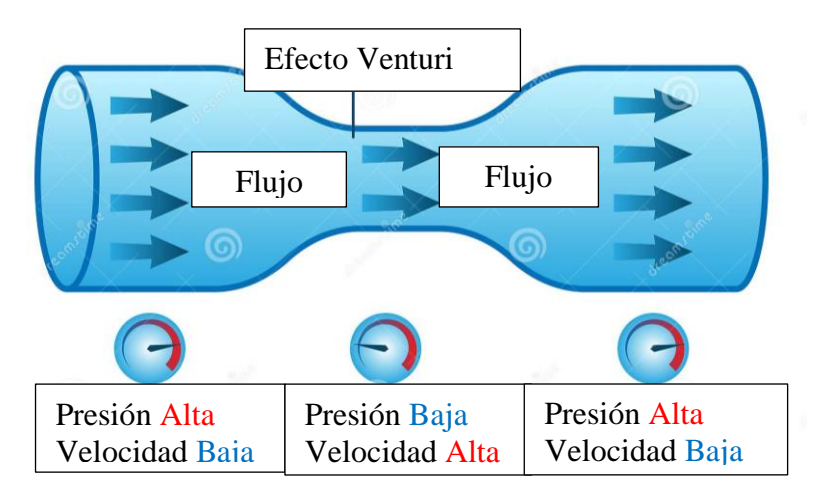

<span id="page-33-2"></span>**Figura 1.4** Demostración efecto Venturi Fuente: (Dreamstime, 2023).

El autor Armendáriz (2019) menciona que: "Un fluido en movimiento dentro de un conducto cerrado disminuye su presión al aumentar la velocidad después de pasar por una zona de sección menor". Este efecto relaciona los temas de principio de continuidad y el principio de Bernoulli enfocándose en la presión, el área de contacto y la velocidad del fluido.

#### **1.6.7.1 Funcionamiento del efecto Venturi.**

Su funcionamiento tiene como base el principio de continuidad de masas, la ley de la conservación de energía y el principio de Bernoulli. Describiendo así un comportamiento donde el caudal de un fluido se mantiene constante, pero si la sección del conducto disminuye su velocidad aumentará drásticamente para lograr llegar al final de su trayecto. Teniendo en cuenta la ley de conservación de energía se concluye que, la relación que se genera entre la energía cinética y la potencial tiene un comportamiento indirectamente proporcional, es decir si la una aumenta la otra disminuye (Noguera Bulmaro, 2020).

#### **1.6.7.2 Aplicación en la industria automotriz**

El estudio de este efecto físico desencadenó en uno de los descubrimientos más importantes de la mecánica de fluidos y la ingeniería. Su primera aplicación fue en los motores que utilizaban carburadores, el efecto era visible cuando se realizaba la mezcla del combustible, siendo aspirado y mezclados con el aire (Noguera Bulmaro, 2020).

Además de esto en la industria de super coches su utilización es aún mayor ya que es utilizada para mejorar las cargas aerodinámicas y por ende se mejora la velocidad y consumo de este. En el apartado de la simulación los túneles de viento de baja velocidad son considerados como espacios de Venturi, ya que aprovecha este fenómeno para aumentar la velocidad y disminuir la presión para simular las condiciones de estudio. En la fórmula 1 se conoce a este fenómeno como efecto suelo, básicamente es utilizar la geometría del vehículo para generar un espacio de succión que mejora el desempeño del automóvil (San Martin Sergio, 2022).

#### <span id="page-35-0"></span>*1.6.8 Capa límite*

El concepto de capa limite hace referencia a la interacción de un fluido al transitar por una superficie, al realizar este movimiento el fluido presenta una disminución de velocidad debido al esfuerzo cortante que aparece del choque entre la pared y el fluido. En general el concepto de capa limite hace referencia a la región donde el flujo se adapta o se ajusta con una velocidad inicial de cero en la pared hasta llegar a un máximo para seguir con la corriente del fluido. Puede existir una capa límite laminar o turbulenta según las características del fluido y la superficie con la que está chocando (Connor, 2019).

De manera más sencilla cuando un fluido se mueve libremente sin ningún obstáculo que genere cambios la velocidad en todos sus puntos es la misma, para explicar cómo se comporta este fenómeno en el ámbito automotriz no es más que interpretar que al entrar en contacto con la superficie de la carrocería se genera este fenómeno (Fernández Osma, 2019a) .

En la **figura 1.5** se observa la velocidad con la que el fluido impacta a la superficie es cero o relativamente nula, esta zona se la conoce como zona de transición donde el fluido va aumentado su velocidad de 0 hasta su velocidad inicial (Fernández Osma, 2019a).
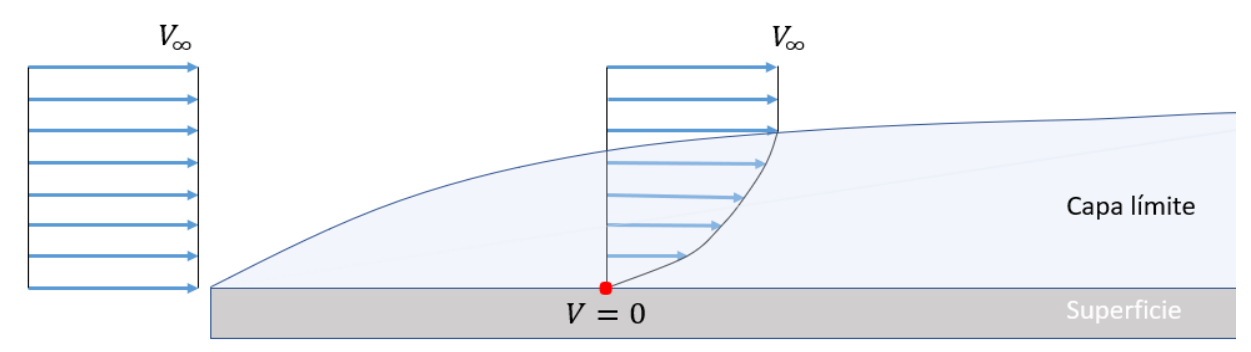

**Figura 1.5** Demostración del fenómeno de capa límite.

Fuente: (Fernández Osma, 2019a).

#### **1.6.8.1 Capa límite laminar**

El comportamiento presentado es igual al flujo laminar, es decir un flujo ordenado, generando menos fricción entre las piezas en contacto. Como es de esperarse el comportamiento hace referencia al resultado mostrado por el número de Reynolds (Fernández Osma, 2019a).

#### **1.6.8.2 Capa límite turbulenta**

Mientras el flujo recorra la superficie en contacto llegara un punto donde el comportamiento laminar termine y empiece un desplazamiento del fluido de carácter turbulento, esto no es más que un movimiento desordenado del fluido por la superficie. Como es de esperarse un comportamiento así genera más fricción (Fernández Osma, 2019a).

En la **figura 1.6** se ve las etapas por las que pasa un fluido al entrar en contacto con una superficie, se ve que el fluido es laminar antes de llegar a la zona de transición que incluye la zona de la capa límite y luego se vuelve turbulento.

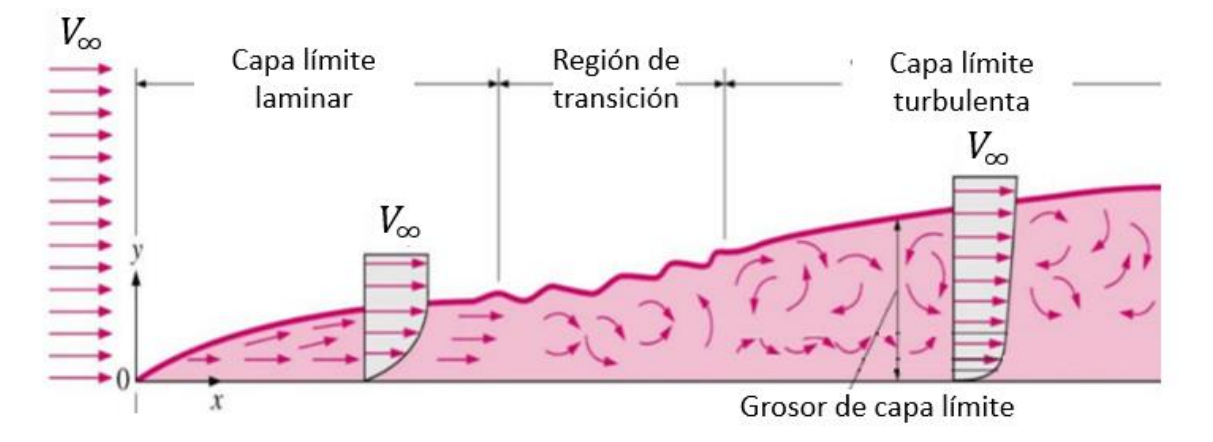

**Figura 1.6** Comportamiento laminar y turbulento en la capa limite. Fuente: (Fernández Osma, 2019a).

## **1.7 LA AERODINÁMICA**

La aparición de la aerodinámica en la industria automotriz viene para dar un nuevo aire para el descubrimiento de nuevos diseños enfocados en el estudio del fluido del aire a través de la carrocería del vehículo. La implementación de diseños aerodinámicos ayuda a reducir el consumo y mejorar la maniobrabilidad del automóvil, de ahí nace que para considerar que un vehículo tiene buena aerodinámica debe ofrecer la menor cantidad posible de resistencia al avance, también conocido como coeficiente de resistencia aerodinámica "Cx" (Fraija B. Iskandar, 2006).

De tal manera, citando a (Fraija B. Iskandar, 2006), se puede afirmar que el valor de Cx más bajo es de 0,30, correspondiendo a la geometría en forma de gota de agua. Es por lo que un perfil con esas características es más aerodinámico que uno que cuenta con un Cx de 1, que hace referencia a una superficie plana.

## *1.7.1 Aerodinámica vehicular*

Al implementar la aerodinámica en el vehículo lo que se hace es aplicar cargas de adherencia o agarre que mediante su correcta distribución hace que la maniobrabilidad del vehículo mejore. A lo largo de los años los métodos más comunes para crear una fuerza de adherencia son mediante los spoilers, un spoiler hace referencia a los alerones tanto delanteros como traseros que se instale en el vehículo (Aguirre Ruiz & Gadvay Curicama, 2013).

La fuerza aerodinámica presente en los vehículos no es tan solo otro efecto de movilidad más bien resulta en la creación de varios fenómenos como arrastre, sustentación, fuerzas laterales y momentos, por lo que el uso de aerodinámica en los vehículos no solo trae consigo una mejor estética, por el contrario, trata de minimizar estos efectos con un mejor diseño, teniendo perfiles más estilizados y suaves para interactuar con el aire (Aguirre Ruiz & Gadvay Curicama, 2013).

En la **figura 1.7** se indica la dirección de acción que tienen todas las fuerzas sobre un vehículo al hablar de aerodinámica.

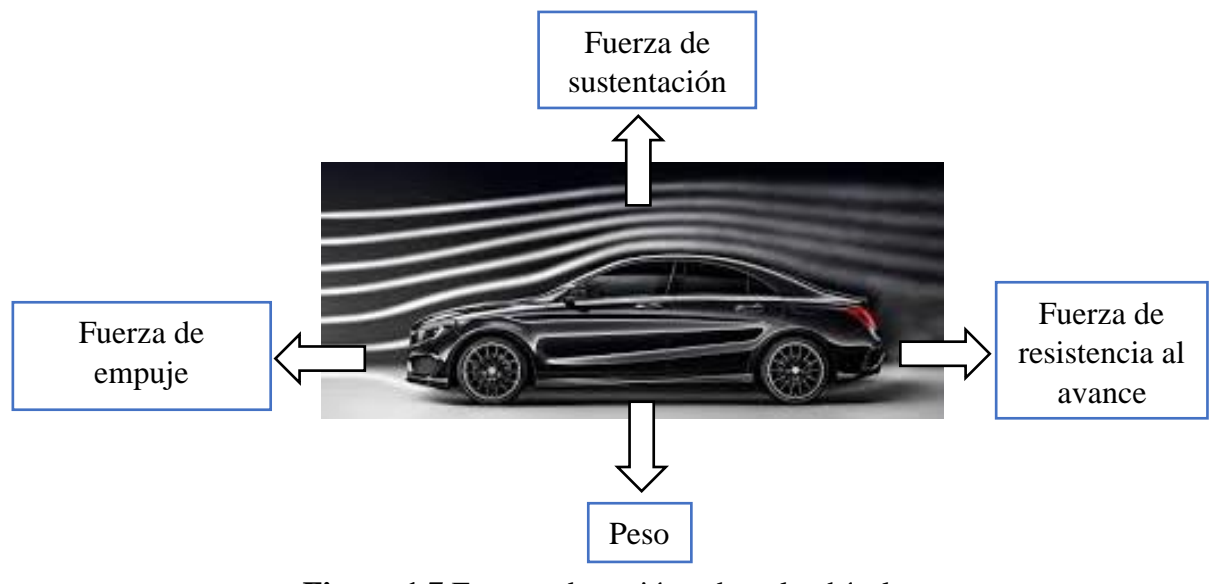

**Figura 1.7** Fuerzas de acción sobre el vehículo. Fuente: (Curro San Miguel, 2020).

- **Peso:** es la fuerza que genera la gravedad sobre un objeto y lo empuja hacia el centro de la tierra, en el caso de aerodinámica vehicular el uso de alerones ayudan hasta cierto punto a tener un vehículo que este en contacto con el suelo, el uso de alerones se ve mermado cuando su aplicación necesita mayor empuje generado por el vehículo (Martínez Armendáriz, 2019).
- **Fuerza de empuje:** en el caso de vehículos esta fuerza es la que genera el motor, utilizada para dar movimiento de un cuerpo, necesaria para romper la fuerza de resistencia que brinda el fluido con el que está en contacto (Martínez Armendáriz, 2019).
- **Fuerza de sustentación:** esta fuerza opera de manera perpendicular a la velocidad de desplazamiento. En el mundo de la aviación esta fuerza ocasiona que el elemento se eleve respecto a la superficie de contacto, al enfocarse en el uso que se le da en la industria automotriz es importante usar esta fuerza de manera inversa es decir negativa evitando que el vehículo pierda contacto con la calzada y su agarre sea mayor (Martínez Armendáriz, 2019).
- **Fuerza de resistencia al avance:** al poner en movimiento un vehículo este entra en contacto con el aire que es un fluido que provoca resistencia al movimiento o al avance. Este fenómeno se lo conoce como "drag" (Martínez Armendáriz, 2019).

#### *1.7.2 Resistencia Aerodinámica*

El concepto de resistencia aerodinámica es un aspecto muy importante para tener en cuenta un buen diseño aerodinámico, entendiéndose como la fuerza que se produce por el choque entre el viento y la carrocería del vehículo durante la conducción de este. La fuerza aerodinámica se genera al unir dos fuerzas que son la sustentación y la resistencia al avance (Marcillo Moya, 2021).

En la **figura 1.8** se observa la descomposición de fuerzas resultante de la fuerza aerodinámica, se observa la dirección de acción de cada una

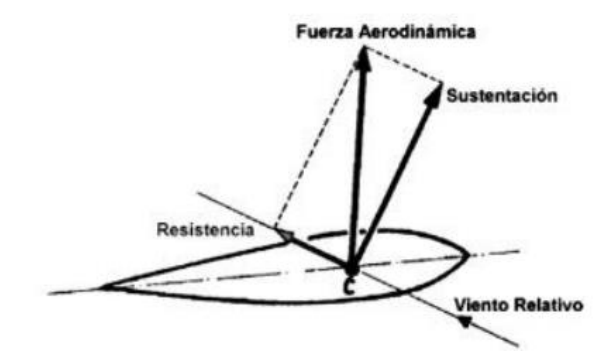

**Figura 1.8** Descomposición de las fuerzas aerodinámicas. Fuente: (Marcillo Moya, 2021).

#### **1.7.2.1 Fuerza de sustentación o LIFT**

De manera común la sustentación se la puede interpretar como la fuerza perpendicular a la dirección del cuerpo ocasionada por la interacción de estos (Samaniego et al., 2021). La dirección determina que acción realizará el cuerpo si va hacia arriba es decir positiva hará que el vehículo vuele, generalmente utilizada en aviones y sus transportes derivados. Por el contrario, es negativa si va hacia abajo, comúnmente utilizada en vehículos para darles adherencia (Da Riva de la Cavada, 1991).

Al hablar de fuerza de sustentación netamente se habla de la fuerza que eleva, es por lo que para el ámbito automotriz se utiliza una fuerza de anti-sustentación o downforce, es decir un coeficiente negativo que forma parte de los parámetros de carga aerodinámica que permite tener una idea de la eficacia aerodinámica que tiene el vehículo.

Para el cálculo de esta fuerza se define como:

$$
F_L = \frac{1}{2} C_L * \rho * A * v^2
$$
 [1.12]

Donde:

- $F_L$ , es la fuerza de sustentación
- A, es el área del ala que está en contacto con el fluido
- $\bullet$   $C_L$ , es el coeficiente de sustentación que indica la capacidad que posee un cuerpo de ser rodeado por un fluido
- ρ, es la densidad del fluido (en este caso, la densidad del aire)
- $\bullet$   $v^2$ , es la velocidad

En el caso de los vehículos el elemento encargado de crear esta fuerza son los alerones, que mantienen el vehículo en contacto con el suelo. De acuerdo con Armendáriz (2019) expone que: "El coeficiente de sustentación tendrá un valor negativo, aunque se trabajará con él en valor absoluto sabiendo que la fuerza generada irá hacia abajo."

Un dato importante para tener en cuenta es que el valor del coeficiente de sustentación es directamente proporcional al ángulo de ataque que tenga el perfil alar (Martínez Armendáriz, 2019).

En la **figura 1.9** se indica la relación existente entre el coeficiente de sustentación y el ángulo de ataque, se observa que al aumentar el ángulo el coeficiente incrementa hasta el punto máximo a los 20 grados.

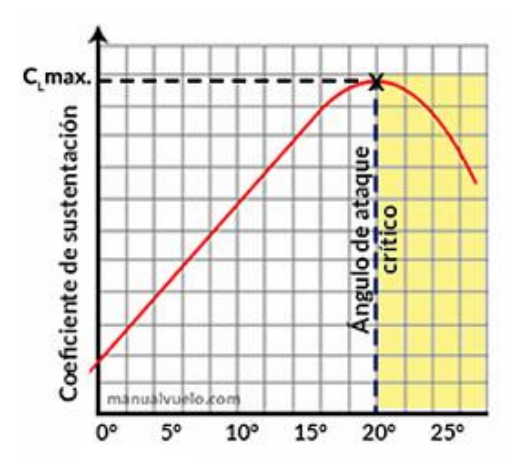

**Figura 1.9** Relación entre el CL y el ángulo de ataque Fuente: (Muñoz Navarro, n.d.).

## **1.7.2.2 Resistencia al avance**

La resistencia al avance, expresada simbólicamente con  $C<sub>D</sub>$ , no es más que una fuerza que se opone como su nombre lo indica al avance que realiza el vehículo con respecto al aire (García Escobar, 2016). La resistencia presentada depende tanto de la forma del vehículo como de las condiciones de flujo, entre ellas están el número de Reynolds. El resultado obtenido representa un índice de la calidad aerodinámica del auto (Cumbe & Rockwood, 2009).

A continuación, en la **figura 1.10** se muestran diferentes modelos de vehículos y su coeficiente de arrastre, estas imágenes sirven de referencia de cómo está definido el coeficiente de resistencia aerodinámica según la forma, en la cual se puede evidenciar el avance que ha tenido la aerodinámica desde la importancia que se le empezó a dar con su estudio e implementación en los vehículos.

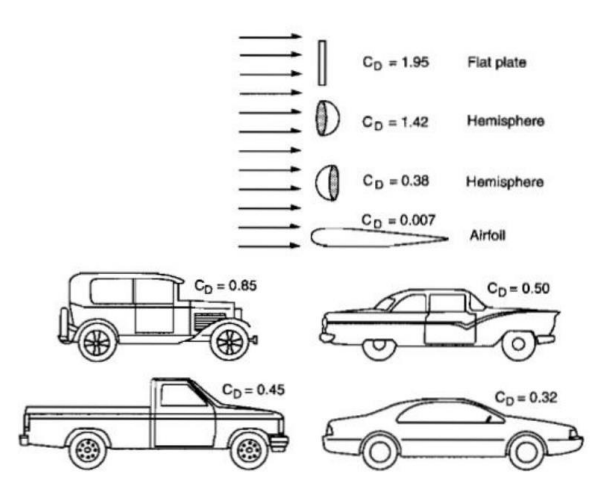

**Figura 1.10** Valores referenciales de la resistencia al avance en diferentes vehículos. Fuente: (Ramírez Morales, 2017).

De acuerdo con los autores Cumbe y Rockwood (2019) en su tema: "simulación aerodinámica de un vehículo Toyota Corolla 2005 en un programa de dinámica de fluidos computacional CFD" donde se expone que en cuanto menor sea el coeficiente menor será la fuerza que debe brindar el vehículo, por ende, se exigirá menos potencia y consumo para hacer ese trabajo.

La fuerza de resistencia al avance o  $F<sub>D</sub>$  está definida por la siguiente ecuación:

$$
F_D = \frac{1}{2} C_D * \rho * A * \nu^2
$$
 [1.13]

Donde:

- $\bullet$   $F_D$ , es la fuerza de resistencia al avance
- A, es el área del ala que está en contacto con el fluido
- $\bullet$   $C_D$ , es el coeficiente de resistencia al avance según la forma del vehículo
- *ρ*, es la densidad del fluido
- $\bullet$   $v^2$ , es la velocidad

Como se observa en la **figura 1.11** el valor del coeficiente de resistencia aerodinámico viene determinado por la forma con la que se trabaje el alerón o el elemento aerodinámico que se diseñe, del mismo modo el ángulo de ataque tiene un papel importante para variar este coeficiente.

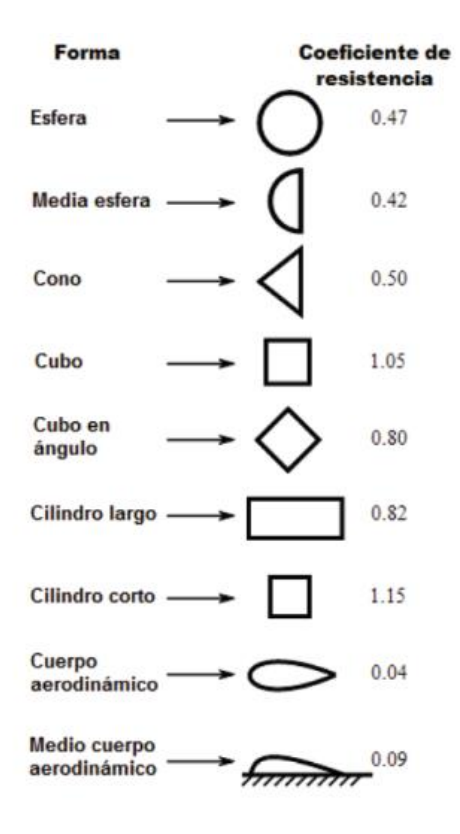

**Figura 1.11** Coeficiente en función de la geometría Fuente: (Martínez Armendáriz, 2019).

Es evidente que entre más estilizada sea la figura su comportamiento con el aire será mejor, idóneamente los perfiles con forma de gota son los que mejor desempeño presenta. Perfiles con ángulos rectos se los clasifica como ineficientes. Y para finalizar los perfiles en punta no son los óptimos, pero tampoco tienen un mal desempeño.

A continuación, en la **figura 1.12** se detalla la relación que existe entre el CX o CD respecto al ángulo de ataque, se evidencia que esta relación es exponencial, donde un ángulo de ataque mayor representa una mayor carga aerodinámica.

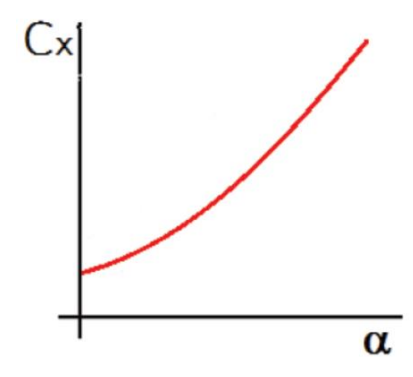

**Figura 1.12** Relación entre el coeficiente CX y el ángulo de ataque Fuente: (Martínez Armendáriz, 2019).

## **1.7.2.3 Resistencia de fricción**

Además del efecto antes expuesto, la fricción o rozamiento también es un efecto importante que relaciona el rozamiento entre el fluido y la superficie. Dicha interacción produce una tensión tangencial que desemboca en una fuerza más de oposición para el desplazamiento del vehículo.

En la **figura 1.13** se indica el comportamiento que tiene el fluido provocado por la fuerza de rozamiento.

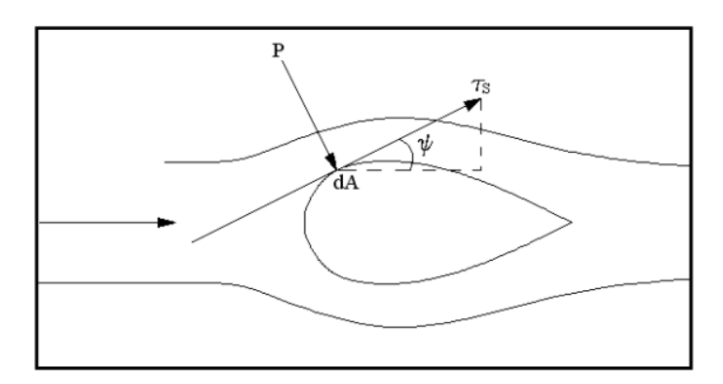

**Figura 1.13** Descripción gráfica del efecto que produce la fuerza de rozamiento. Fuente: (Cumbe & Rockwood, 2009).

## *1.7.3 Generadores de vórtices*

Un vórtice no es más que un flujo turbulento que tiene una rotación, la aparición de los generadores de vórtices surge a partir de que con la ayuda de estos se puede modificar el estado de la capa limite. Como se explica anteriormente eso está relacionado con la resistencia que puede tener el diseño a simular, y si el enfoque está dirigido a la parte práctica, a mayor resistencia más consumo de combustible (Fernández Osma, 2019g). El uso de los generadores de vórtices aparece en la fórmula 1 desde elementos básicos hasta piezas de ingeniería aerodinámica realmente complejas, en la **figura 1.14** se puede observar el uso que se le da a los generadores de vórtices en la industria automotriz y la posición más común donde se ubican.

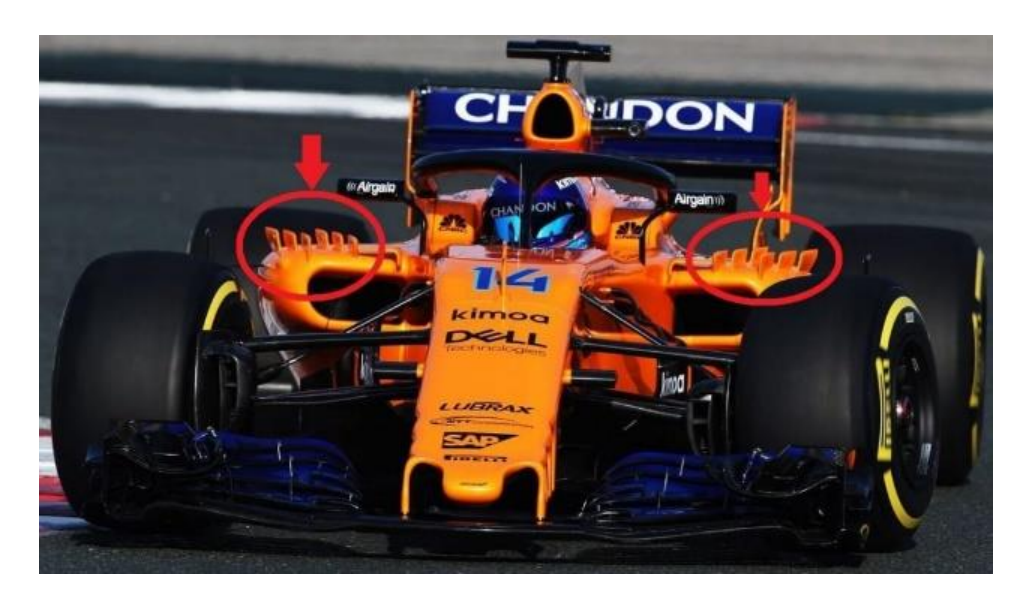

**Figura 1.14** Elementos aerodinámicos que generan vórtices. Tomado de (Caro, 2022).

Los generadores son diseñados a partir de muchas figuras geométricas y tamaños, generalmente son piezas rectangulares o triangulares con espesores reducidos que presentan curvaturas en su forma (Fernández Osma, 2019g).

#### **1.7.3.1 Diferencia entre flujo turbulento y vórtice**

Brevemente ambos conceptos lo único que tienen en común es que las perturbaciones existentes del aire o fluido, lo que lo diferencia es que el flujo laminar tiene un movimiento de manera caótica y sin control mientras que el vórtice sigue siendo un flujo laminar pero ahora su movimiento es en forma circular (Caro, 2022).

#### *1.7.4 Aerodinámica externa e interna*

#### **1.7.4.1 Flujo de aire al exterior del vehículo**

Se conoce así al fluido que actúa sobre toda la carrocería del vehículo produciendo zonas de presión, depresión y rozamiento que dan como resultado una reducción en el avance provocado por el efecto de resistencia aerodinámica, presente en componentes exteriores como: llantas, manijas, espejos retrovisores, entre otros (Fraija B. Iskandar, 2006).

#### **1.7.4.2 Flujo de aire al interior del vehículo**

El flujo de aire al interior del vehículo es ocasionado por dos razones, la primera por refrigeración del motor y por la refrigeración del habitáculo. Generalmente la refrigeración del motor debe estar presente ya que la tendencia ahora es motores más compactos por ende su refrigeración es necesaria (Fraija B. Iskandar, 2006).

#### *1.7.5 Carga aerodinámica*

En el mundo automotriz a la carga aerodinámica se la conoce también como downforce, dicha fuerza es derivada de la acción que genera el aire en todo el vehículo, la carga aerodinámica basa su funcionamiento a determinar el comportamiento del aire haciendo que en las zonas por donde circule más rápido es por donde menor presión va a ejercer y viceversa. Este fenómeno ratifica los anteriores; es así como comúnmente el aire en la parte superior va más lento que en la parte de debajo del automóvil que crea un efecto de succión (Caro, 2021).

Citando a (Camúñez Llanos, 2014), donde expone que en un vehículo de competencia la carga aerodinámica es la configuración que brinda ciertos atributos a la hora de manejar el mismo, en este caso es la fuerza que mantiene al coche contra el suelo brindándole adherencia, cuanta más carga mayor adherencia, pero se reduce la velocidad.

El concepto de downforce es lo contrario al lift que es la fuerza de sustentación que se usa en los aviones para que se eleven y se mantengan en el aire, por ello al tener un vehículo con una configuración de carga aerodinámica alta se brinda una configuración que prácticamente este pegado al piso. La generación de este fenómeno es a partir de la diferencia de presiones, es decir aplica los principios antes detallados, un claro ejemplo son los vehículos de fórmula 1, donde la entrada y salida del aire en la zona delantera y posterior funciona bajo los principios del efecto Venturi y la zona central del vehículo al reducir su área de acción respecto al suelo crea un aumento de presión generando la fuerza de succión (Fernández Osma, 2019b).

#### **1.7.5.1 Principio de funcionamiento**

La carga aerodinámica nace de la unión de tres principios anteriormente mencionados, que son el efecto Venturi, el principio de continuidad de masas y el principio de Bernoulli, un ejemplo básico del funcionamiento es el siguiente:

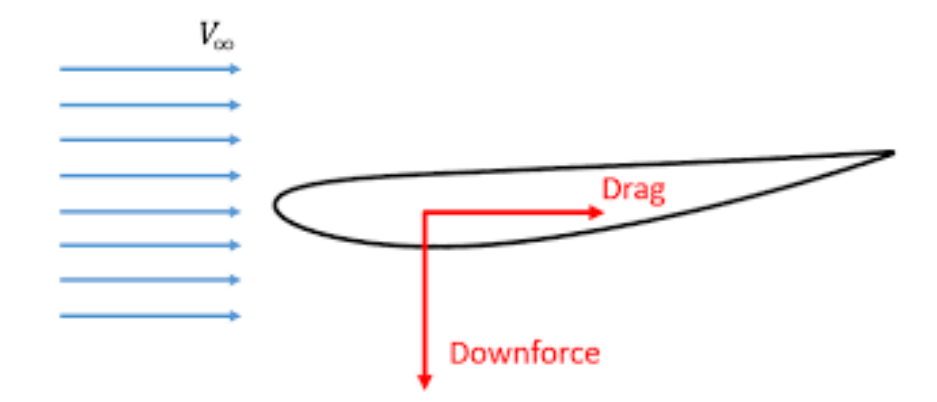

**Figura 1.15** Relación entre un perfil alar y el viento.

Fuente: (Fernández Osma, 2019f).

Para entender el comportamiento que tendría el aire al pasar por un perfil alar se describe por medio de la teoría que ha sido explicada anteriormente, donde es fácil interpretar que el aire que transita por la parte de abajo del ala deberá transitar a mayor velocidad que el que va por la parte arriba del ala, aplicando los principios anteriormente nombrados, esta diferencia de velocidad entre la zona superior y la inferior genera una diferencia de presión en ambas zonas, que ocasiona una zona de mayor presión en el perfil superior, resultando en una fuerza de sustentación negativa que es un factor relacionado con la carga aerodinámica. La **figura 1.15** y **1.16** describe esta relación tanto en un perfil alar como en un vehículo respectivamente.

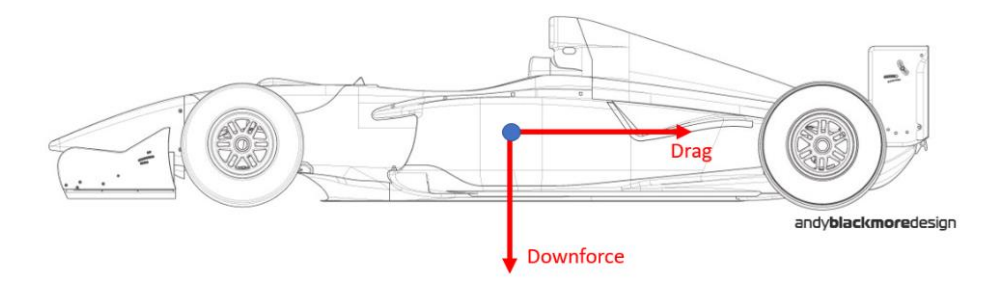

**Figura 1.16** Explicación gráfica de la carga aerodinámica. Fuente: (Fernández Osma, 2019b).

#### *1.7.6 Efecto suelo*

Este fenómeno basa su funcionamiento al efecto Venturi, en los coches se aplica en la zona inferior, ya que la parte baja está cerca al piso genera una zona de baja presión que resulta en un incremento de la velocidad del flujo, este efecto es muy utilizado ya que dota de carga aerodinámica haciendo que una buena configuración mantenga al vehículo con adherencia al piso incluso si está transitando en velocidades altas (Camúñez Llanos, 2014).

En la **figura 1.17** se pude ver la relación que existe y como se utiliza el efecto Venturi para generar carga aerodinámica en los vehículos de competencia, las modificaciones necesarias para que esto suceda es lograr tener una zona de entrada y salida con una mayor área de funcionamiento.

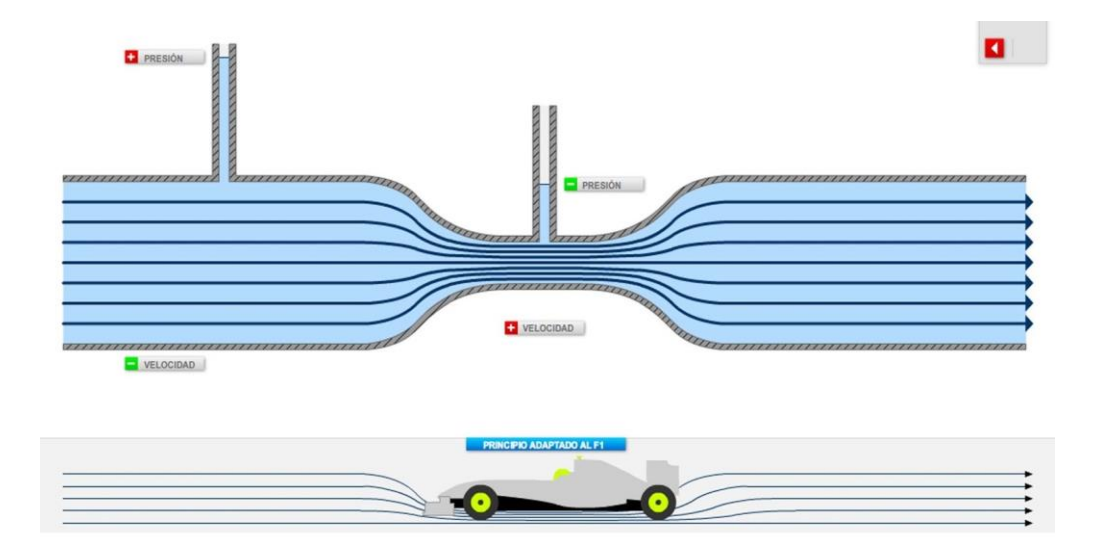

**Figura 1.17** Similitud entre el efecto Venturi y el efecto suelo en los vehículos de la F1. Fuente: (Camúñez Llanos, 2014).

El uso excesivo del efecto suelo también tiene sus puntos negativos, esto fue descubierto gracias a Lotus quienes por tener un efecto suelo que brindaba mucha carga aerodinámica volvía a la zona baja del vehículo una ventosa que sería la causante de accidentes, por ello fueron prohibidas y se reglamentó el uso de fondos planos (Fernández Osma, 2019e).

## **1.8 ELEMENTOS AERODINÁMICOS**

#### *1.8.1 Deflectores*

El deflector no es un elemento que genera algún tipo de efecto aerodinámico, sino más bien tiene la función de redirigir los flujos, en el caso de los vehículos de fórmula 1 el aire es enviado hacia los pontones de refrigeración a que realice una función y así aprovechar al máximo la aerodinámica (Camúñez Llanos, 2014).

Si esto se aplica en los vehículos de uso diario dar se evidencia que el primer contacto del aire es directamente con el radiador y los componentes ubicados en el frente de la cabina tales como motor, mangueras, caja de cambios, ejes, entre otras. Al aplicar un deflector con un buen diseño se puede redirigir ese fluido haciendo que no tenga zonas de estancamiento que generen resistencia al avance o que se reduzca casi en su totalidad (Cumbe & Rockwood, 2009).

A continuación, en la figura **1.18** se ve cómo se puede modificar la dirección y el comportamiento que tendría el fluido por el efecto de instalar deflectores

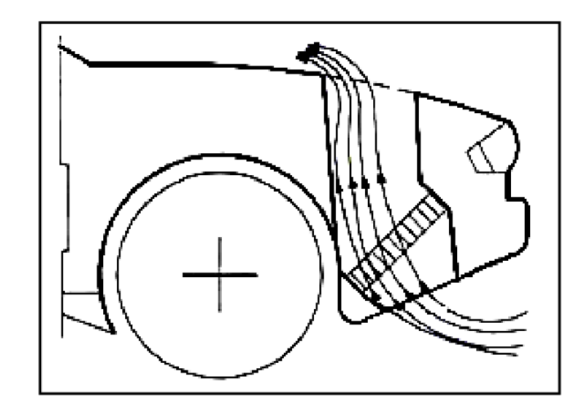

**Figura 1.18** Imagen referencial sobre la dirección que toma un fluido con un deflector Fuente: (Cumbe & Rockwood, 2009).

#### *1.8.2 Fondo plano*

El uso de este componente aerodinámico busca disminuir la resistencia generada en la zona inferior del vehículo debido a las turbulencias y falta de control de la dirección del flujo, este fenómeno es producido por todos los elementos que están en esta zona, como: sistema de escape, semiejes, suspensión, transmisión, entre otros. Es así como para diseñar un buen fondo plano se debe de favorecer al máximo un tránsito sin interrupciones del flujo, la forma comúnmente puede ser fondos arqueados o inclinados. Los fondos arqueados buscan enviar el fluido hacia los lados, obteniendo un fluido sin tantas interacciones internas de moléculas, es decir busca generar un fluido lo más equilibrado posible, al hacer esto se retrasa la formación de la capa limite y se consigue mayor velocidad del flujo en su trayecto por debajo del vehículo (Cumbe & Rockwood, 2009).

En la **figura 1.19** se puede ver como seria el comportamiento del aire y su trayecto por debajo del auto al instalar un fondo plano arqueado que únicamente actúa en la parte trasera del vehículo

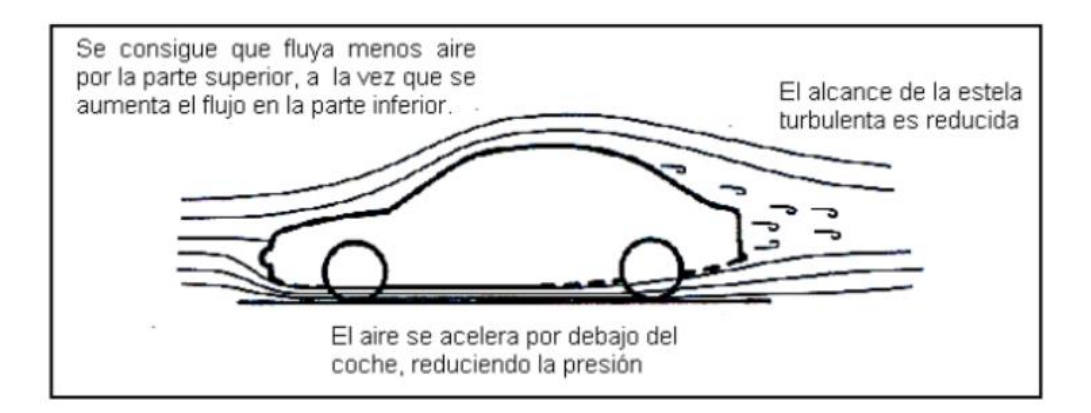

**Figura 1.19** Fondo plano arqueado. Fuente: (Cumbe & Rockwood, 2009).

El siguiente tipo de fondo plano que se puede considerar es el que presenta una zona de ataque más pronunciada ya que según el diseño el vehículo suele estar más cerca del suelo en la zona delantera que en la trasera evitando así la acumulación del fluido en la zona delantera; ese grado de inclinación permite que el aire aumente su velocidad paulatinamente hasta llegar al difusor (Cumbe & Rockwood, 2009).

La **figura 1.20** muestra otro tipo de configuración usada en los fondos planos, en este caso un fondo plano inclinado es capaz de formar un triángulo desde la zona delantera hasta la trasera haciendo que el fluido sea controlado progresivamente desde el inicio, a diferencia del arqueado que solo actúa al final del vehículo.

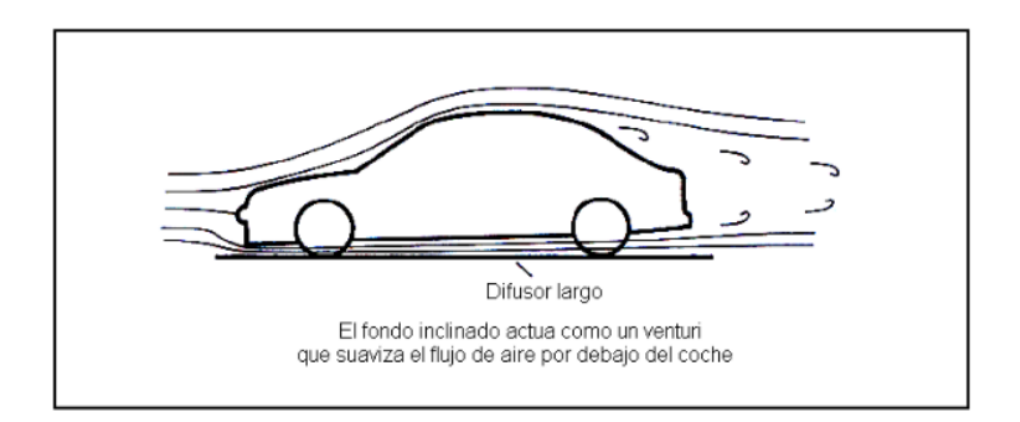

**Figura 1.20** Fondo plano inclinado. Fuente: (Cumbe & Rockwood, 2009).

## *1.8.3 Difusores*

El difusor tiene la función de expandir todo el aire que se encuentra bajo el auto y volver a la presión atmosférica que hay al final de este trayecto de elementos aerodinámicos. Si no existiera este componente prácticamente no serviría instalar un fondo plano porque este permite que las diferencias de presiones no sean tan notorias y así el aire fluya rápidamente (Fernández Osma, 2019d).

A continuación, en la **figura 1.21** se muestra una vista de cómo es el diseño y disposición de los difusores en la parte trasera del vehículo, con esta disposición se lograr simular de mejor manera el efecto Venturi para el efecto suelo.

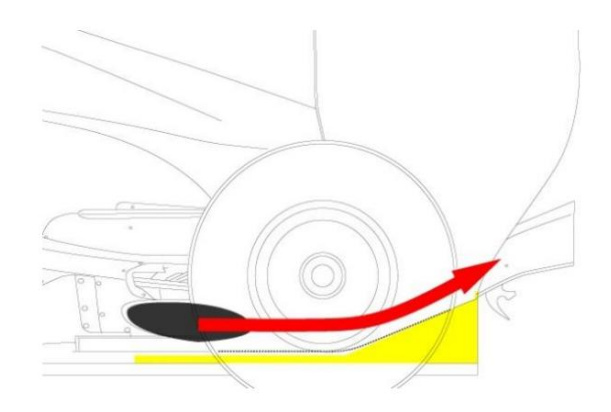

**Figura 1.21** Vista lateral de la función del difusor. Fuente: (Camúñez Llanos, 2014).

Un punto que casi no se toma en cuenta es que pasaría si el aire de baja presión sale de la zona baja del vehículo sin adaptarse a la presión ambiente, esto produciría grandes turbulencias que aumentarían las fuerzas al avance del coche. Por lo que debe de instalarse obligatoriamente un difusor si se instala un fondo plano. De manera más técnica para que el difusor tenga esta característica debe de tener un cambio de caudal en su diseño para lograr realizar su cometido (Camúñez Llanos, 2014).

En la **figura 1.22** se muestra una vista general de cómo es el diseño de un difusor.

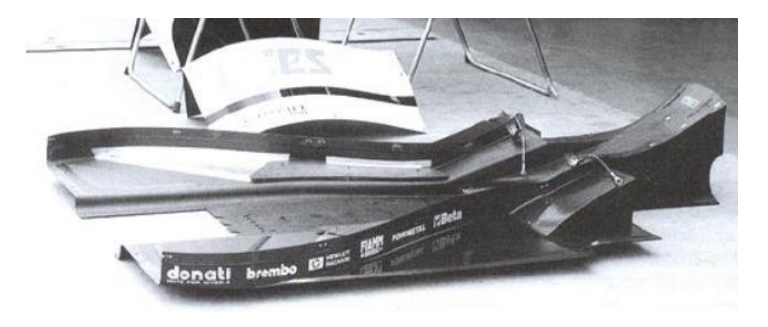

**Figura 1.22** Difusor de un vehículo F1 Fuente: (Camúñez Llanos, 2014).

## *1.8.4 Alerones*

Los alerones no también conocidos como "spoilers" son otra pieza que usa el principio de Bernoulli en su funcionamiento, es decir son instalados de forma en que el flujo tenga mayor velocidad en la zona inferior que en la superior para crear una depresión que aumenta la carga aerodinámica (Camúñez Llanos, 2014).

## **1.8.4.1 Alerón delantero**

La función de estos como ya se menciona es de generar carga aerodinámica y en este caso los delanteros deben de dirigir el fluido hasta el piso plano sin que se acerque a las ruedas ya que estos elementos son los que más problemas aerodinámicos generan (Camúñez Llanos, 2014).

Para poder visualizar de mejor manera en la **figura 1.23** se tiene una imagen referencial de cómo son y donde se ubican los alerones delanteros, según el fabricante este elemento puede tener varias funciones, puede ser fijo o variable.

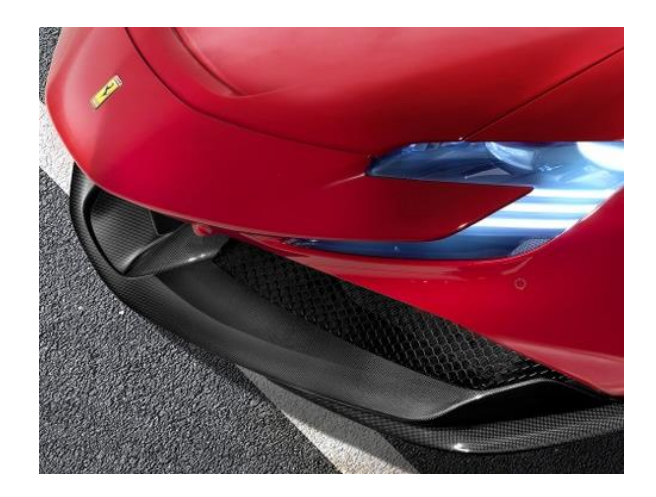

**Figura 1.23** Alerón delantero Fuente: (Ferrari, 2023).

## **1.8.4.2 Alerón trasero**

En el caso de los alerones trasero hay que tener en cuenta que por su forma y ubicaciones generan turbulencias y resistencia al avance por lo que para su buen funcionamiento se debe de considerar el grado de inclinación para así decidir si se quiere más carga aerodinámica atrás o adelante (Camúñez Llanos, 2014).

Tal y como se indicó en los alerones delanteros, a continuación, en la **figura 1.24** se tiene dos configuraciones, a y b son los modelos más comunes para vehículos hatchback y sedan. El diseño de los alerones es un mundo inmenso de configuraciones, la más optima debe garantizar que su funcionamiento relacione el ángulo de ataque y la fuerza de arrastre que genera.

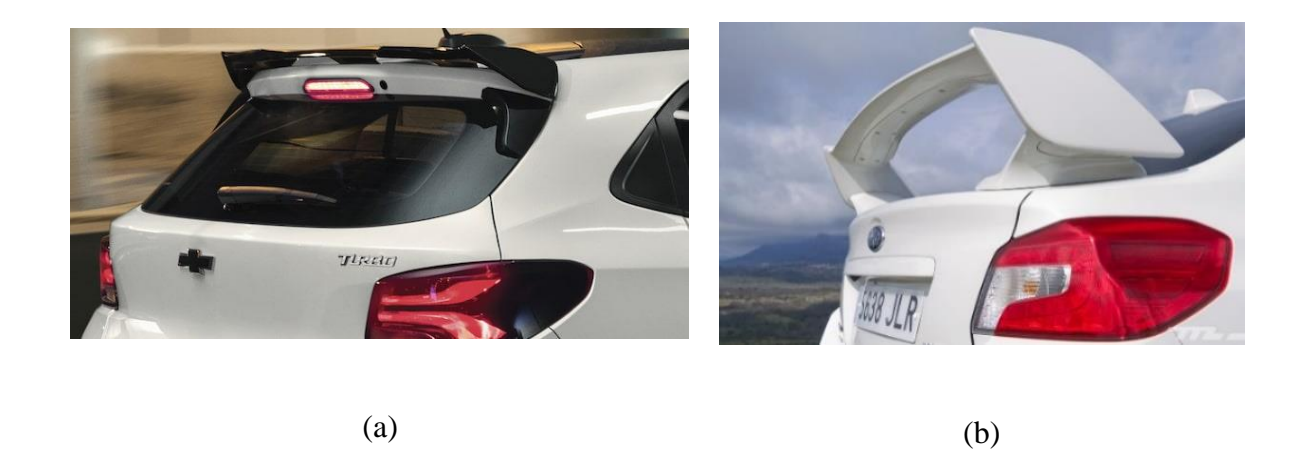

**Figura 1.24** Alerones traseros en diferentes modelos Fuente a: (Chevrolet, 2023). Fuente b: (Álvarez, 2017).

## **1.9 ANÁLISIS DE LA DINÁMICA DE FLUIDOS**

#### *1.9.1 Túneles de viento*

En la rama ingenieril de la aerodinámica la utilización de túneles de viento resulta muy útil ya que son un espacio de investigación en el que se obtiene un comportamiento apegado a la realidad, este tipo de herramientas de experimentación da una serie de ventajas a la hora de diseñar, tales como optimización del diseño, reducción del objeto de estudio y repetividad de las pruebas de estudio (Quispe et al., 2014).

En la actualidad, el uso de CFD trae consigo varios avances en las innovaciones implementadas resultando en desarrollos en temas como construcción, planta de potencia y regulación, ha resultado que sea muy útil en temas de estudio como en las ciencias aeronáuticas, varias ingenierías, entre la que destaca la civil, en ramas de diseño como la arquitectura, en ámbitos del ambiente usado para entender el comportamiento del transporte de energías, uno que llama la atención es sin duda el uso que se le da para el entrenamiento deportivo y obviamente en temas de aerodinámica enfocadas al marco automotriz (Quispe et al., 2014).

En el país la principal utilidad que se les da es para fines didácticos por parte de instituciones educativas, siendo así el caso de la Universidad Técnica del Norte que tiene para el uso un túnel de viento para vehículos a escala 1:18, el mismo que es presentado para realizar análisis aerodinámicos en modelos a escala mediante ensayos o pruebas de simulación, como objetivo general tiene el evidenciar de manera gráfica el comportamiento del aire frente al vehículo (Otavalo & Quilca, 2022).

#### **1.9.1.1 Funcionamiento**

En la **figura 1.25** evidencia las principales partes con las que cuenta un túnel de viento, para empezar, tiene 6 secciones. La zona de admisión, de dimensiones más extensas, luego la de estabilización, donde se busca que el flujo tenga un comportamiento estable, sigue la zona de contracción, también existe la zona de prueba o de ensayo, usada para ubicar el modelo a simular, el difusor y finalmente el ventilador.

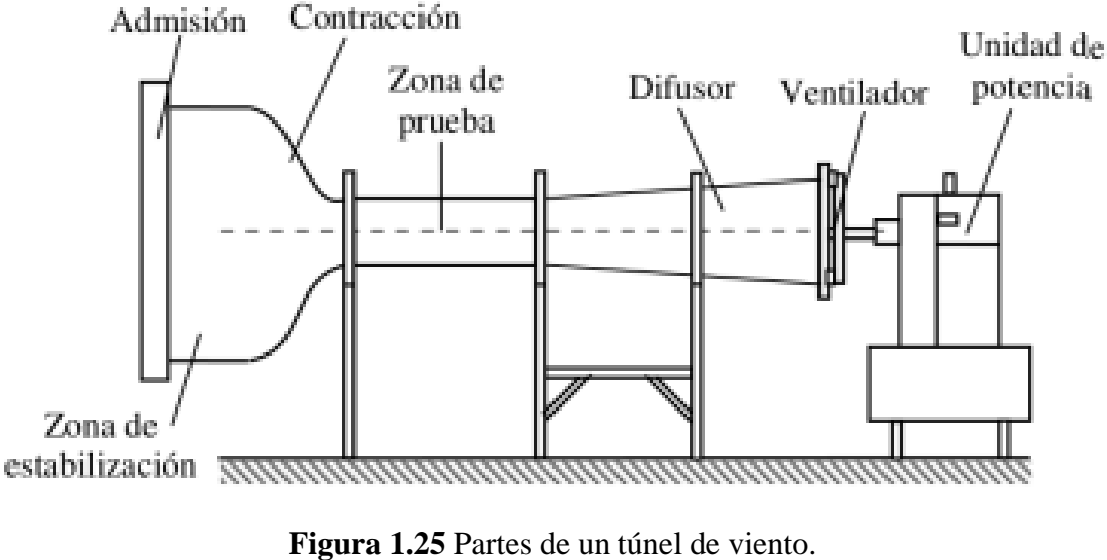

Fuente: (Quispe et al., 2014).

Cada parte o sección tiene un fin en específico.

- Zona de admisión: su principal función es evitar la desestabilización de las corrientes de aire y por ende evita la creación de turbulencias por el cambio de la velocidad del viento, esta zona es la entrada al conducto principal.
- Zona de estabilización: en esta zona se busca estabilizar aún más el aire entrante mediante el corrector de flujo y las rejillas estabilizadoras, permitiendo que el fluido sea uniforme y con poca turbulencia
- Zona de contracción: en esta zona se busca acelerar al flujo mediante la disminución del área de paso de este, dicho proceso es necesario para tener la velocidad adecuada para los estudios.
- Zona de prueba: en esta zona normalmente se instala el modelo a estudiar, en esta zona se tiene un fluido equilibrado con líneas de corriente uniformes y paralelas
- Difusor: tiene como función disminuir la velocidad de salida del fluido, este proceso es hecho a partir de un aumento en el área de paso. Un difusor es necesario para aumentar de manera controlada la presión y disminuir la velocidad de este, con esto se logra disminuir las perdidas por fricción.
- Unidad de potencia: generalmente se utiliza un ventilador que se encarga de brindar la potencia de empuje o succión para dar movimiento al aire a través del túnel de viento.

Cada parte define qué tipo de túnel de viento se tiene, es decir el diseño va relacionado con la velocidad máxima, la uniformidad del fluido y la turbulencia que presenta el mismo, por lo general se busca que sea lo menos turbulento en la zona de pruebas, logrando así un buen rendimiento y flujo de calidad (Chanetz, 2017).

## **1.9.1.2 Tipos de túneles de viento**

La clasificación de los túneles de viento viene dada según la configuración o la función que desempeñara este (Quispe et al., 2014).

• Abierto: el ventilador es el encargado de succionar el aire y luego expulsarlo al exterior

• Cerrado: también conocidos como de recirculación, como su nombre indica su funcionalidad basa en hacer que el aire o fluido este circulando de manera indefinida por el interior del túnel

Del mismo modo también se clasifican según el régimen de trabajo, de tal modo que su función se basa en aumentar la velocidad a la que pueden operar en la zona de prueba, para su medición se tiene el coeficiente denominado "Número de Match (M)" que relaciona la velocidad en la zona de prueba y la velocidad crítica (Quispe et al., 2014).

- Subsónicos:  $M < 0.7$
- Transónicos:  $0.7 < M < 1.2$
- Supersónicos:  $1, 2 < M < 5$
- Hipersónicos:  $M > 5$

Así mismo se catalogan según el diseño de la sección de prueba.

- **Sección de ensayo cerrada:** en este caso la zona de pruebas es la continuación de la zona de salida de la zona de contracción, teniendo limitaciones mediante paredes, haciéndola una zona constante (Quispe et al., 2014).
- **Sección de ensayo abierta:** en este caso la zona de pruebas no está sellada por paredes y hace que el aire del interior se mezcle con el del exterior, generando así la ventaja de disminuir casi en su totalidad los errores generados por las paredes que se encuentran cerca del modelo a evaluar (Quispe et al., 2014).

Un tema a considerar a la hora de situar o escoger el túnel de viento es el tamaño transversal del mismo, ya que las paredes deben de estar lo suficientemente alejadas del modelo para tener una experimentación bastante similar a las condiciones reales de circulación del vehículo, citando textualmente a los autores Quispe, Urcuhuaranga & Chiroque expresan que: "si el cociente entre el área frontal del modelo y el área de la sección de ensayos es mayor que 0,075, la obstrucción que supone el modelo al paso del aire a mayores velocidades del flujo entre el modelo y las paredes determina que los coeficientes de sustentación y de arrastre estimados se desvían de los valores reales".

De tal modo para tener un mejor comportamiento es deseable que el área de la zona de ensayos sea lo más grande posible respecto al objeto, con esto un problema a considerar es que a mayor área de pruebas los valores de construcción y potencia que debe suministrar un ventilador con mayor capacidad. Haciendo que la condición del tamaño del modelo sea definida por el tamaño de la zona de pruebas.

#### *1.9.2 Dinámica Computacional de Fluidos, CFD*

El término CFD es una ciencia que estudia la dinámica de fluidos de manera computacional, básicamente su funcionamiento es encontrar o establecer valores de estudio que se relacionen con el flujo que se quiere estudiar (Espinosa, 2015). La aparición del CFD es el resultado de la unión de dos ciencias, la primera y más conocida es la mecánica de fluidos y la segunda es el cálculo numérico, utilizando las aproximaciones brindadas por elementos finitos que dan una solución de manera digital a la que daría un túnel de viento en la realidad pero con tiempos muy reducidos (Romero Carbonell, 2015).

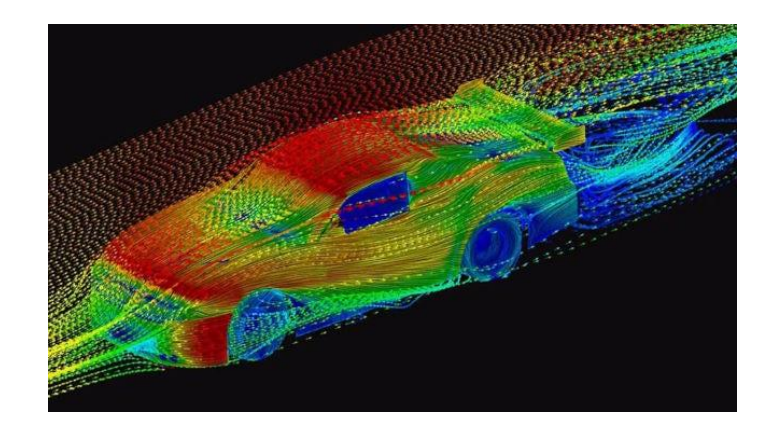

**Figura 1.26** Comportamiento aerodinámico con CFD.

Fuente: (Siemens, 2023).

El funcionamiento del método CFD es básicamente usar geometrías de la realidad importadas hacia un ordenador, que luego es procesado por un paquete de simulación que es el encargado de resolver el problema mediante iteraciones a partir de las condiciones dadas, como las dimensiones, datos de velocidades, presiones y temperaturas del fluido, entre otras (Romero Carbonell, 2015).

Una de las ventajas más significativas del CFD ha sido que gracias a que son simulaciones en un entorno virtual se puede trabajar con presiones y temperaturas altas sin el riesgo que estas conllevan, de ahí que el CFD se ha aplicado en temas como motores diésel, intercambiadores de calor, turbo maquinas, entre otras (Díaz Pinilla et al., 2019).

#### **1.9.2.1 Modelos de turbulencia**

Esta metodología nace para darle más veracidad a los resultados generados por el modelamiento CFD, las condiciones que gobiernan el mundo de la aerodinámica son:

• Ecuación de "Navier-Stokes" (Segunda ley de Newton generalizada para los fluidos).

- Ecuación de continuidad.
- Ecuación de estado.
- Las condiciones de contorno.
- Las condiciones iniciales

Su principal uso nace cuando se sabe que al trabajar con fluidos turbulentos se puede tener un cierto porcentaje de error que es posible discernir mediante promedios estadísticos basados en la variación de las coordenadas de tiempo y espacio. El modelado CFD utiliza varios modelos computacionales de turbulencia (Alba Tarabata & Guangasi Núñez, 2018). Entre las que destacan:

- Modelos promediados de Reynolds de las ecuaciones de Navier Stokes (RANS).
- Modelos de Simulación de Grandes Remolinos (LES).
- Modelos de Simulación Numérica Directa (DNS)

#### *1.9.3 Análisis CFD*

#### **1.9.3.1 Preprocesamiento**

Esta etapa abarca fases de diseño y modelamiento CAD de los elementos a simular, en donde se definen las características importantes sobre el dominio computacional, condiciones iniciales y las propiedades tanto del entorno como del modelo (Alvear & Sánchez, 2023).

#### **1.9.3.2 Procesamiento**

El procesamiento es la fase en la que el software escogido hace su trabajo, es el encargado de dar una solución al modelo planteado con todas las condiciones antes dichas en el apartado de preprocesamiento mediante modelos matemáticos.

#### **1.9.3.3 Postprocesamiento**

En esta etapa se presentan los resultados generados mediante gráficos. En esta fase los resultados presentan características como malla numérica, líneas de flujo y campos de velocidad, es decir se puede observar los datos que se necesita para el estudio (Alvear & Sánchez, 2023).

#### *1.9.4 Dominio computacional*

La creación del dominio computacional es parte importante a la hora de diseñar, ya que de este depende la cantidad de recursos que se usaran del computador, lo que se traduce en tiempo de procesamiento. Es importante mencionar que la entrada y salida del flujo debe estar alejada del modelo a simular ya que antes de entrar en contacto el fluido debe permanecer estable (Alegre Ituarte, 2022).

A continuación, en la **figura 1.27** se muestran las medidas a utilizar para la creación del dominio computacional, dichas medidas son usadas para simulaciones en la formula SAE. En la imagen la letra H corresponde a la altura, la letra L a la longitud y la letra W al ancho del vehículo.

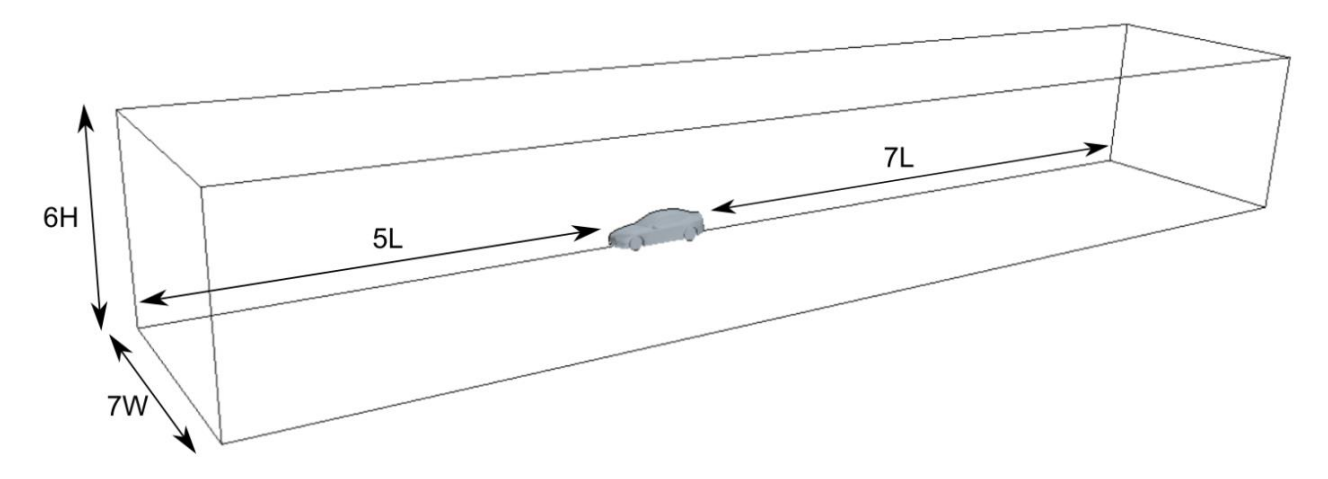

**Figura 1.27** Dimensiones para el dominio computacional.

Fuente: (Alegre Ituarte, 2022).

#### *1.9.5 Tipos de mallas*

#### **1.9.5.1 Malla Tetraédrica**

El nacimiento de este tipo de malla se dio a partir de la introducción de modelos con geometrías tetraédricas, de ahí su nombre, cuando se inició en el mundo del CFD este tipo de mallas eran las más comunes pero debido a su geométrica, su precisión al adaptarse a la figura daba mucho que desear (ANSYS, 2018). Como se muestra en la **figura 1.28** las dimensiones de las figuras que conforman la malla son muy grandes y por ello la malla se vuelve imprecisa, para que este tipo de malla se adapte a la forma requiere de mucho gasto computacional.

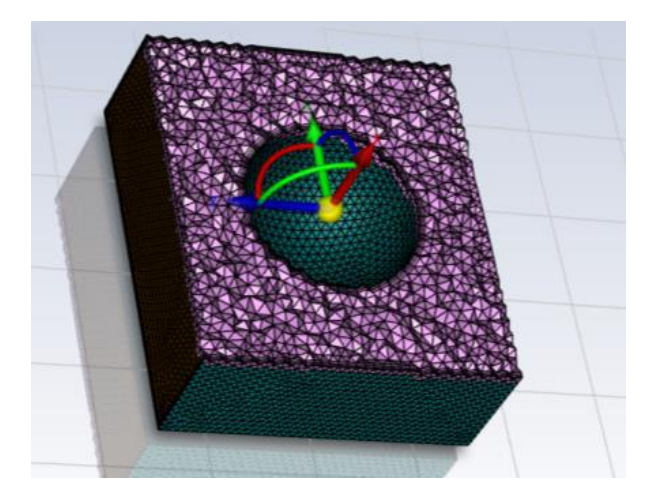

**Figura 1.28** Malla Tetraédrica. Fuente: (ANSYS, 2015).

#### **1.9.5.2 Malla Hexaédrica**

Este tipo de malla fue la solución al principal problema que ocasionaba la malla tetraédrica, siendo muy eficiente en aspectos de precisión y gasto computacional, el problema de estas mallas es que está destinado a geometrías determinadas como elementos relativamente simples y hexaédricos o cuadriláteros (ANSYS, 2018). En la **figura 1.29** se presenta un ejemplo de este tipo de malla.

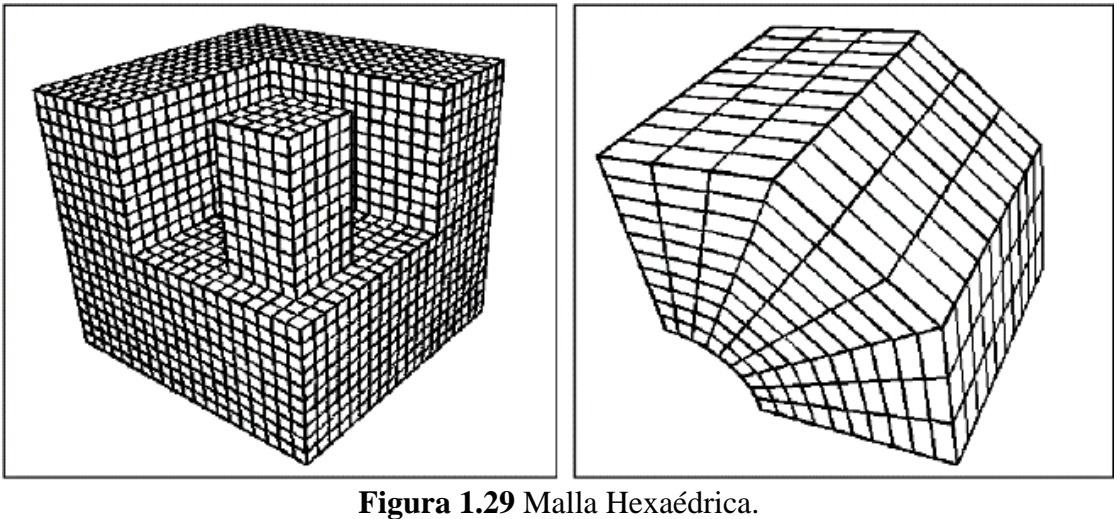

Fuente: (White et al., 1995).

## **1.9.5.3 Malla Poliédrica**

La malla poliédrica se origina principalmente debido a la notable eficiencia de los elementos poliédricos en comparación con los tetraédricos. La ventaja esencial fue que brindan la misma capacidad de mallado que la tetraédrica, pero sin tantos recursos computacionales, lo que resultaba en un menor consumo de memoria y tiempo de procesamiento en general. Además de esto se aproximan de manera más precisa al diseño del elemento (ANSYS, 2018).

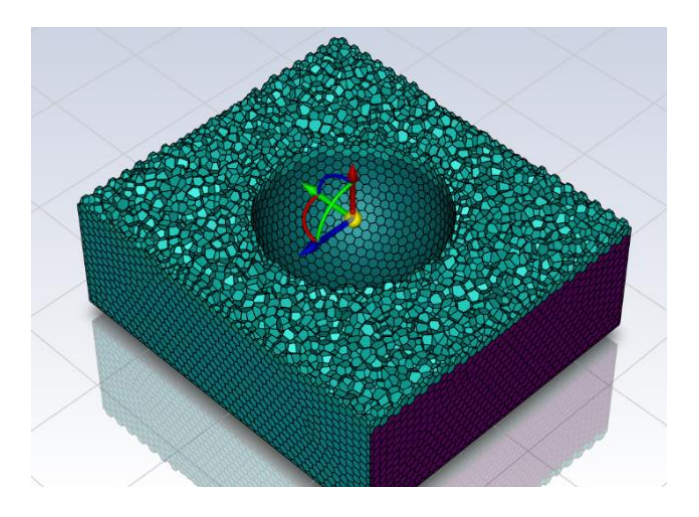

**Figura 1.30** Malla poliédrica. Fuente: (ANSYS, 2015).

## **1.9.5.4 Malla Hexcore**

Esta malla es diseñada con el fin de generar resultados con mejor precisión, obtiene características a partir de la malla hexaédrica, su funcionamiento es básicamente completar la geometría a simular con mallas hexagonales de "octree" manteniendo elementos prismáticos, debido a eso requiere demasiados gastos computacionales, pero como se muestra en la **figura 1.31** las formas que la componen son más pequeñas lo que hace que se adapte de mejor manera a la geometría a analizar. Si se compara con la malla poliédrica esta genera un llenado más uniforme y preciso de la geometría (ANSYS, 2018).

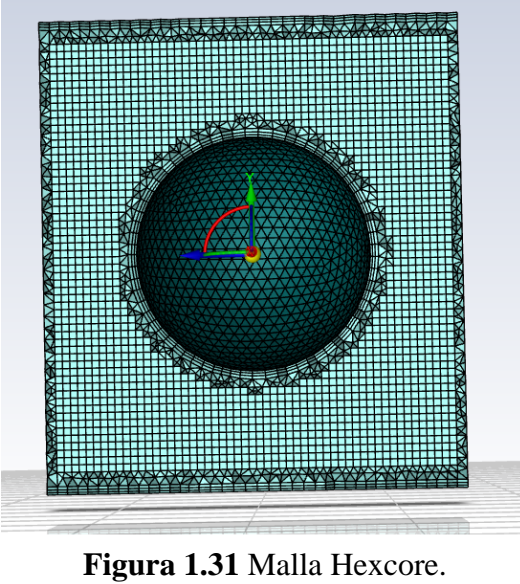

Fuente: (ANSYS, 2015).

## **1.9.5.5 Malla Poly-Hexcore**

En la **figura 1.32** se muestra la malla Poly-Hexcore. Este tipo de malla mejora el rendimiento en precisión y recursos de la Hexcore, lo que resulta en un 20% a 50% más de velocidad de mallado y en una mayor calidad al adaptarse a la forma del elemento (ANSYS, 2018).

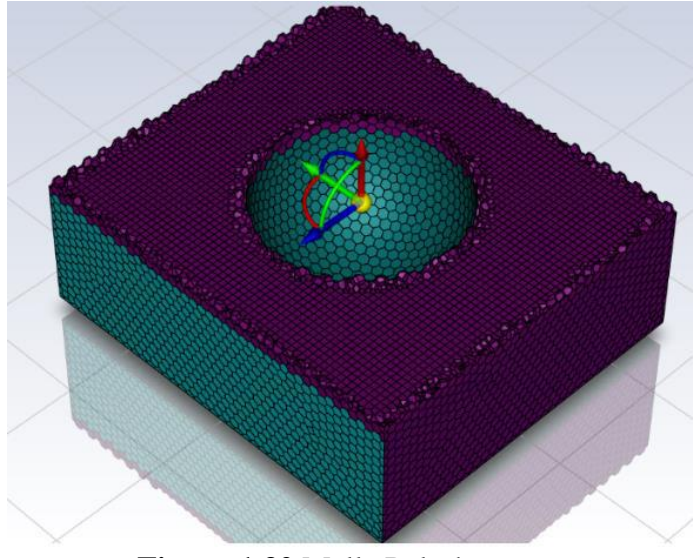

**Figura 1.32** Malla Poly-hexcore. Fuente: (ANSYS, 2018).

## *1.9.6 Calidad de la malla*

Dentro de los puntos más importantes a la hora de simular es la calidad de la malla se obtiene, a partir de esto los resultados tendrán más o menos veracidad. En la **figura 1.33** se muestra los parámetros de evaluación a la hora de aplicar cierto tipo de malla.

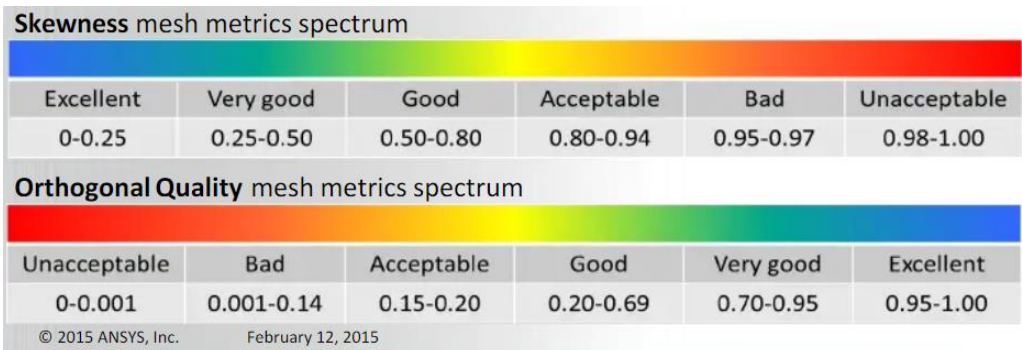

**Figura 1.33** Parámetros de calidad de mallado. Fuente: (ANSYS, 2015)

La calidad de la malla juega un papel crucial en la precisión y confiabilidad de las simulaciones en Dinámica de Fluidos Computacional (CFD). El criterio de malla Skewness se centra en evaluar la uniformidad de las caras o elementos simulados en relación con su forma ideal. Representado en la **figura 1.33**, este criterio cuantifica la deformación de los elementos, siendo deseable que el valor sea lo más cercano a 0 posible. En términos prácticos, un valor de Skewness cercano a 0 indica que las caras de la malla se asemejan estrechamente a su forma ideal, contribuyendo así a una representación más fiel de la geometría en el dominio de simulación. La búsqueda de valores bajos de Skewness refleja la aspiración de mantener elementos poco deformados para asegurar la precisión de los resultados en el análisis CFD (Alvear & Sánchez, 2023).

En contraste, el criterio de malla Orthogonal Quality se enfoca en la relación entre los ángulos y caras cercanas en la malla. Este criterio busca formar ángulos óptimos entre los elementos, y un valor más cercano a 1 indica una mayor calidad. En otras palabras, un valor de Orthogonal Quality cercano a 1 indica que los ángulos entre las caras de la malla son próximos a lo ideal, favoreciendo la estabilidad numérica y la convergencia de la solución. La optimización de los ángulos entre las caras contribuye a minimizar errores numéricos y facilita la resolución eficiente de las ecuaciones en el dominio CFD (Alvear & Sánchez, 2023).

La justificación para monitorear ambos criterios radica en la necesidad de garantizar una malla que no solo se aproxime a la geometría ideal, sino que también mantenga ángulos cercanos a la ortogonalidad. Una malla que cumple con estos criterios proporciona una representación más precisa y numéricamente estable del dominio de simulación, permitiendo resultados más fidedignos en los análisis CFD. El equilibrio entre estos dos criterios es esencial para lograr una malla de alta calidad que respalde de manera óptima las simulaciones fluidodinámicas.

# **CAPÍTULO II**

## **2 MATERIALES Y MÉTODOS**

## **2.1 MATERIALES**

#### *2.1.1 Descripción del vehículo*

Esta investigación se enfoca en el modelo 206 de tipo hatchback de la marca Peugeot. Este vehículo forma parte del segmento B que producía el fabricante francés desde el año 1999 hasta el rediseño presentado en el 2008 (Asato, 2022).

Este vehículo viene equipado con un motor delantero transversal de 1,4 litros que le brinda 75 caballos de fuerza y un par máximo de 111 Newtons-metro, con tracción delantera, en cuanto a las características técnicas tiene las siguientes dimensiones, una longitud de 3,83 metros, un ancho de 1,65 metros y una altura de 1,42 metros en la versión de 3 puertas. Este modelo cuenta con un coeficiente de resistencia aerodinámica "Cd" entre 0,32 y 0,36. Es importante destacar que el coeficiente de resistencia aerodinámica del Peugeot 206 no es especialmente bajo en comparación con otros modelos de la época, lo que puede afectar su eficiencia en términos de consumo de combustible y rendimiento en carretera (García, 2013).

## **2.1.1.1 Dimensiones del vehículo**

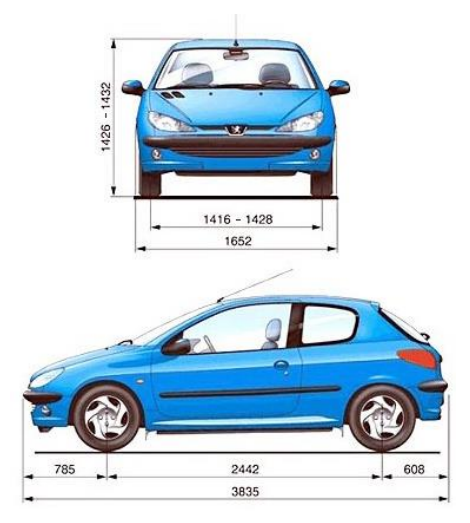

**Figura 2.1** Dimensiones Peugeot 206 3P Fuente: (Hum 3D, n.d.).

En la **figura 2.1** se detallan las medidas del vehículo usado, donde se puede ver las principales como es el largo ancho y alto del mismo, necesarias para el dimensionamiento en el software CAD

## **2.1.1.2 Ficha técnica del vehículo**

En la **tabla 2.1** se detallan las especificaciones del vehículo usando, en esta tabla se presenta a modo de resumen los parámetros de geometría que se usan para su modelamiento.

| Variable           | Valor             |
|--------------------|-------------------|
| Número de puertas  | 3                 |
| Longitud           | 3835 mm           |
| Anchura            | $1652 \text{ mm}$ |
| Altura             | 1429 mm           |
| <b>Batalla</b>     | 2442 mm           |
| Voladizo delantero | 778 mm            |
| Voladizo posterior | 612 mm            |
| Peso               | $1025$ kg         |

**Tabla 2.1** Especificaciones Peugeot 206
Los detalles de prestaciones se presentan en la **tabla 2.2** donde se enfoca en las especificaciones del motor del vehículo usado.

| <b>Variable</b>              | Valor                        |
|------------------------------|------------------------------|
| Velocidad máxima             | $170 \text{ km/h}$           |
| Aceleración 0-100 km/h       | 13,2 s                       |
| Potencia máxima              | 75 CV / 55 kW                |
| Revoluciones potencia máxima | 5500 rpm                     |
| Par máximo                   | 111 Nm                       |
| Revoluciones par máximo      | 3400 rpm                     |
| Ubicación del motor          | <b>Delantero Transversal</b> |
| Número de cilindros          | 4                            |
| Disposición de los cilindros | En línea                     |
| Relación de compresión       | 10,2a1                       |
| Cilindrada                   | $1361$ cm <sup>3</sup>       |

**Tabla 2.2** Especificaciones Motor Peugeot 206

### *2.1.2 Descripción de los elementos aerodinámicos*

Al ser un trabajo enfocado en el diseño se tendrá en cuenta los diseños existentes en el medio como base para su desarrollo. Como se ha presentado anteriormente las partes a diseñar son las descritas en el capítulo I, en la sección 1.8 que habla acerca de los elementos aerodinámicos. Para la parte delantera del vehículo se diseñarán los siguientes elementos que se detallan a continuación.

#### **2.1.2.1 Splitter delantero**

Los "splitters" son de gran importancia para establecer una distribución uniforme de la carga aerodinámica en la parte delantera respecto a la trasera, básicamente tienen la misma función de un alerón trasero, pero en este caso se encuentran instalados en la parte frontal baja del parachoques delantero y su finalidad es de producir la carga aerodinámica necesaria según el diseño establecido, esto se logra al generar diferencias de presión haciendo que el aire fluya más rápido por la parte inferior del auto, es decir mediante el efecto suelo, comúnmente su diseño típico es paralelo al suelo formado de materiales rígidos (Hernández, 2019).

De manera técnica lo que hace este elemento es que la zona delantera succione el aire que impacta con la carrocería, aplica el principio de Venturi y por ende en las zonas de baja presión el aire transita más rápido, lo que resulta en más carga aerodinámica, el vehículo se pega al piso y hace que el subviraje se reduzca considerablemente (Rodríguez, 2015).

En la **figura 2.2** se puede ver el funcionamiento de un "splitter" que básicamente sirve como una zona de concentración de aire que genera la carga aerodinámica para que el vehículo tenga mayor adherencia con el suelo.

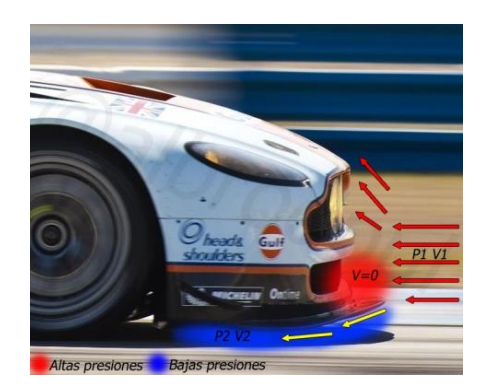

**Figura 2.2** Funcionamiento de un "splitter"**.** Fuente: (Rodríguez, 2015).

De acuerdo con Rodríguez (2015), se debe de tener en cuenta la altura del "splitter" respecto al suelo ya que una posición muy cercana al suelo hará que este no sea eficiente y más bien genere resistencia en lugar de carga aerodinámica, lo ideal es mediante simulación establecer un dimensionamiento donde el aire pueda transitar con normalidad por debajo del vehículo.

#### **2.1.2.2 Canards**

Los "canards" es un tipo de deflectores que se usan para canalizar el aire según lo que la configuración del vehículo necesite, su uso más común es para generar downforce en la zona delantera del vehículo, está ubicado en las zonas laterales del parachoques frontal, en donde también tiene la función de limpiar el flujo que choca con el vehículo al transitar atrás de otro.

El funcionamiento de estas piezas básicamente es de dos formas, la primera en la que se redirige el flujo hacia arriba, generando una fuerza opuesta que está siendo efectuada sobre el mismo "canard". Y la segunda es que, si se aumenta el número de "canards", estos hacen la función de generadores de vórtices lo que hace que se aumente la fuerza de empuje hacia abajo (Santos, 2021).

En la **figura 2.3** se observa el diseño y ubicación más común de este elemento aerodinámico, como se mencionó basan su funcionamiento respecto a los generadores de vórtices enviando el fluido hacia el exterior de la carrocería para que no generen resistencia aerodinámica

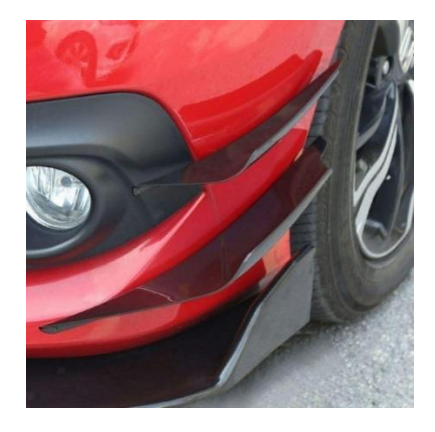

**Figura 2.3** Ubicación más común de los "canards". Fuente: (Santos, 2021).

Para la parte posterior del vehículo el diseño de los siguientes elementos es el detallado a continuación.

#### **2.1.2.3 Difusor**

Como se dijo al inicio de este proyecto lo que se busca hacer es mejorar el rendimiento al implementar mejoras en la aerodinámica, uno de estos es el difusor es parte fundamental, ya que si bien no requiere de un diseño complejo su funcionalidad es necesaria para un buen efecto suelo.

En la **figura 2.4** se puede ver como es el diseño de un difusor en un vehículo de producción, de esta imagen se puede obtener las pautas de diseño como la ubicación y también que debe de contar con líneas separadoras de flujo.

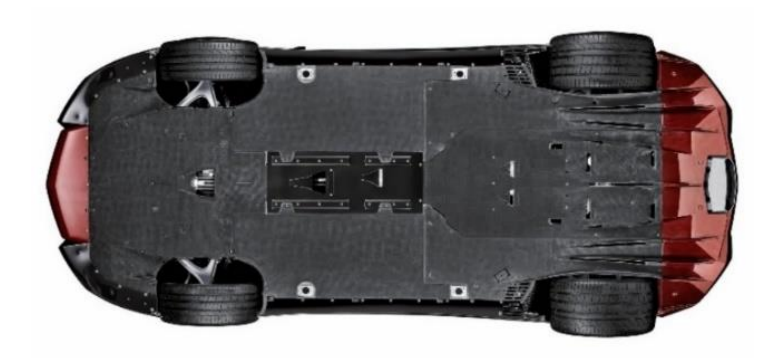

**Figura 2.4** Difusor de un Lamborghini Aventador. Fuente: (López, 2020).

Ahora bien, al hablar de difusor hace referencia a la parte final del fondo plano. Que es el encargado de aproximadamente el 50% del downforce generado en vehículos de Fórmula 1 y de un 25% en vehículos de otras categorías, su funcionamiento es básicamente sencillo, se encarga de expulsar el aire que se encuentra en la zona inferior del vehículo haciendo que la velocidad de tránsito del fluido sea alta (Rodríguez, 2014).

Un buen diseño de este elemento mejoraría significativamente el coeficiente de Lift. En la f**igura 2.5** se observa el comportamiento realizado por el fluido en la zona baja del vehículo y el cambio que tendría en la zona trasera por la instalación del difusor.

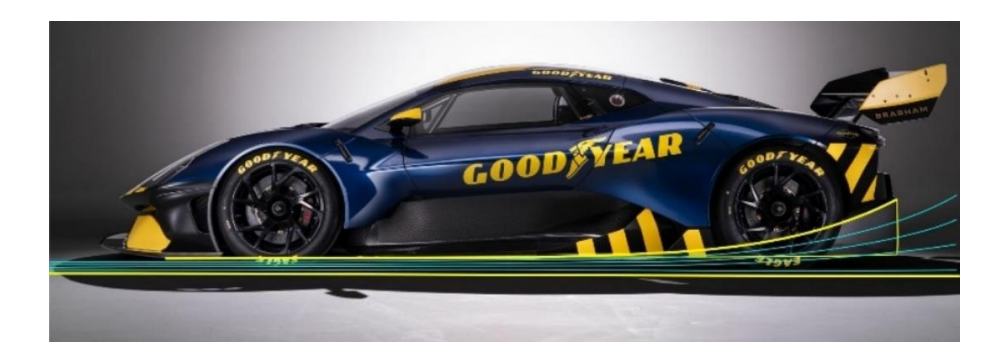

**Figura 2.5** Vista lateral del comportamiento que tendría el fluido al pasar por el difusor. Fuente:(Rodríguez, 2014).

#### **2.1.2.4 Alerón trasero**

Para complementar la carga aerodinámica en la parte trasera el último componente a diseñar es el spoiler trasero, este tipo de alerón funciona de la misma manera que el "splitter" delantero, el hecho de instalar sin un estudio previo no generaría una carga aerodinámica, más bien si se lo instala sin conocer parámetros como el ángulo de ataque generaría una resistencia al avance, pero por el contrario con un estudio de diseño estos elementos desempeñan un papel importante para que el vehículo cuente un manejo adecuado y sus condiciones de consumo y eficiencia no se vea afectado por la instalación de estos elementos. Los alerones comúnmente son diseñados con una cara relativamente recta y una curva, este elemento aparte de mejorar la estética del vehículo también de por si ayuda a incrementar la velocidad, adherencia y estabilidad en curvas (Plaza, n.d.).

En la **figura 2.6** se observa el diseño más común de alerones posteriores en vehículos hatchback

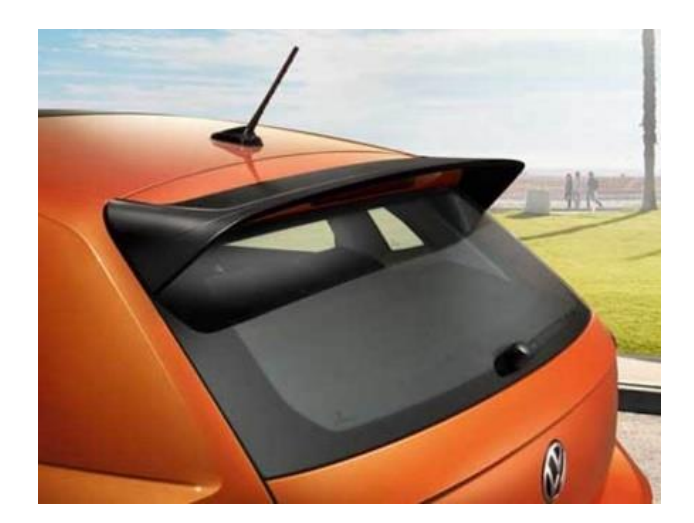

**Figura 2.6** Alerón trasero. Fuente: (Volkswagen, 2017).

Y, para finalizar se presenta el diseño de la parte inferior del vehículo.

## **2.1.2.5 Fondo plano**

El fondo plano es el complemento de los elementos aerodinámico que tienen acción en la parte inferior del vehículo, es decir el "splitter" y el difusor. La finalidad de este elemento es de generar de manera más idónea el efecto Venturi en la zona inferior del vehículo. De manera general el fondo plano no es más que una estructura plana que se acopla con el difusor, su objetivo es simplemente direccionar el fluido de forma más rápida y ordenada posible para evitar turbulencias y sea entregado al difusor sin tantas complicaciones, al interpretar esto es que nace los miles de diseños que se han logrado en la fórmula 1 (González Ochoa, 2019).

En la **figura 2.7** se observa el diseño utilizado en vehículos de fórmula 1, en donde cumple con los estándares de diseño que anteriormente se explicaron.

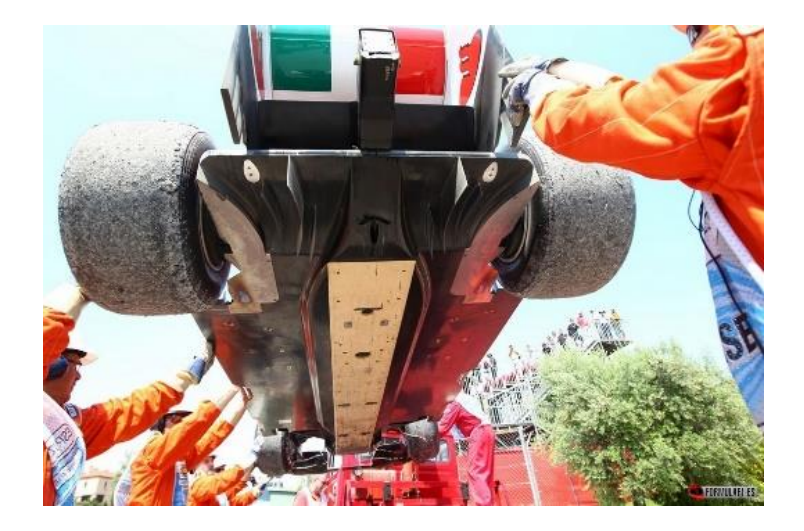

**Figura 2.7** Fondo plano Fórmula 1 Fuente: (Fernández Osma, 2019c).

#### *2.1.3 Software SolidWorks*

SOLIDWORKS es un programa de diseño CAD que sirve para modelar piezas y ensamblajes en 3D y planos en 2D. El software consta entre sus funciones con un sinfín de herramientas necesarias para el diseño. Mediante sus herramientas ofrece la posibilidad de crear, diseñar, simular, fabricar, publicar y gestionar todos los datos del proceso de diseño (SolidWorks, 2017). Para la elaboración de este proyecto de investigación se utilizará la versión estudiantil.

### *2.1.4 Software ANSYS*

ANSYS es el programa de simulación que destaca a la hora de realizar estos procesos, consta de un entorno multi-físico para análisis y simulación por elementos finitos (FEA). Incluye las fases de preproceso, resolución y postproceso en una única plataforma de trabajo. ANSYS realiza análisis a piezas o conjuntos diseñados para la ingeniería y diseño mecánico que están sometidos a uno o varios fenómenos físicos de manera individual o simultánea (ANSYS, 2023). Para la elaboración de este proyecto de investigación se utilizará la versión estudiantil.

## **2.2 METODOLOGÍA**

#### *2.2.1 Introducción*

Como se mencionó, el objetivo principal de este proyecto de investigación es el diseño de los elementos aerodinámicos enfocados un vehículo, en este caso para un Peugeot 206, que comúnmente es utilizado en el medio de las competencias en Ecuador. Para ello se utilizarán dos herramientas de diseño y simulación, la primera únicamente se utilizará para diseñar y modelar tanto el vehículo como cada pieza o elemento aerodinámico, la herramienta destinada para esto es SOLIDWORKS que es un software de tipo CAD que está enfocado en diseñar productos en 3D, se ha escogido este software por la facilidad que presenta en su uso y capacidad de creación de modelos mucho más precisos y detallados que otros softwares que realizan la misma función. Para la parte de simulación se usará el software ANSYS, este software se encarga de realizar todas las fases de procesamiento a la hora de simular, además permite desarrollar el análisis a piezas o elementos que están sometidos a fenómenos físicos

Como estrategia para cumplir este trabajo de investigación y todos sus objetivos planteados se presenta a continuación en la **figura 2.8** un flujograma que describe el proceso a realizar, donde se establecen dos etapas o fases enfocadas en la caracterización tanto del vehículo como cada uno de los elementos aerodinámicos.

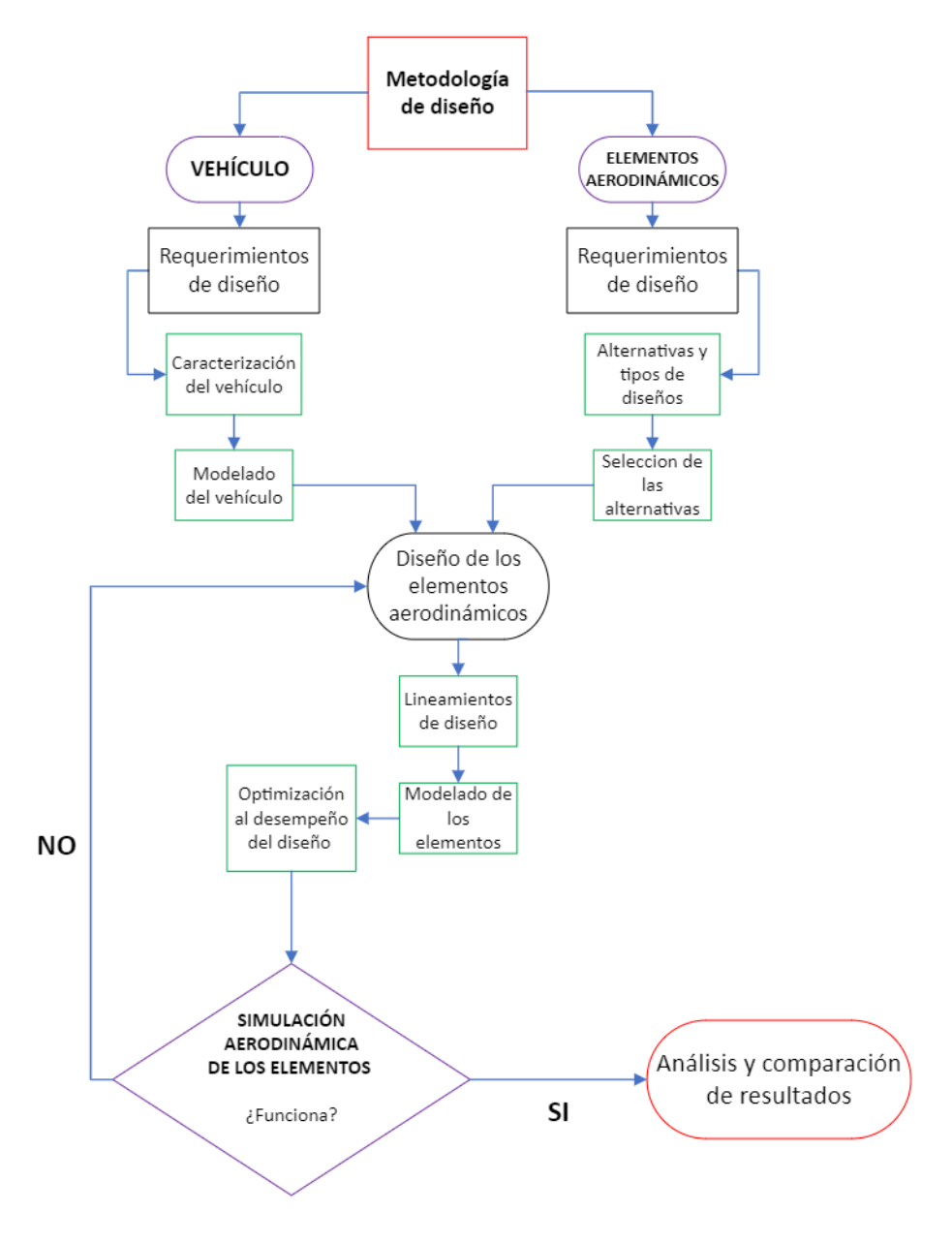

**Figura 2.8** Flujograma de la metodología de diseño.

### *2.2.2 Descripción general del diseño del proyecto.*

El presente proyecto constituye una investigación exhaustiva destinada a perfeccionar la eficiencia y estabilidad de los vehículos en movimiento mediante la aplicación estratégica de un kit aerodinámico. Este kit, objeto central del estudio, abarca una variedad de elementos cruciales que desempeñan roles específicos en la optimización del rendimiento aerodinámico. Entre ellos,

se destacan los "canards", "splitter", alerón posterior, difusor y fondo plano, cada uno contribuyendo de manera única a la mejora integral del comportamiento aerodinámico del vehículo.

Los "canards", situados en la sección delantera y posterior del vehículo, emergen como pequeñas aletas diseñadas para potenciar la carga aerodinámica, proporcionando así una mayor estabilidad durante la conducción a velocidades elevadas. Por otro lado, el "splitter", una extensión del parachoques asume la función de direccionar el flujo de aire hacia la parte inferior del vehículo, optimizando la gestión del aire en torno a la carrocería. Este componente es esencial para minimizar la resistencia y maximizar la eficiencia aerodinámica.

El alerón posterior, otro elemento esencial, contribuye significativamente a la reducción de la resistencia del aire en la parte trasera del vehículo. Su diseño y ubicación estratégica influyen en la generación de downforce, mejorando así la tracción y estabilidad del vehículo. En paralelo, el difusor, colocado bajo el vehículo, acelera el flujo de aire en la parte inferior, generando una disminución de la presión y aumentando la carga aerodinámica. Finalmente, el fondo plano, una superficie plana situada bajo el vehículo, desempeña un papel clave en la reducción general de la resistencia del aire, que mediante la forma que tenga ayuda a redireccionar el flujo mejorando la eficiencia del vehículo.

En resumen, este proyecto de diseño de elementos aerodinámicos representa una iniciativa integral para elevar la eficiencia y estabilidad de los vehículos en movimiento. Cada componente del kit aerodinámico se estudia minuciosamente para comprender su impacto y contribución específica, con el objetivo de proporcionar una base sólida para la implementación exitosa de mejoras aerodinámicas en la industria automotriz.

## *2.2.3 Descripción del diseño del vehículo*

### **2.2.3.1 Caracterización del vehículo**

Para el siguiente apartado se realizó mediante el programa SolidWorks, se procedió a usar la herramienta de "croquis ilustración" para realizar el modelado a partir de cada vista, a continuación, las **figuras 2.9**, **2.10** y **2.11** muestran las diferentes vistas con la respectiva ilustración usada para el diseño.

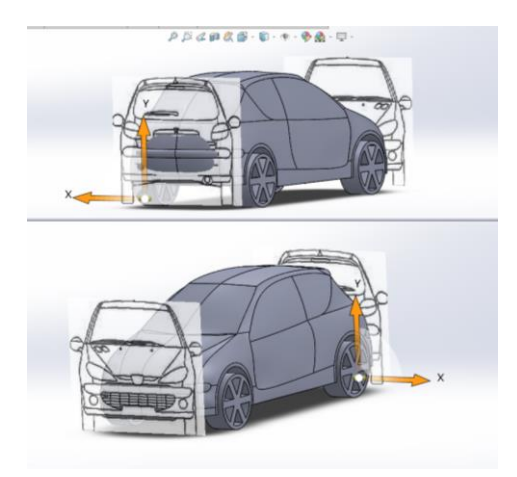

**Figura 2.9** Vista frontal y posterior del croquis ilustración.

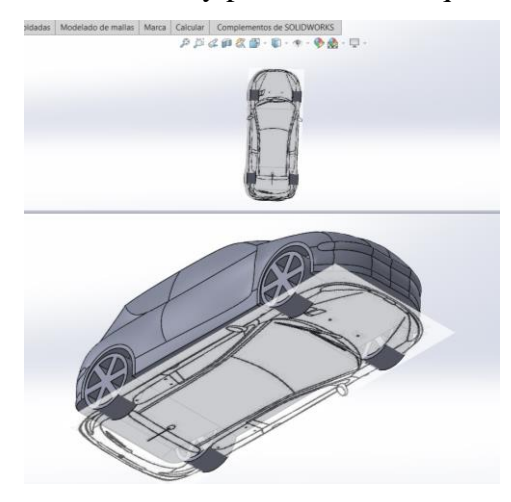

**Figura 2.10** Vista superior del croquis ilustración.

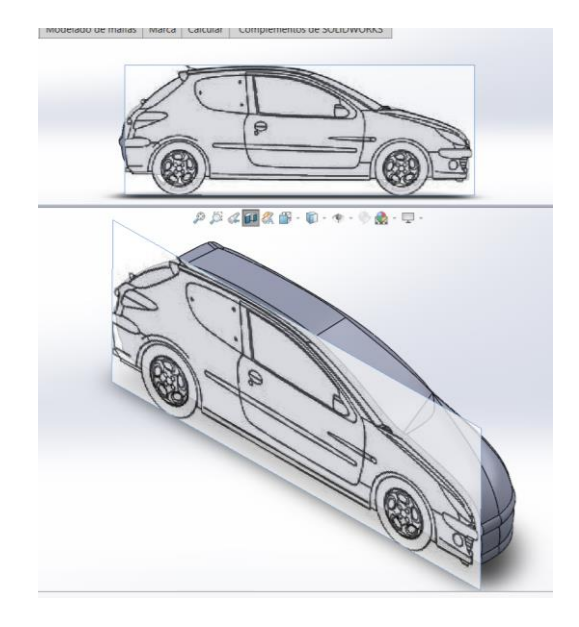

**Figura 2.11** Vista lateral del croquis ilustración.

## **2.2.3.2 Modelado vehicular**

Para el modelado se realizó varios croquis y con la ayuda de la herramienta splines se dio las curvas y diseño deseado, luego de esto con la herramienta superficies se creó todos los elementos antes diseñados como se muestra en la **figura 2.12**.

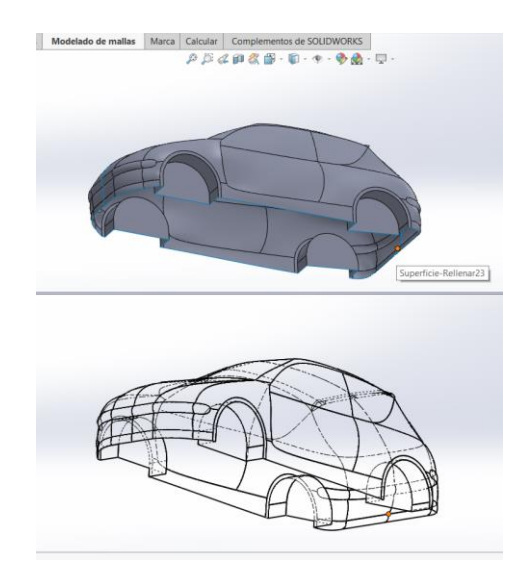

**Figura 2.12** Vista del diseño base.

Para la simulación se necesita que todo el diseño sea un solo sólido, es por lo que con la ayuda de las herramientas coser superficies y crear solido se generó el modelo como un solo cuerpo, como se muestra en las **figuras 2.13 y 2.14.**

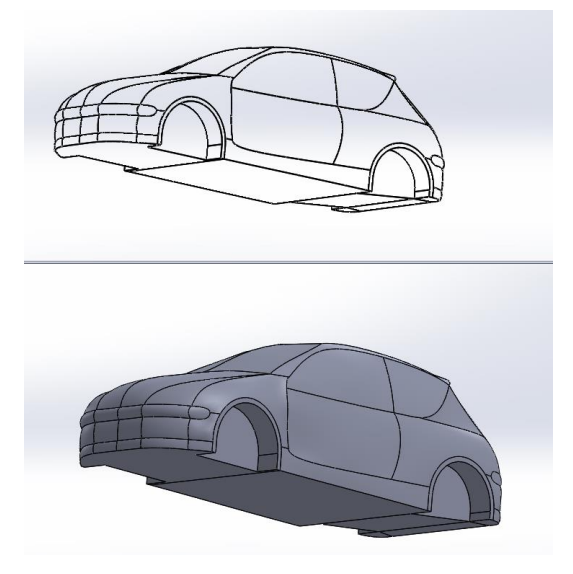

**Figura 2.13** Vista trimétrica del modelo cerrado.

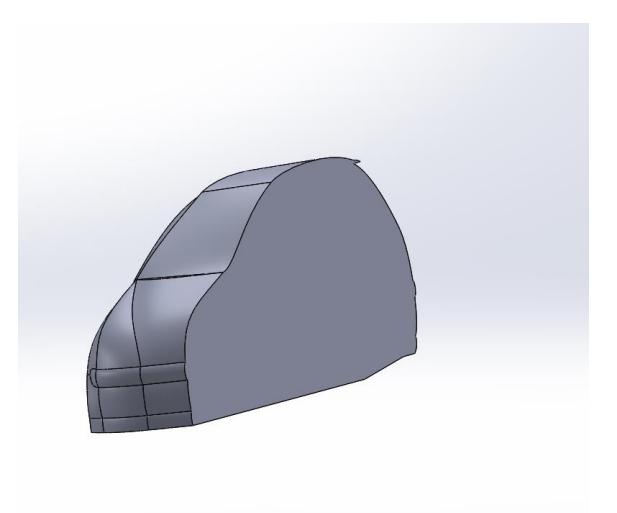

**Figura 2.14** Vista en plano medio del modelo como un solo sólido.

Para que la simulación sea lo más real posible se diseñó las ruedas con la herramienta extruir saliente como se observa en las **figuras 2.15** y en la **figura 2.16** se presenta el diseño base final.

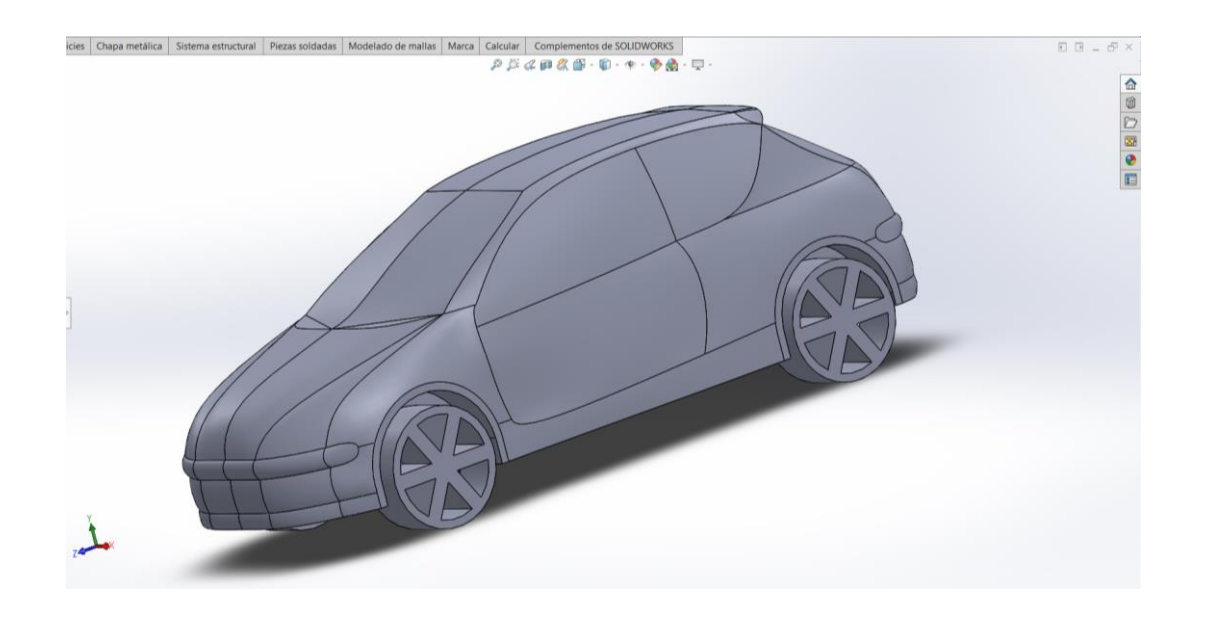

**Figura 2.15** Vista trimétrica del diseño del vehículo

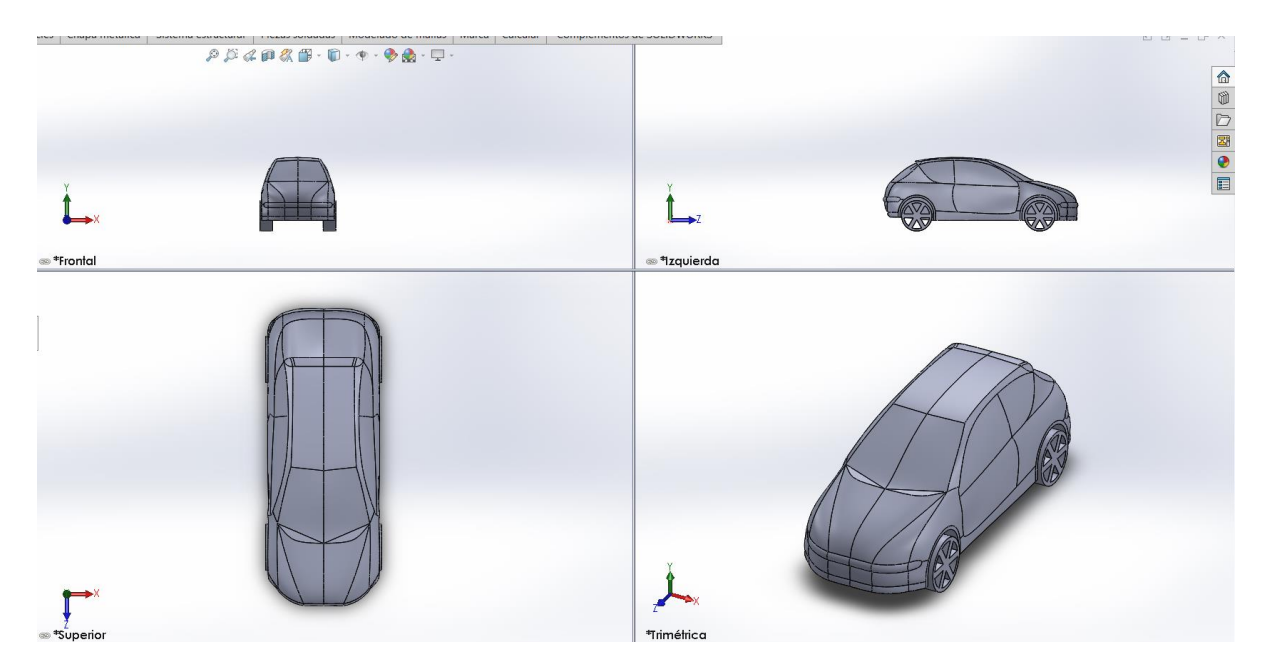

**Figura 2.16** Vista complementarias del diseño base.

## *2.2.4 Diseño de los elementos*

Para el modelado de cada uno de los elementos tanto para el diseño A como para el diseño B se lo realizó con uso de croquis 2D y la herramienta de extruir saliente y corte.

## *2.2.5 Descripción del diseño de los elementos*

## **2.2.5.1 Diseño "A"**

En la **figura 2.17** se muestra la implementación de elementos aerodinámicos más comunes en el país, estos son:

- Alerón trasero
- "Splitter" delantero
- "Canards"

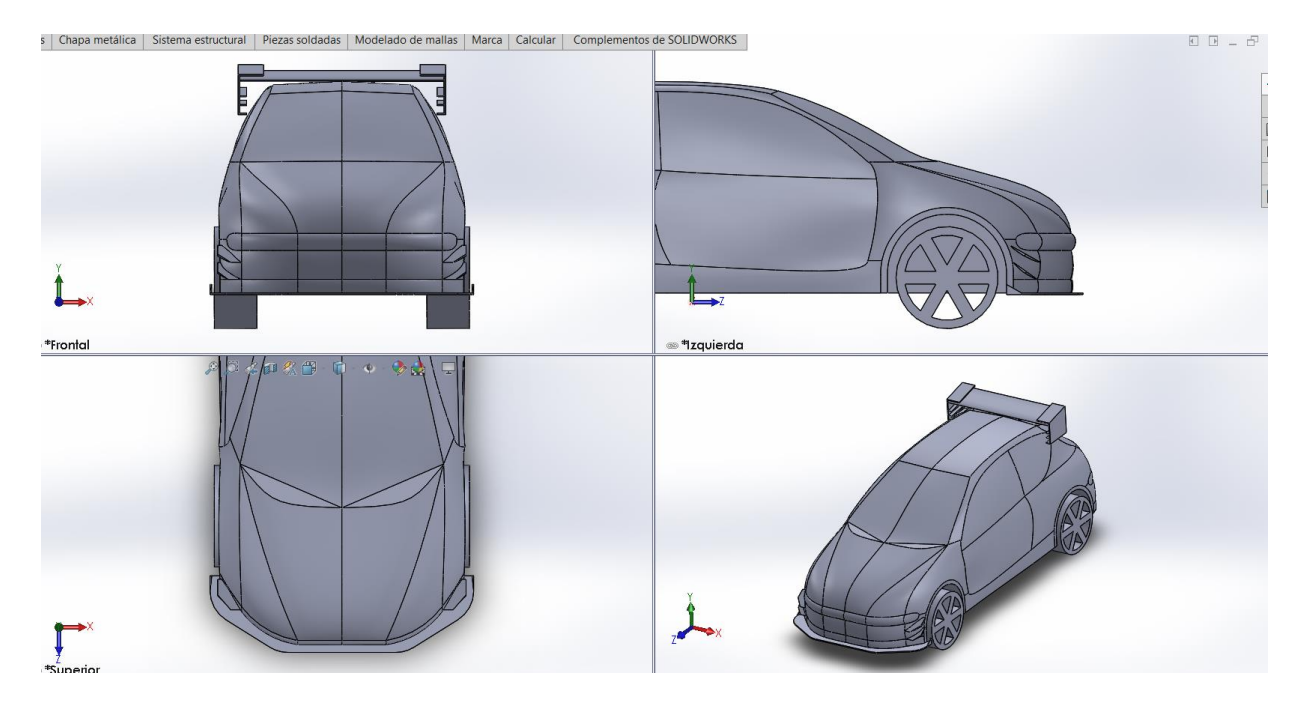

**Figura 2.17** Diseño aerodinámico simple**.**

A continuación, se detallan a fondo las características y referencias de cada diseño.

• Alerón trasero

En la **figura 2.18** se observa el perfil NACA seleccionado, en este caso para este diseño se usará un perfil 6409 como base, que a partir del estudio titulado Estudio técnico-económico de desarrollo y fabricación de un ala ligera para un avión de aeromodelismo de competición por el autor D. Raúl Cerdá Gandía (2017), establece mediante su investigación que este perfil tiene un mejor desempeño aerodinámico con ángulos de ataque inferiores a 15 grados. Debido a este estudio se usa un ángulo de 10 grados para el diseño "A"

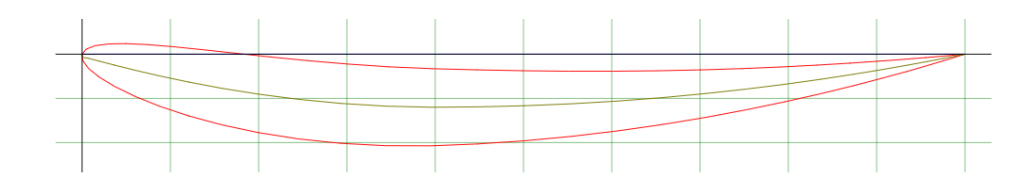

**Figura 2.18** Perfil NACA 6409.

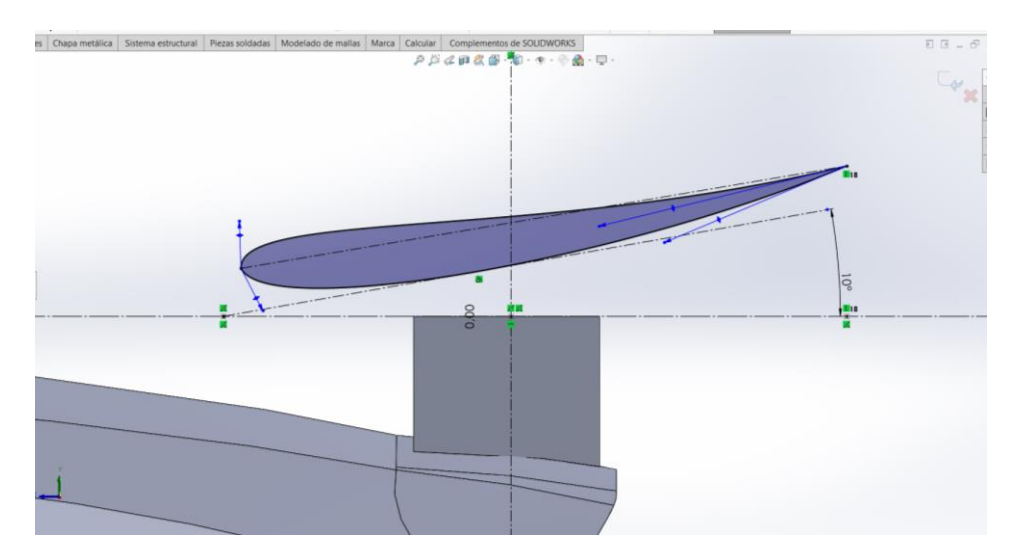

**Figura 2.19** Diseño perfil NACA 6409 con 10**º** inclinación en SolidWorks.

En la **figura 2.20** se presenta el detalle de por qué se selecciona este perfil, el coeficiente CL que es la gráfica de la izquierda y la eficiencia aerodinámica que es la gráfica de la derecha, tomado del estudio antes mencionado de donde se hace referencia al perfil NACA 6409, se menciona que este perfil alar tiene buena eficiencia aerodinámica y buen coeficiente de sustentación, lo que ayuda a generar carga aerodinámica.

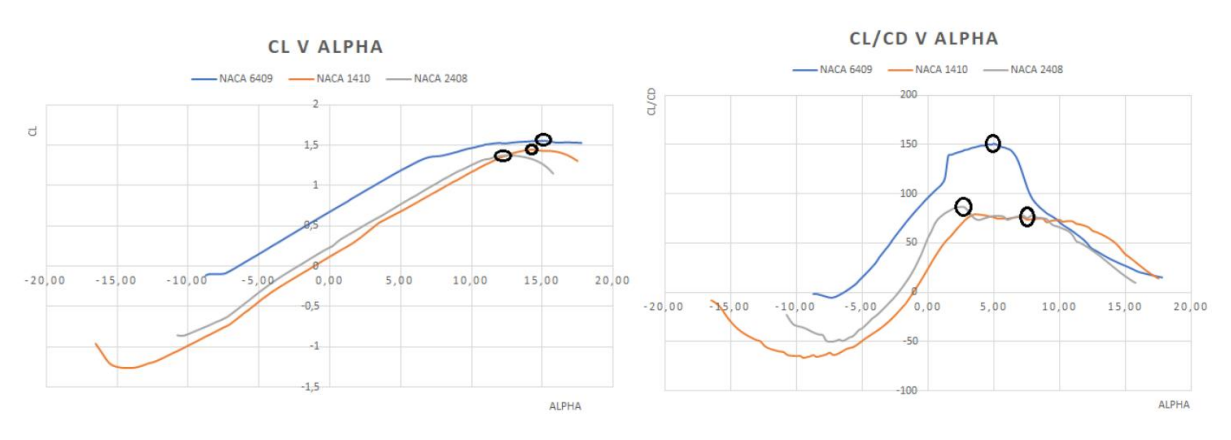

**Figura 2.20** Coeficiente y eficiencia aerodinámica según el ángulo de ataque Fuente: (Cerdá Gandia, 2017)

En la **figura 2.21** se observa el diseño final del alerón a utilizado en este modelo, el alerón consta de los elementos que ayudan a la aerodinámica, detallados en la sección 1.7, donde se busca evidenciar la trayectoria que tomaría el fluido al interactuar con estos elementos, que fue evaluado respecto al modelo "B" para saber su eficiencia.

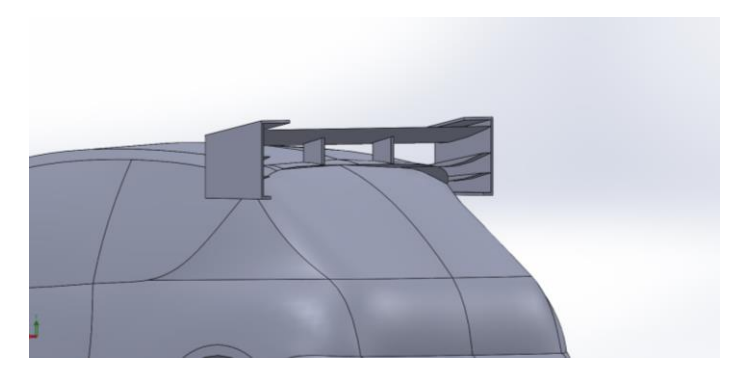

**Figura 2.21** Diseño final del alerón.

• "Splitter" delantero

El diseño mostrado en la **figura 2.23** hace referencia a los diseños más comunes de este elemento en el país, citando a lo que el reglamento de la FEDAK establece, este diseño es lo más simple posible y sin elementos móviles ya que la única restricción que este organismo regula es que cualquier elemento aerodinámico ubicado en la parte frontal debe ir fijo y sin elementos móviles. La **figura 2.22** presenta las medidas usadas para este elemento.

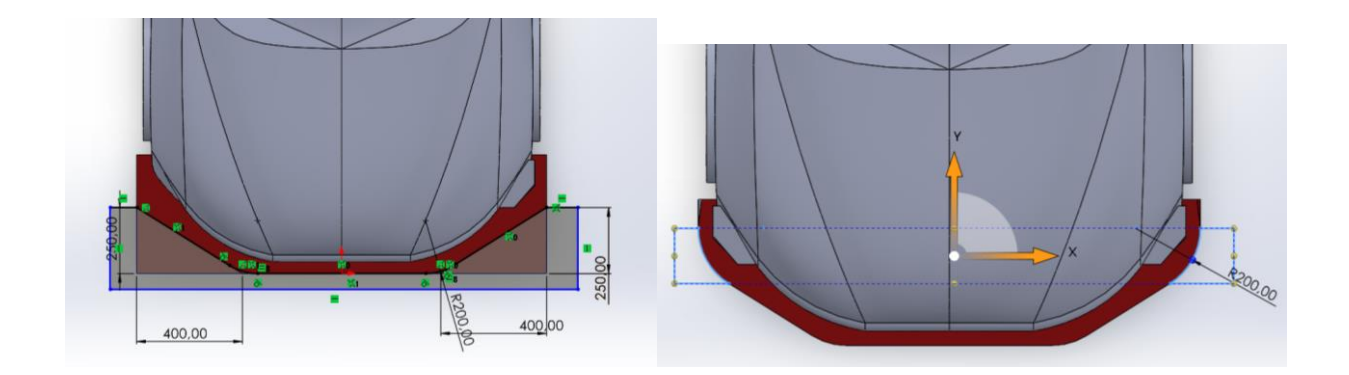

**Figura 2.22** Medidas del diseño

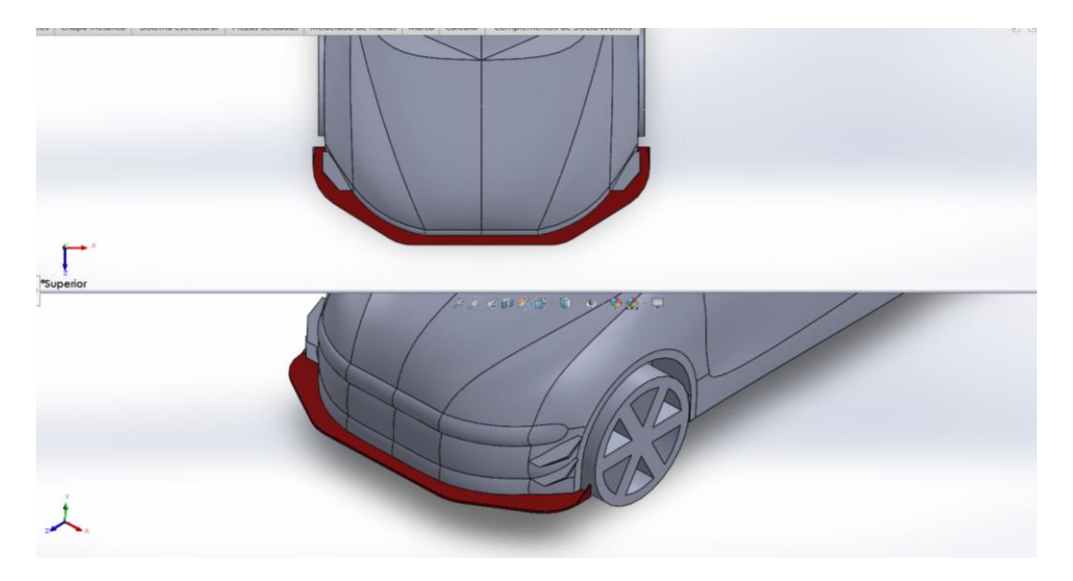

**Figura 2.23** Diseño "Splitter" delantero

• "Canards"

Como muestra la **figura 2.24** se evidencia las medidas correspondientes al diseño de este elemento, el diseño de los "canards" no es nada complejo o que requiera de geometrías especiales para su funcionamiento, es por lo que esta forma y diseño se utilizó para ambos modelos a comparar. En este caso esta figura es la más común y comercializada en el país.

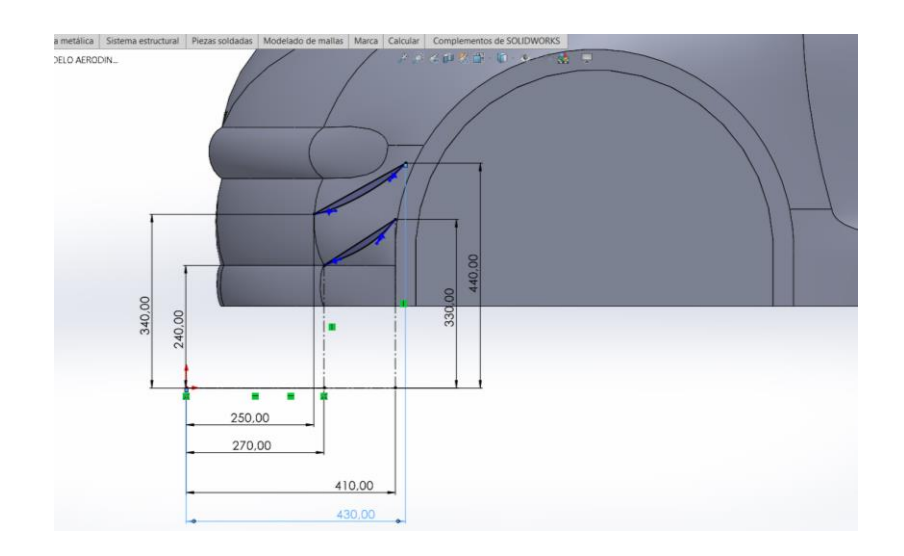

**Figura 2.24** Vista del diseño de los "Canards"

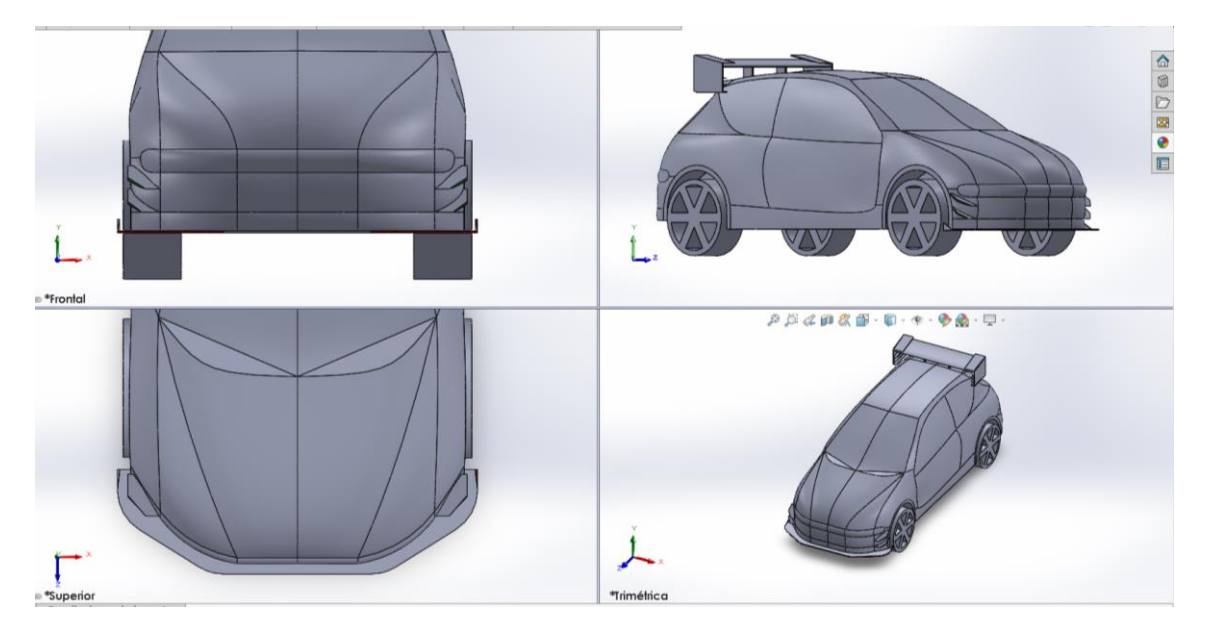

**Figura 2.25** Vistas complementarias del diseño.

## **2.2.5.2 Diseño "B"**

En la **figura 2.26** se presenta un diseño aerodinámico con todos los elementos descritos anteriormente, consta de geometrías específicas para cada función a desempeñar, como se mencionó al inicio de este proyecto lo que se busca es comparar el rendimiento que tiene contar con ciertas piezas aerodinámicas en el vehículo.

En este caso el diseño "B" consta de:

- Alerón posterior
- "Splitter" delantero
- "Canards" delanteros y posterior
- Fondo plano
- Difusor

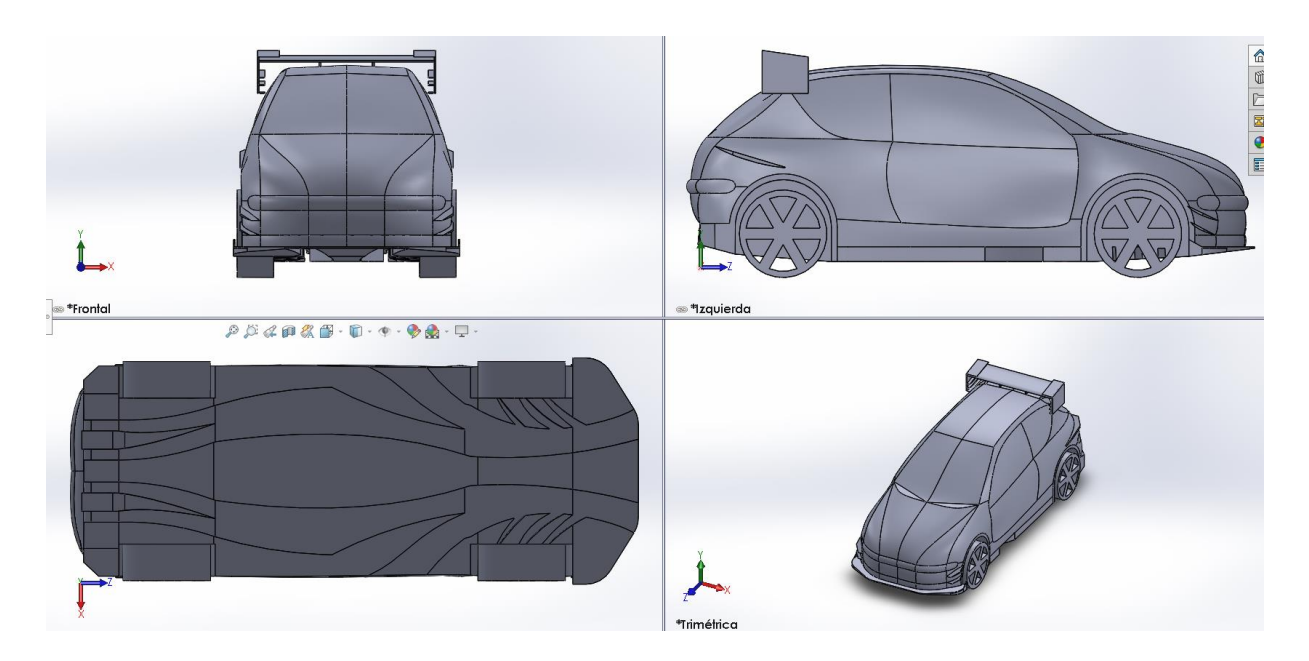

**Figura 2.26** Diseño aerodinámico avanzado.

• Alerón trasero

El perfil seleccionado en este caso es el mismo, la única diferencia es el grado de inclinación, anteriormente en el diseño "A" se presentó el por qué se seleccionó este modelo, en dichas gráficas se observa que la eficiencia aerodinámica tiene su punto máximo a los 5º de inclinación, pero la sustentación que brinda es muy poca, es por lo que se seleccionó un punto medio que en este caso es 7º de inclinación para este modelo que da un equilibrio entre eficiencia y sustentación. La **figura 2.27** detalla las medidas usadas para la recreación de este perfil.

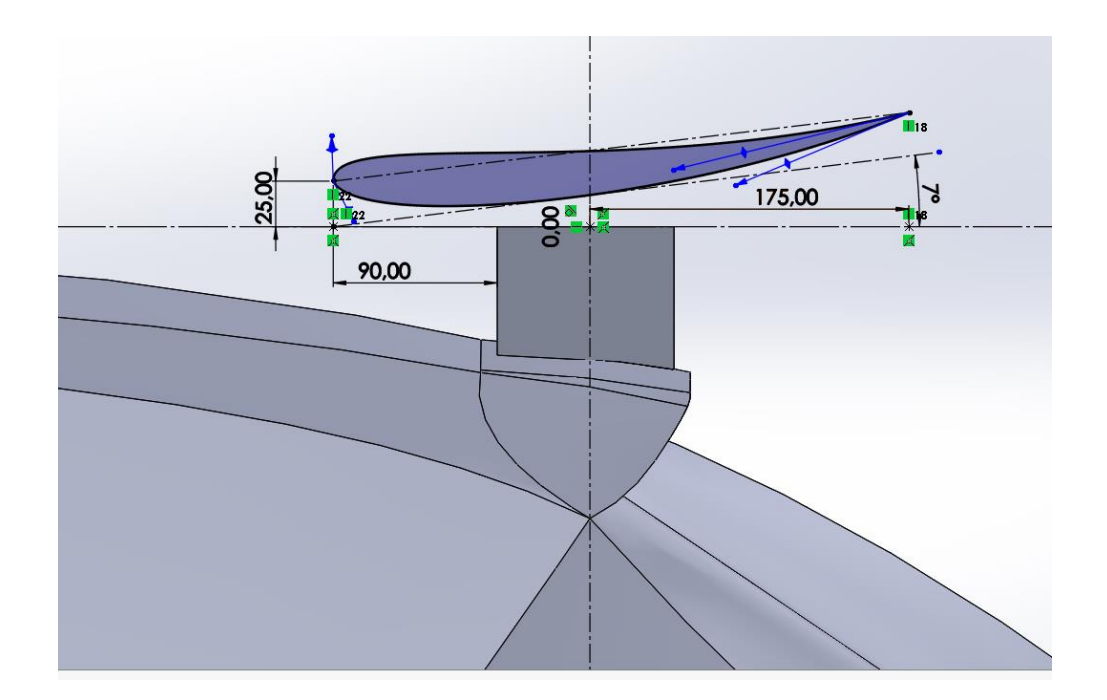

**Figura 2.27** Diseño perfil NACA 6409 con 7**º** inclinación en SolidWorks.

• "Splitter" delantero

Para el diseño de este elemento no se realizó cambios del presentado en el diseño "A". de este modo se mantiene todas las medidas y formas antes indicadas en las **figuras 2.22 y 2.23**.

• "Canards" delanteros y posterior

En este caso el diseño "B" busca implementar una mejor aerodinámica, basándose en esto se añadió un canard posterior inspirado en el que presentó el Chevrolet Camaro de NASCAR que participó en Le Mans 2023. En la **figura 2.29** se puede observar el elemento descrito, que consta de dos "canards" por lado, de acuerdo con su diseño son elementos de sustentación, buscando generar carga aerodinámica por la acción del aire en la zona superior del mismo. En la parte posterior consta de un "canard" más alargado, su diseño fue enfocado a equilibrar el peso delantero con el posterior del vehículo para que tenga una mejor conducción.

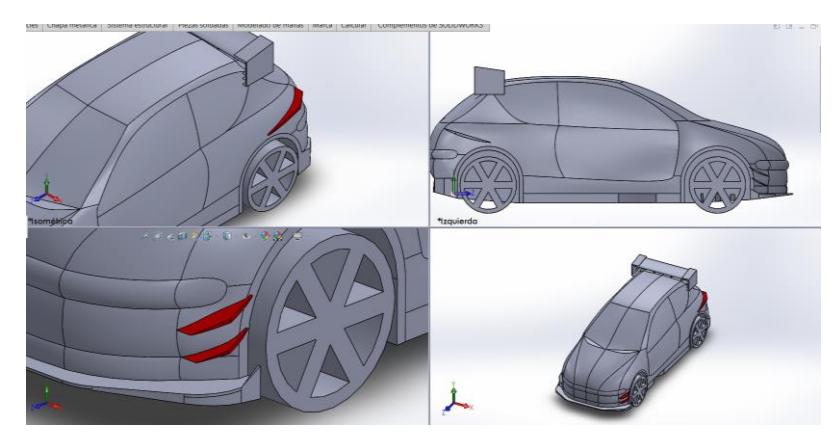

**Figura 2.28** Diseño "canards" delanteros y posterior.

• Fondo plano

En la **figura 2.29** se observa el diseño final del fondo plano, en este caso se tomó como inspiración el usado en los vehículos de fórmula 1. El modelo presentado consta de dos entradas principales que distribuyen el aire para la succión y la refrigeración de los frenos, en la parte central consta de una zona de evacuación de aire que no se ocupa para no generar demasiada succión y que el vehículo no sea lento en trayectorias rectas, buscando un equilibro entre velocidad en rectas y curvas y para finalizar las dos salidas se acoplan a un difusor que consta de cuatro salidas para una mejor evacuación del fluido.

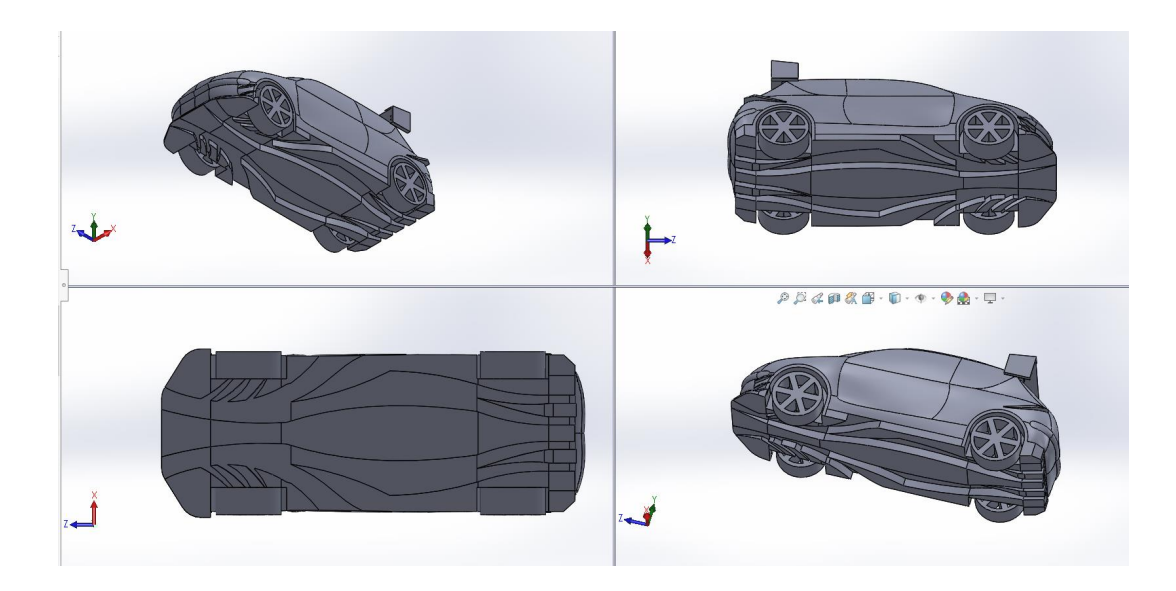

**Figura 2.29** Diseño fondo plano.

La geometría del diseño se basa en la forma básica para generar efecto Venturi como se observa en la **figura 2.30** tanto la entrada como salida constan de una inclinación.

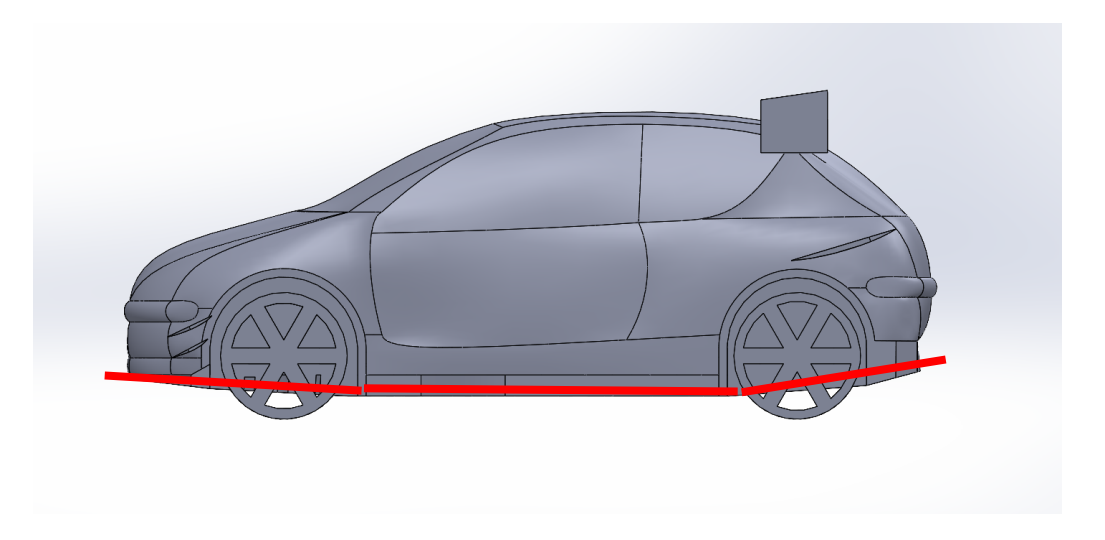

**Figura 2.30** Vista lateral del diseño "B"**.**

• Difusor

En la **figura 2.31** se evidencia el diseño usado para el difusor, diseñado con 4 salidas, siendo un difusor de tipo inclinado con diseño propio. Se toma esta forma como referencia ya que de acuerdo con los autores Williams Laguas y Román Jácome en su estudio diseño y construcción del piso (fondo plano y difusores posteriores) del vehículo de competencia fórmula "SAE" presentado en el año 2018, donde después de obtener sus resultados el que mejor características presento tanto en velocidad, carga, resistencia y presión es un fondo plano inclinado.

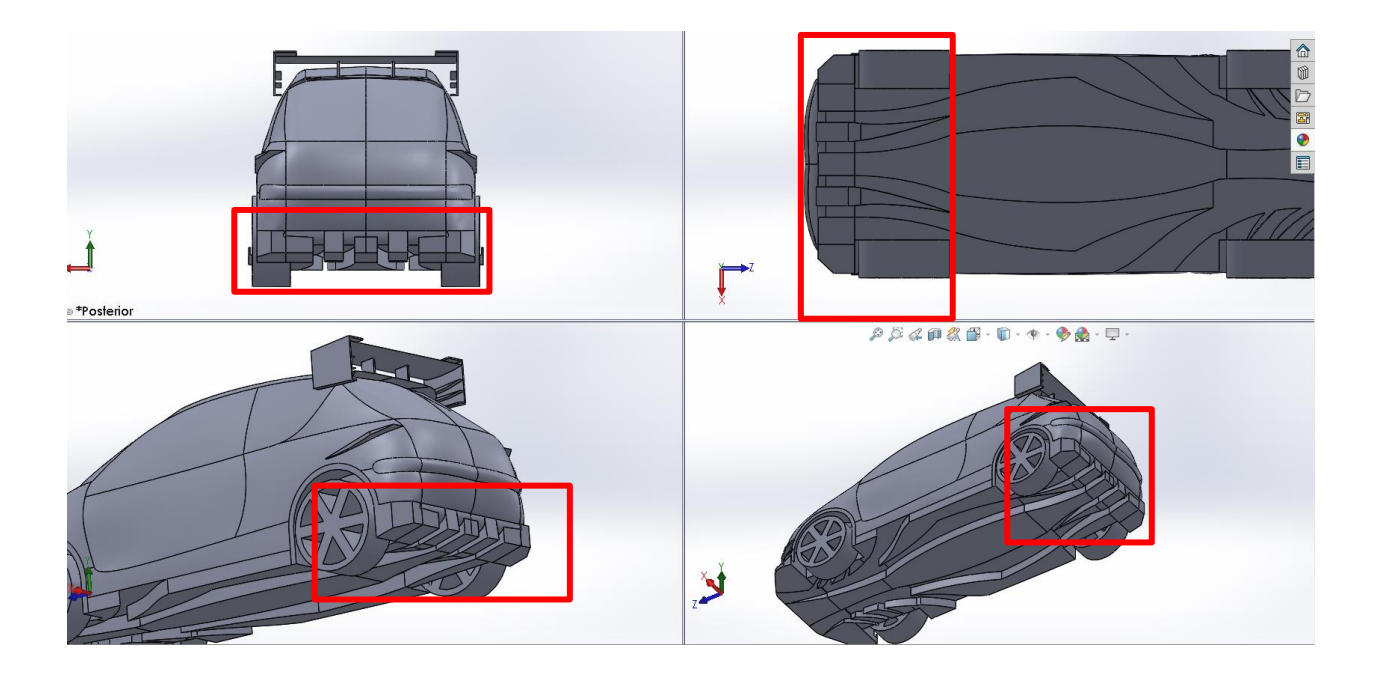

**Figura 2.31** Diseño difusor inclinado.

## *2.2.6 Simulación*

## **2.2.6.1 Creación del dominio computacional**

Para la creación del dominio computacional se tomó en cuenta las medidas presentadas en el apartado 1.9.4, de acuerdo con lo descrito las medidas tienen como base las medidas del vehículo y posterior a eso se debe multiplicar por el coeficiente establecido y sumar las medidas base usadas respectivamente. En la **tabla 2.3** se presentan estas medidas.

| <b>Variable</b> |   | Símbolo Medidas vehículo Coeficiente |          | <b>Medidas dominio</b><br>computacional |
|-----------------|---|--------------------------------------|----------|-----------------------------------------|
| Largo           | L | 3835 mm                              | 5L<br>7L | 49855 mm                                |
| Alto            | H | 1429 mm                              | 6H       | 8574 mm                                 |
| Ancho           | W | 1652 mm                              | 7W       | 11564 mm                                |

**Tabla 2.3** Medidas del dominio computacional.

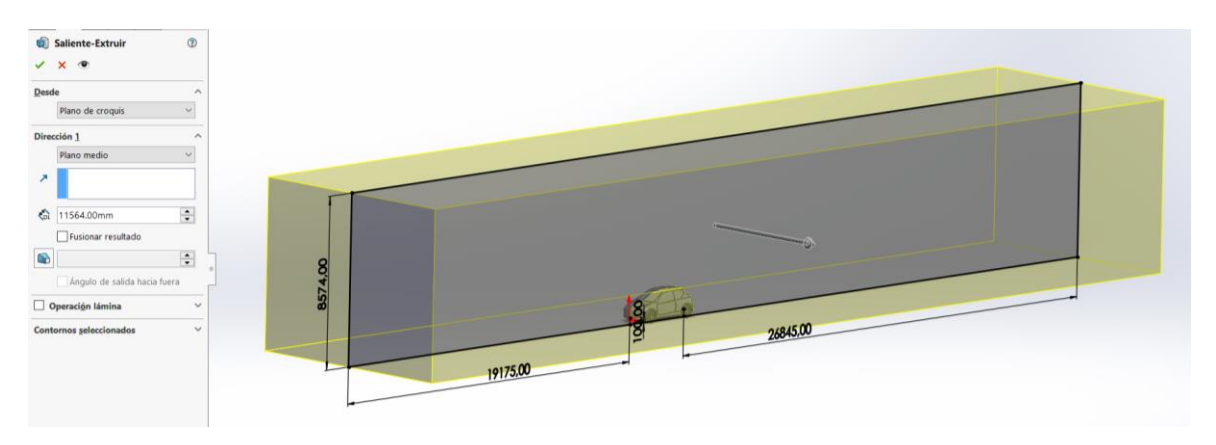

En la **figura 2.32** se observa las dimensiones del dominio computacional de acuerdo con el diseño.

**Figura 2.32** Medidas dominio computacional.

## **2.2.6.2 Parámetros de mallado**

La interfaz que presenta del software usado brinda la opción "fluent with fluent meshing". Dicho apartado es muy amigable para el uso de simulaciones CFD. Como se muestra en la **figura 2.33** el software muestra una serie de pasos a seguir para simular.

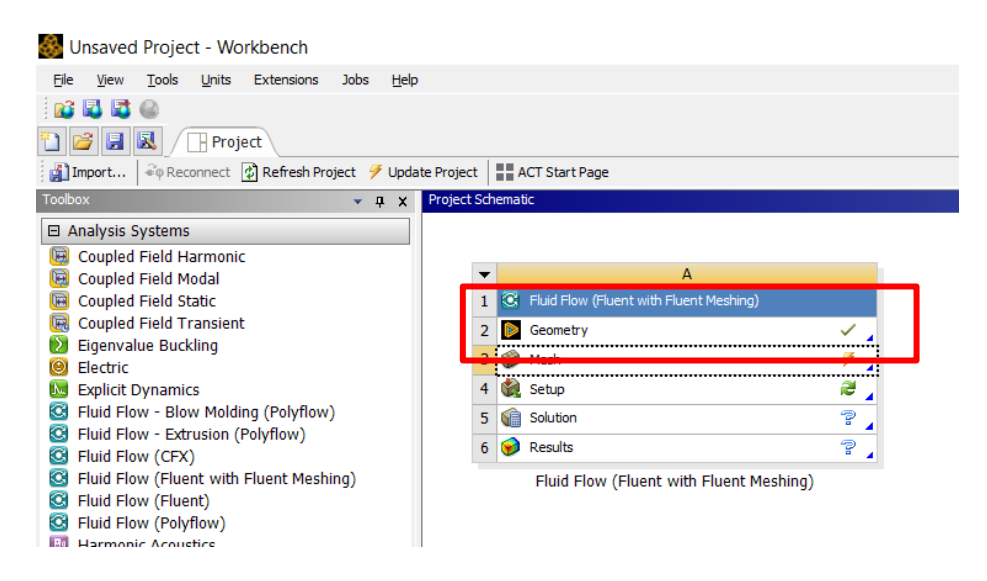

**Figura 2.33** Interfaz software simulación

Como primer paso del preprocesamiento se incorporó la geometría antes realizada explicada en la sección 2.2.6.1 en formato step, este formato es amigable para ser usado en este software y no presenta fallas a la hora de exportarlo. En la **figura 2.34** se presenta la interfaz donde se seleccionó "Edit Geometry in SpaceClaim", esta sección permite editar, crear o reparar las geometrías que vengan de programas diferentes.

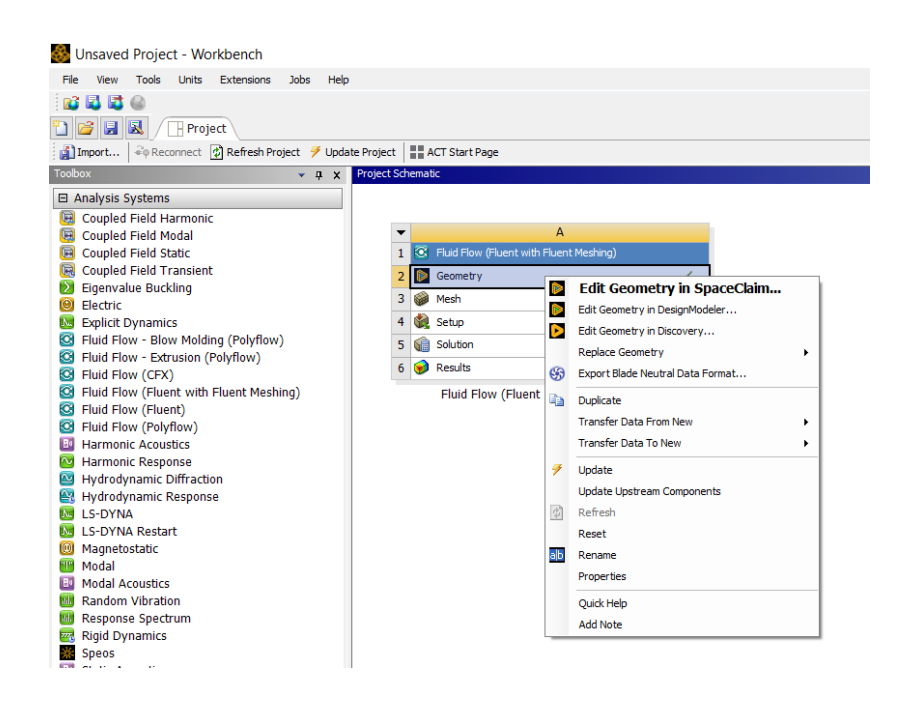

**Figura 2.34** Sección "Edit Geometry in SpaceClaim".

Una vez generado el entorno con el modelo a usar, se creó 3 grupos mediante los cuales se identificó la entrada, salida y paredes del dominio computacional de acuerdo con la posición de ejes en la que se encuentre el modelo. La **figura 2.35** detalla este proceso. Una vez realizado este proceso se debe cerrar la ventana para continuar desde la ventana principal de workbench.

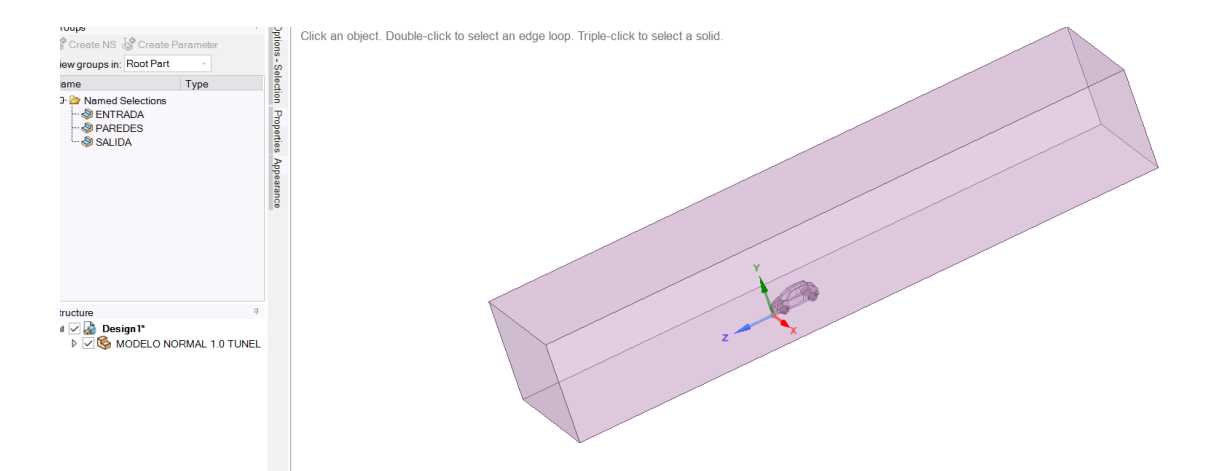

**Figura 2.35** Creación de grupos para el dominio computacional.

El segundo paso necesario es la creación de la malla, usando la opción "Mesh", se despliega una nueva ventana la cual sirve para ajustar parámetros como el tipo de malla, las condiciones de borde, el valor de malla para ser evaluada de acuerdo con los criterios antes descritos, entre otros. La **figura 2.36** permite visualizar el entorno antes explicado.

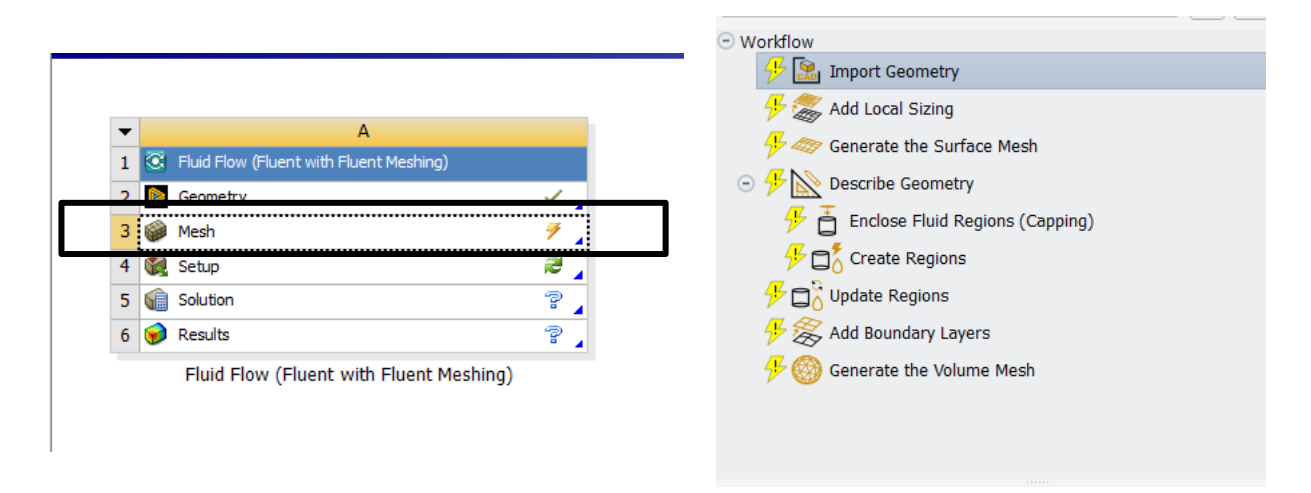

**Figura 2.36** Entorno Mesh**.**

Dentro de los parámetros que muestra al crear la malla se debe de revisar que el túnel de viento sea una región con la variable "fluid" y la parte del vehículo sea una región con variable "dead", la **figura 2.37** muestra el entorno donde se debe verificar los parámetros.

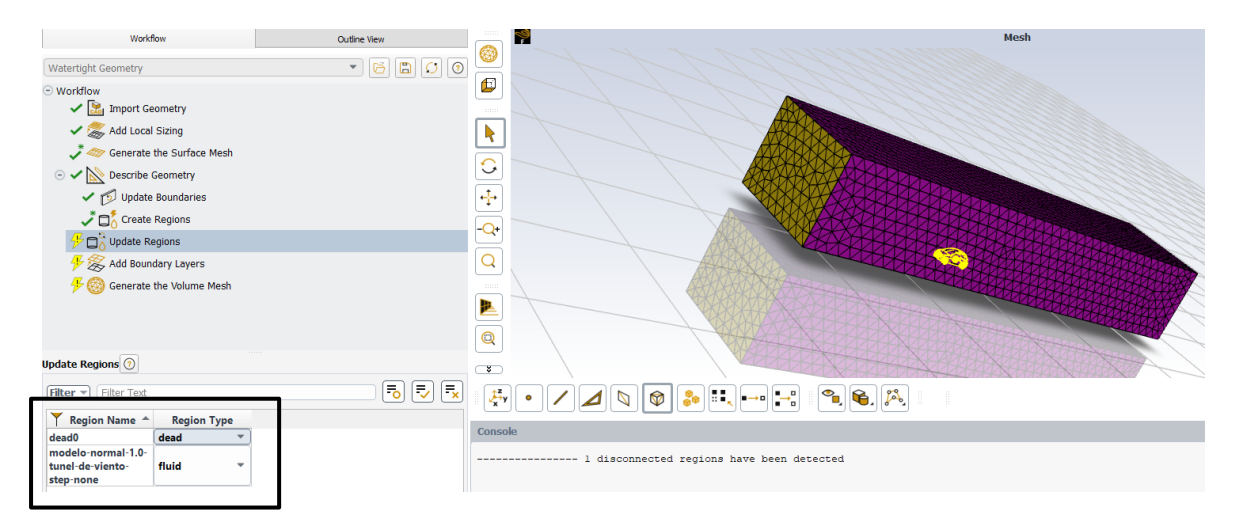

**Figura 2.37** Condiciones de regiones en la sección mesh.

La malla seleccionada para el estudio fue Poly-Hexcore, por lo descrito en la sección 1.9.5. En la **figura 2.38** se presenta los parámetros seleccionados, no se realizó cambios a los presentados de forma predeterminada en la parte de tamaños ya que la calidad de la malla según Skewness es "excelente". En el apartado de opciones avanzadas se selecciona "si" en "use size field" y en "avoid 1-8 octree transition" esta configuración es usada para la creación de la malla de los 3 diseños a simular y se procede a simular.

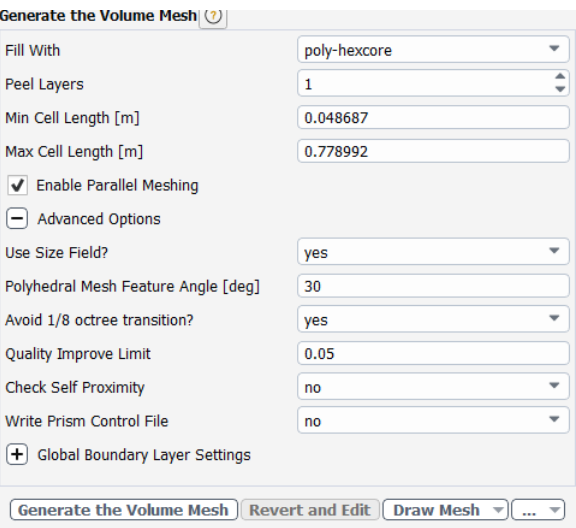

**Figura 2.38** Parámetros para la malla.

#### **2.2.6.3 Parámetros de simulación**

Los parámetros de simulación o condiciones de borde juegan un papel importante en el proceso de simulación, ya que además de la malla mediante estos se establece las restricciones del proyecto, en esta sección se encuentran variables como velocidades, tipo de fluidos, condiciones ambientales, entre otros. En la **figura 2.39** se muestra el primer paso para la configuración de estas condiciones, donde se selecciona "setup" para establecer dichos parámetros.

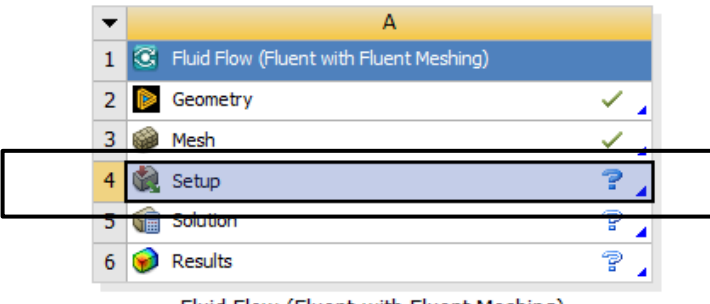

Fluid Flow (Fluent with Fluent Meshing)

**Figura 2.39** Entorno para las condiciones de borde.

A continuación, para la caracterización de los datos en la opción "General" se debe seleccionar el estado transitorio, este parámetro ayuda que la simulación varíe en función del tiempo, además se debe de seleccionar la opción de gravedad y establecer el signo que determina la dirección del valor en función de la ubicación del diseño a simular. La **figura 2.40** muestra este entorno y los cambios realizados.

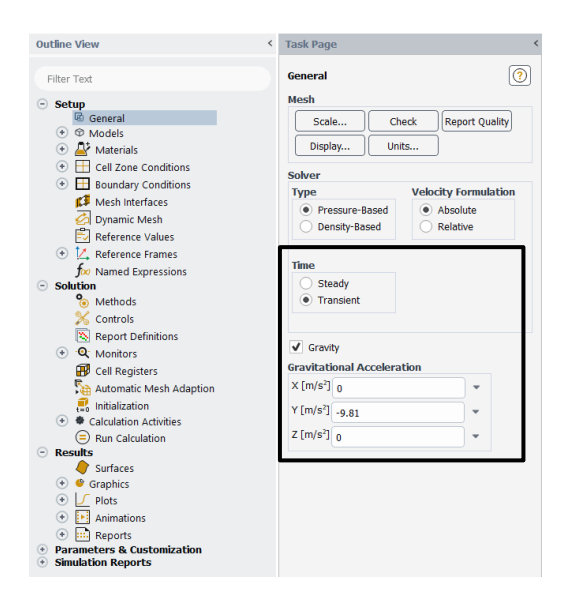

**Figura 2.40** Cambios en el apartado "General".

En la **figura 2.41** se muestra el siguiente paso realizado, el cual fue la selección del modelo de viscosidad, el modelo usado es el "k-omega", dicho parámetro resuelve simulaciones en condiciones turbulentas y se desempeña bien con modelos que tengan turbulencias muy cercanas a la pared.

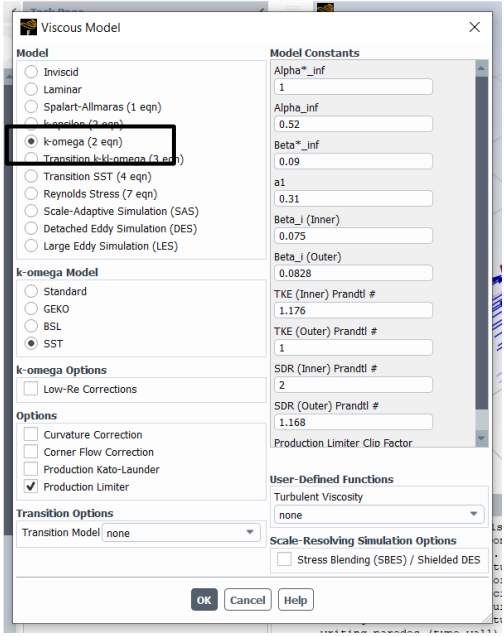

**Figura 2.41** Selección del modelo de viscosidad.

El apartado de materiales es el destinado a establecer el fluido usado, en este caso el seleccionado es el aire. Dicha herramienta permite modificar las propiedades del fluido, la densidad usada es la existente a 2225 msnm, que es donde se ubica la ciudad de Ibarra, lugar donde se realiza este estudio. La determinación de este parámetro se realiza mediante el uso de la fórmula del CIPM-2007, en el cual se debe modificar factores de temperatura, presión y humedad relativa para obtener su resultado (Picard et al., 2008).

La **figura 2.42** evidencia lo antes descrito, donde se obtiene la densidad del aire a una temperatura de 18 grados centígrados.

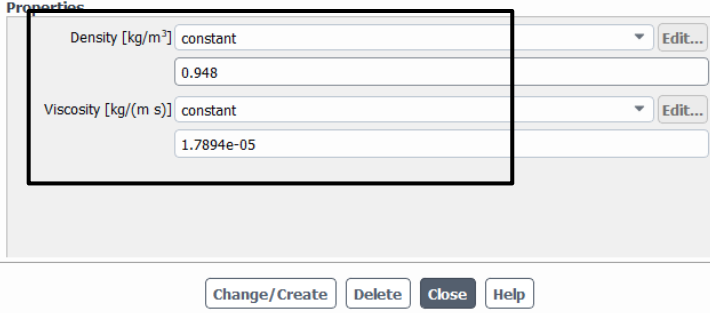

**Figura 2.42** Modificación parámetro fluido.

La siguiente sección modificada es la de "Boundary Conditions", en el apartado de "inlet" se modifica la velocidad, que en este caso se evaluó a 120 km/h y en el apartado de la intensidad de turbulencia se establece 1 ya que es un túnel de viento sin condiciones complejas, es decir sin intercambios de calor o flujos rotativos en las paredes. La **figura 2.43** describe lo antes explicado.

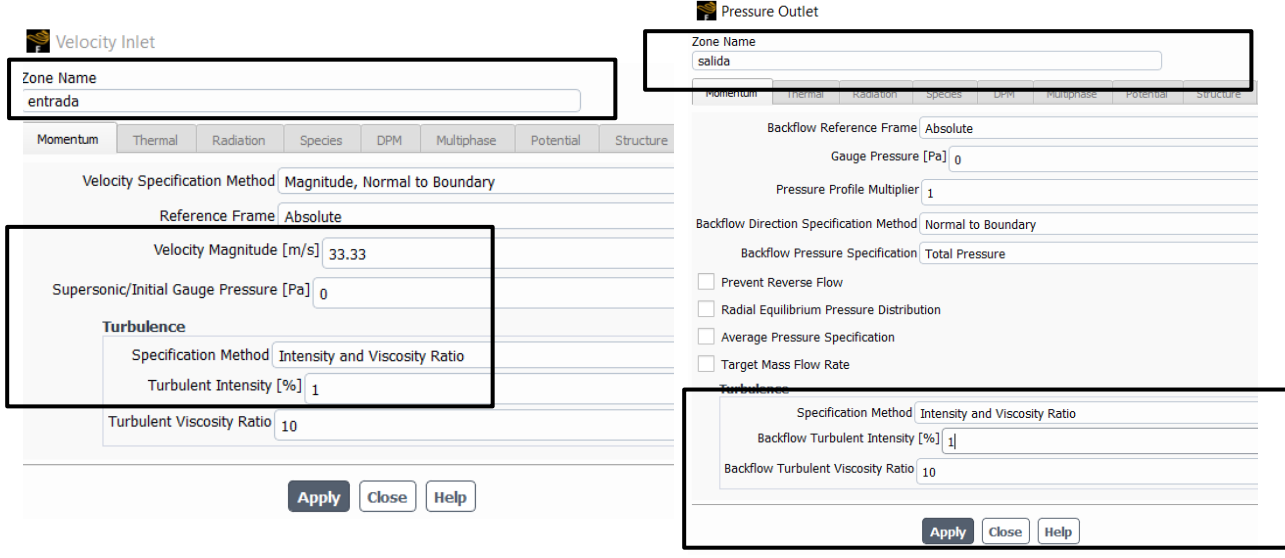

Figura 2.43 Modificación outlet y outlet.

En la **figura 2.44** se muestra el entorno que el software brinda para poder calcular el área frontal, para su uso se debe de escoger el eje de proyección de acuerdo a la disposición del modelo a simular y cambiar la medida a 0,001, esto ayuda a que el cálculo del área sea más preciso.

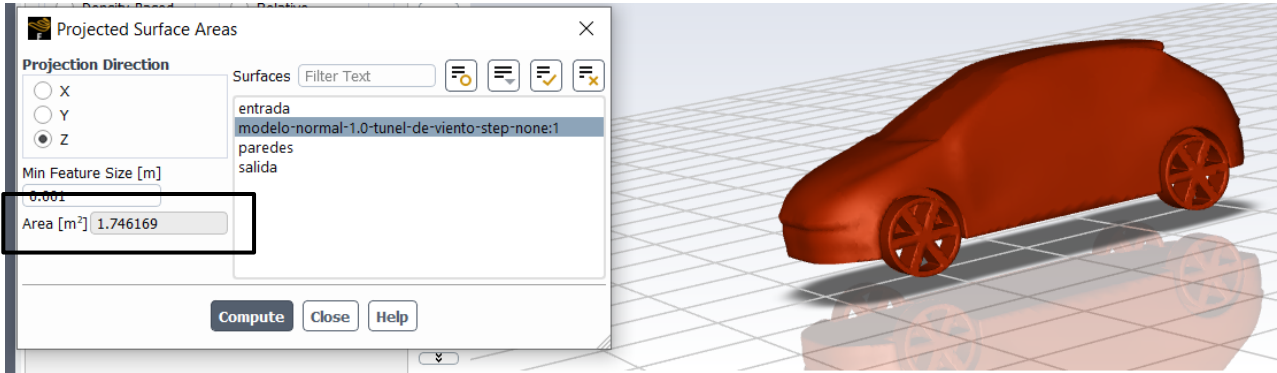

**Figura 2.44** Obtención del área frontal.

El apartado de "reference values" es usado para establecer las condiciones de borde finales, en este caso se verificó que la velocidad antes ingresada conste, se introduce el valor del área frontal, la longitud del vehículo y la temperatura ambiente a la que se realiza la simulación, en este caso se usó 18 grados Celsius o 291,15 grados Kelvin que sería el promedio de la temperatura ambiente en la ciudad de Ibarra. La **figura 2.47** evidencia de manera resumida lo descrito en los anteriores puntos.

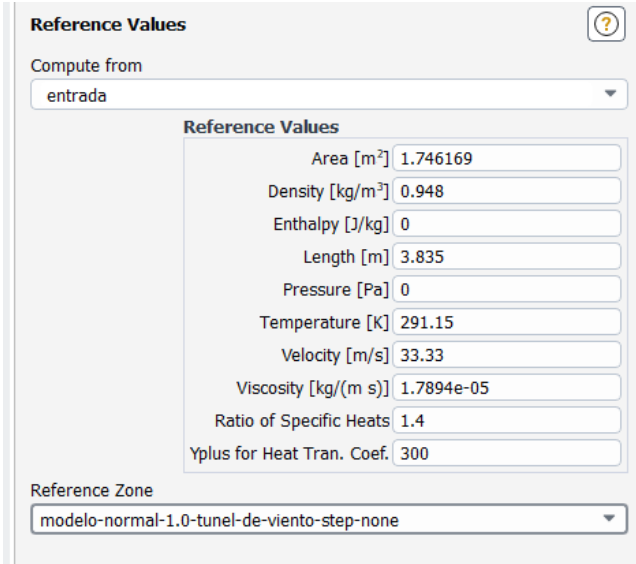

**Figura 2.45** Valores referenciales del estudio.

# **CAPITULO III**

# **3 ANÁLISIS Y RESULTADOS**

#### **3.1 RESULTADOS DE MALLA**

Como se mencionó anteriormente la malla usada es Poly-hexcore y el criterio de evaluación escogido es Skewness y Ortogonal Quality para los 3 diseños presentados.

#### *3.1.1 Mallado diseño base*

En la **tabla 3.1** se presentan estos resultados, a partir de los mismos se puede establecer que la calidad de la malla con la que se trabaja es excelente, esto permite tener resultados más acercados a la realidad, por otro lado, la **figura 3.1** muestra en una vista isométrica la geometría de malla creada por el programa.

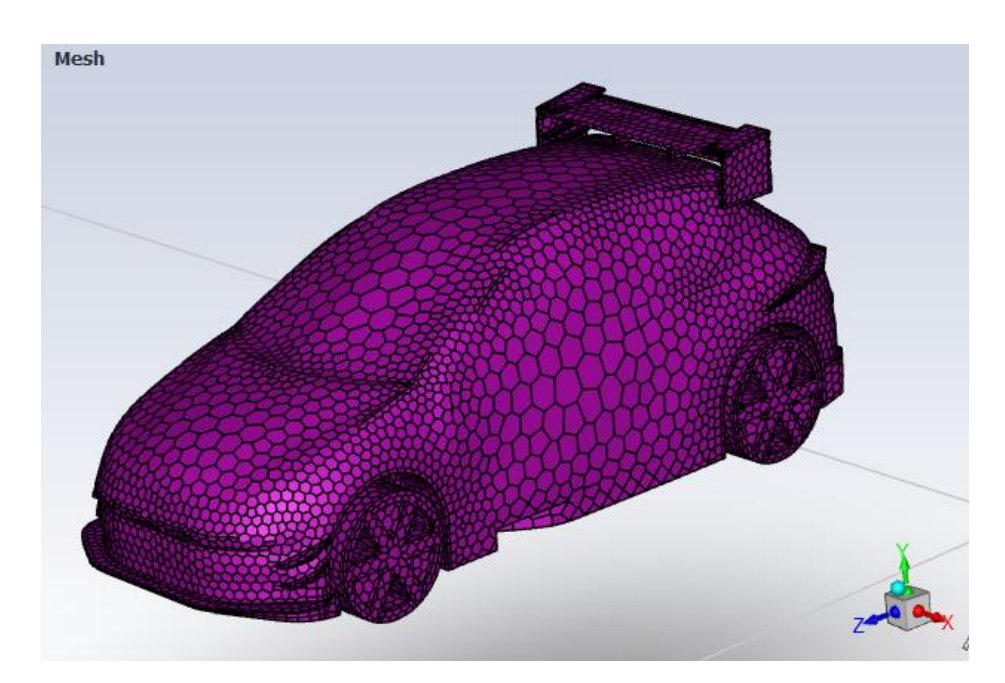

**Figura 3.1** Vista isométrica de la malla del modelo "B".

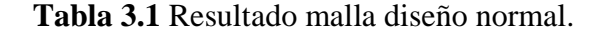

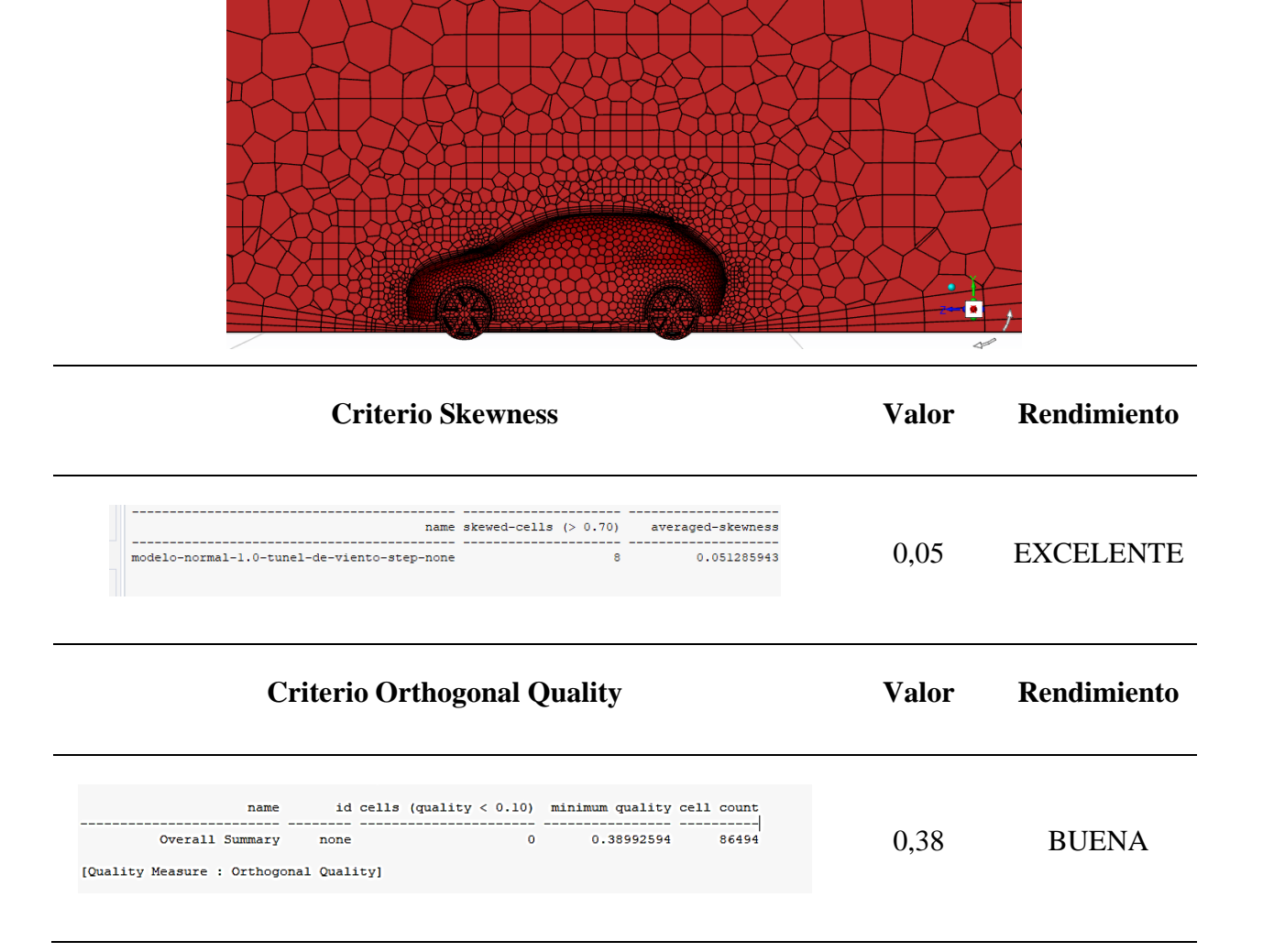

La utilización de mallas de alta calidad desempeña un papel fundamental en la simulación de Dinámica de Fluidos Computacional (CFD) al ofrecer una representación precisa y detallada de la geometría del dominio de flujo. Garantiza una discretización fina y uniforme, capturando de manera eficaz las complejidades de la geometría y permitiendo la resolución precisa de los fenómenos fluidodinámicos. La precisión de los resultados de la simulación depende en gran medida de la calidad de la malla, ya que una malla deficiente puede introducir errores numéricos y distorsionar los patrones de flujo. Además, una malla de alta calidad permite una asignación
eficiente de recursos computacionales, optimizando el tiempo y la eficiencia en la simulación CFD, lo que se traduce en una mayor confianza en los resultados obtenidos.

#### *3.1.2 Mallado diseño "A"*

De igual manera al mallado anterior se buscó que esta malla también cuente con una calidad alta, es por lo que la **tabla 3.2** muestra los resultados obtenidos, por el lado del criterio Skewness se tiene un valor de 0,06 que establece que la malla es excelente y por el criterio de Orthogonal Quality el valor obtenido es 0,21 que evidencia que la malla es buena.

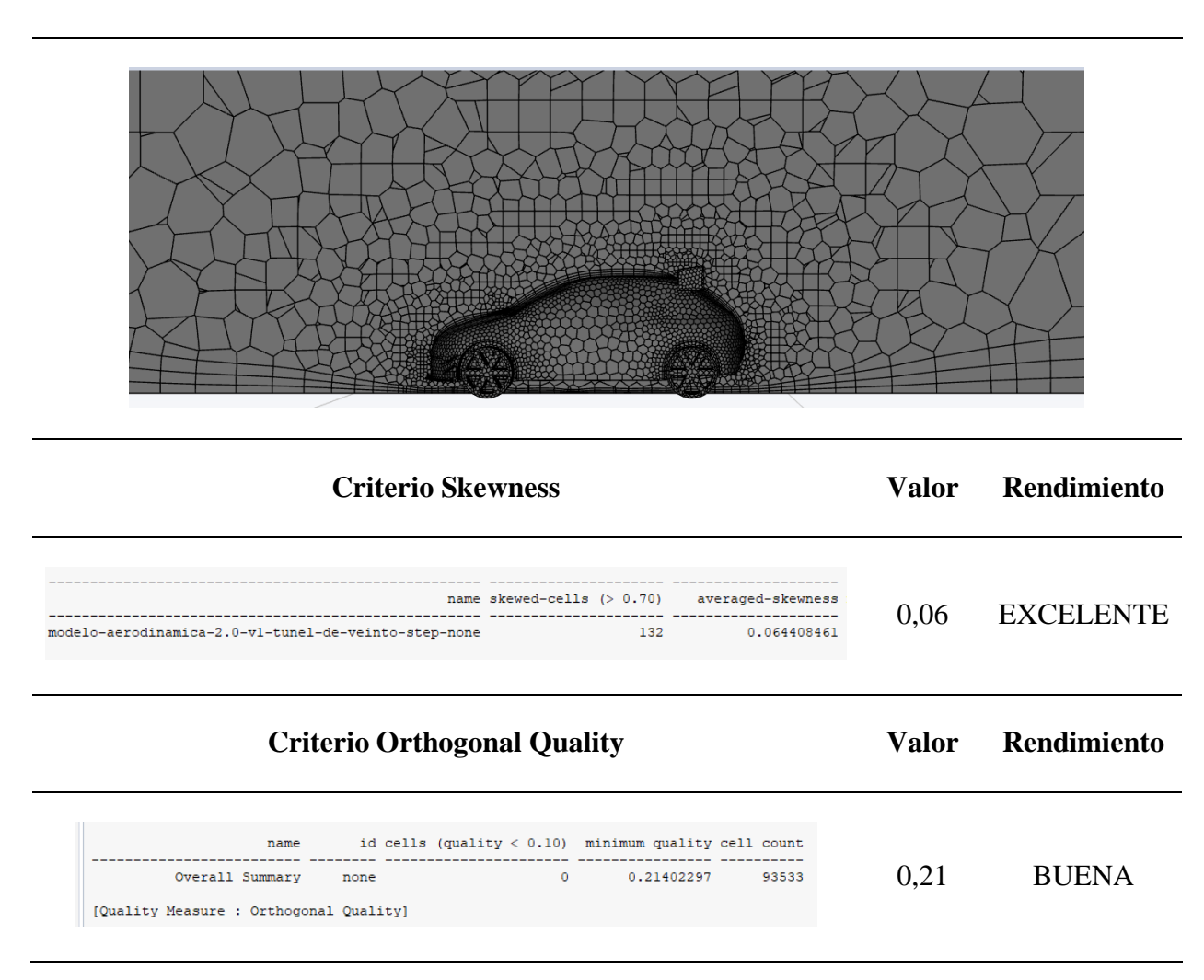

**Tabla 3.2** Resultado malla diseño "A"

#### *3.1.3 Mallado diseño "B"*

En la **tabla 3.3** se observa al igual que en las anteriores el tipo de mallado, y el valor promedio de Skewness de 0,07, que de acuerdo con lo establecido en la sección 1.9.6, la malla creada es excelente. Por el lado de criterio Orthogonal Quality se obtuvo un valor de 0,25 que al comparar con los valores establecidos la malla tiene una calidad buena.

**Tabla 3.3** Resultado malla diseño "B"

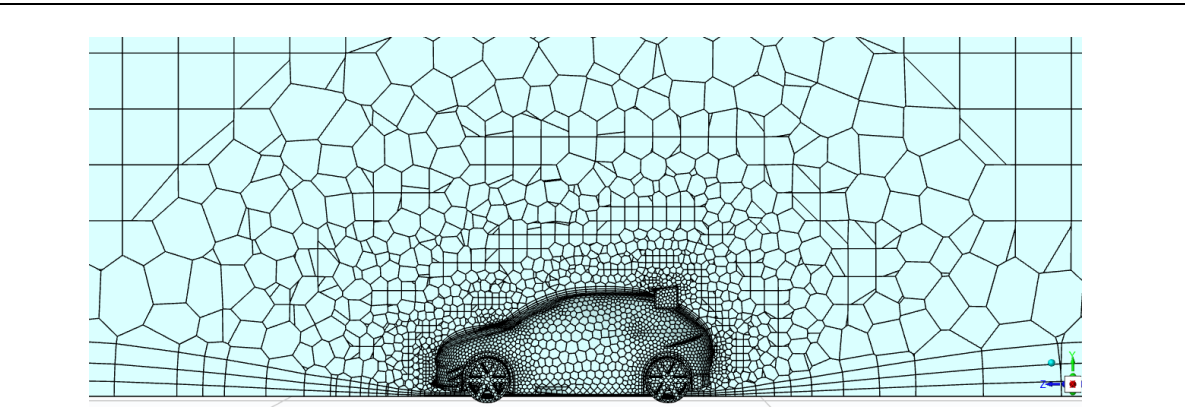

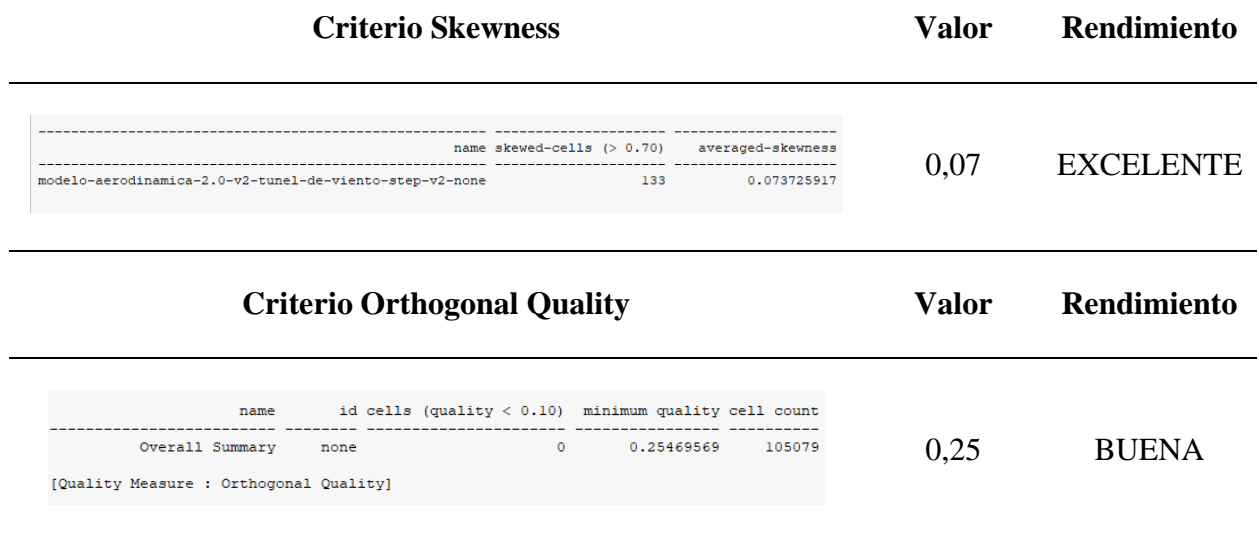

### **3.2 ANÁLISIS RESULTADO DE MALLAS**

Hablar de la calidad de la malla implica directamente el compromiso de los resultados de la simulación. Por lo tanto, durante la fase de preprocesamiento, el enfoque principal fue obtener valores que se alinearan con los criterios establecidos por ambos indicadores: Skewness y Calidad Ortogonal.

En este contexto, se generaron correcciones y refinamientos de las mallas para asegurar que cumplieran con los estándares propuestos, el caso de la malla del modelo "B" fue la que presentó en primeria instancia más problemas bajo el criterio de Ortogonal Quality esto se debió a que cuenta con geometrías más complejas para el solucionador.

Como se mencionó el criterio Skewness es el encargado de evaluar la regularidad de los elementos de la malla. Un resultado bajo indica que los elementos son más cercanos a formas geométricas ideales, como triángulos o polígonos. La presencia de elementos mal formados provoca obtener un valor alto de Skewness lo que genera disminución en la precisión y estabilidad de la simulación. Por otro lado, la calidad ortogonal de la malla se refiere a la ortogonalidad de los elementos de la malla con respecto a las fronteras físicas o a las características del flujo. Una malla con alta calidad ortogonal minimiza la distorsión en la interpolación numérica y mejora la precisión de los resultados de la simulación. Este criterio para este estudio es crucial ya que a partir del resultado se puede entender como el software interpretará las propiedades del fluido.

Para resumir, es fundamental mantener un control de calidad del mallado, de aquí nace la fase de preprocesamiento que garantiza mediante criterios los estándares que toda malla debe de tener, siendo lo óptimo un valor de Skewness bajo y alta calidad ortogonal, obteniendo una representación de valores más precisos y eficientes del dominio computacional.

# **3.3 RESULTADOS FUERZAS AERODINÁMICAS**

#### *3.3.1 Diseño base*

En la **tabla 3.4** se presenta de manera detallada y analítica los resultados obtenidos. En particular, se destaca la obtención de una fuerza de 451,27 [N], revelando el valor que se lograría al implementar de manera integral todos los elementos aerodinámicos en el modelo "B".

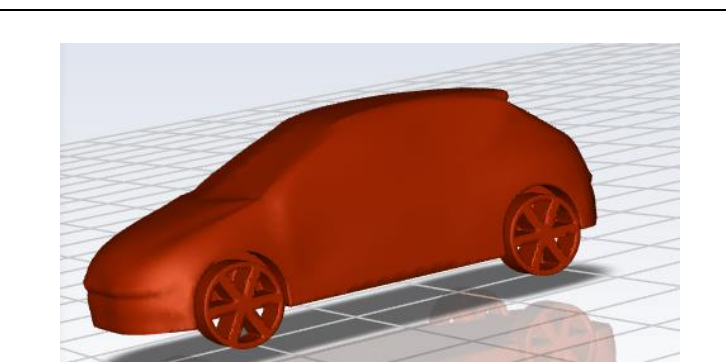

**Tabla 3.4** Resultados fuerza y coeficiente de arrastre.

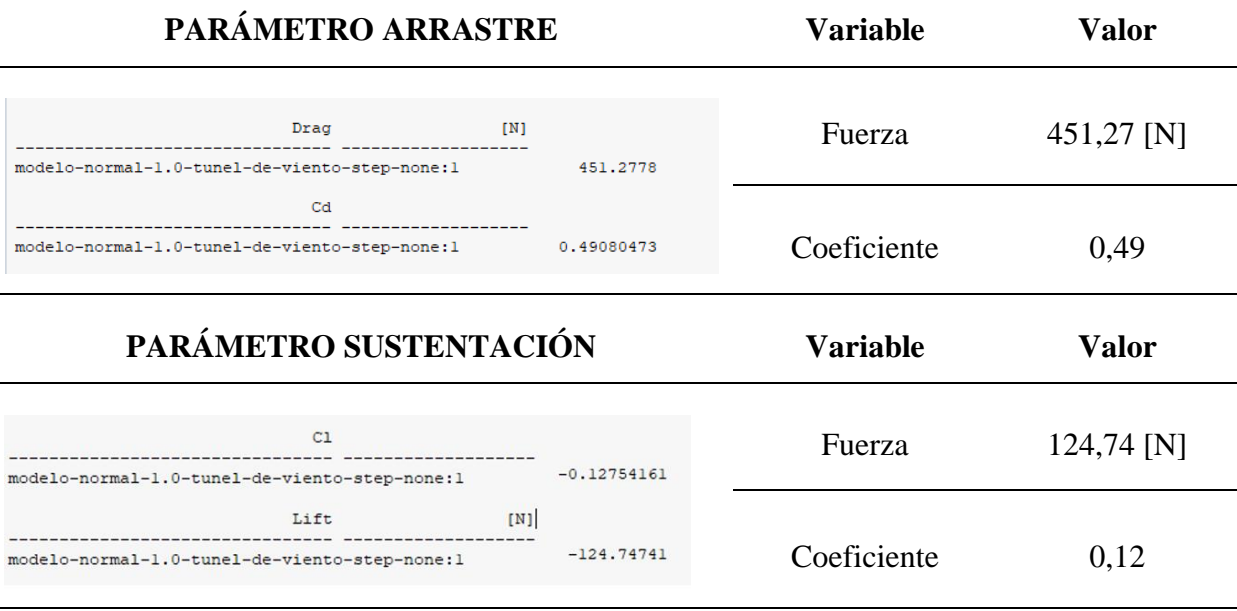

De igual manera, en la consola de resultados se presenta el coeficiente de arrastre, el cual arroja un valor de 0,49. Este coeficiente, determinado por la geometría del vehículo, constituye un indicador crucial del rendimiento aerodinámico. Si se tuviese la necesidad de acercarse al valor ideal propuesto por el fabricante se debe perfeccionar la forma del vehículo mediante ajustes y refinamientos en el software CAD.

De acuerdo con los resultados obtenidos, se verifica la coherencia de los datos de sustentación, que se encuentran alineados con la información presentada en la sección 1.7.2.1. En este contexto, se resalta la relevancia de considerar únicamente el valor absoluto de las cifras obtenidas. Este enfoque se justifica debido a que el signo asociado a la fuerza solo define la dirección de esta, es decir, si esta empuja hacia arriba o hacia abajo. La interpretación precisa de estos resultados es fundamental para comprender y validar la eficacia de los elementos aerodinámicos implementados en el diseño del vehículo. Los datos presentados resaltan la aplicabilidad práctica de los elementos aerodinámicos en el modelo "B". Estos resultados no solo respaldan la implementación de mejoras en la forma del vehículo a través del software CAD, sino que también subrayan la necesidad de considerar el contexto y la interpretación precisa de los valores obtenidos para una evaluación exhaustiva del rendimiento aerodinámico.

#### *3.3.2 Diseño "A"*

La información revelada en la **tabla 3.5** subraya la importancia de realizar un estudio exhaustivo de las variables pertinentes para determinar de manera precisa cómo la incorporación de ciertos elementos puede afectar la eficiencia del vehículo. Los resultados obtenidos son 504,08 [N] de fuerza de arrastre con un coeficiente de 0,51 y 303,71 [N] de fuerza de sustentación con un coeficiente de 0,33.

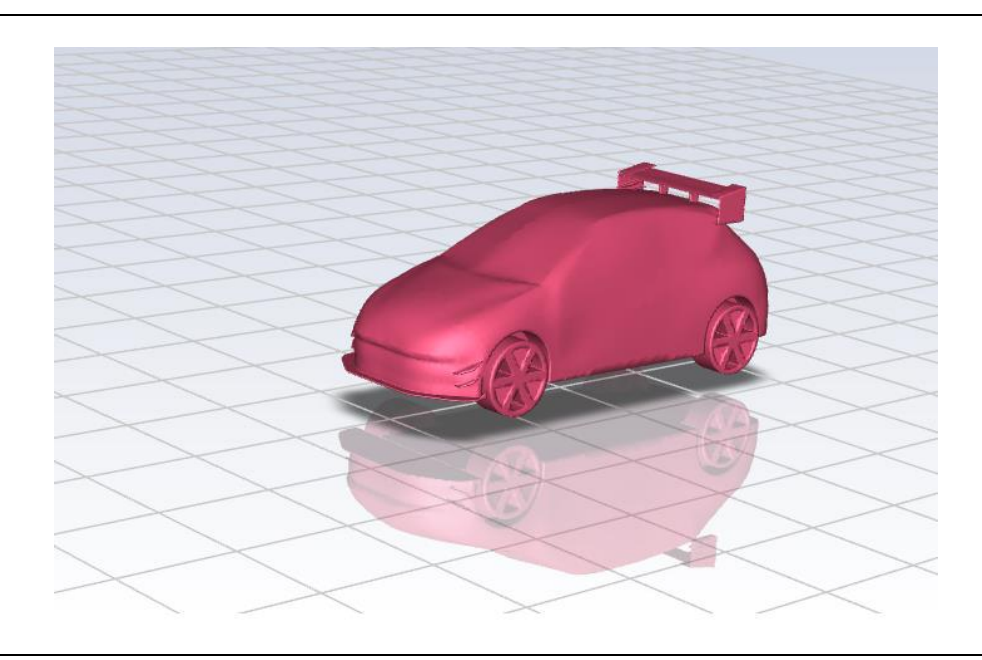

**Tabla 3.5** Resultados fuerza de arrastre y sustentación modelo "A".

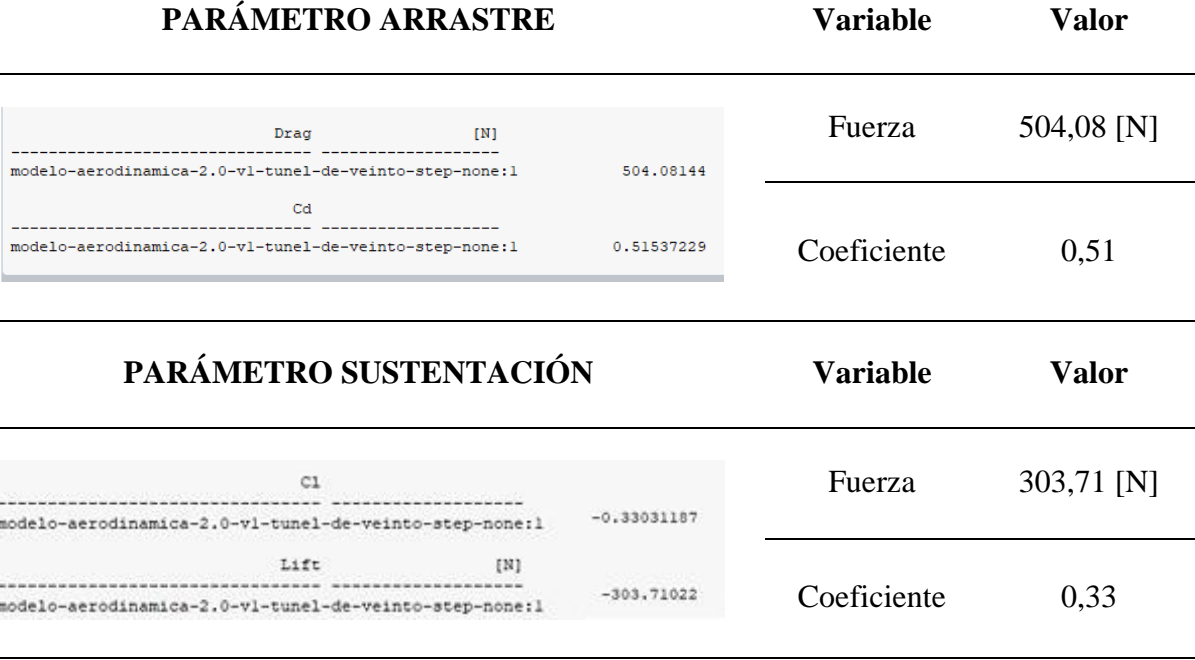

El modelo "A" no presenta una distribución uniforme de la aerodinámica, es por ello el incremento en los resultados, este modelo trata de asemejar a los vehículos comúnmente "tuneados" sin un estudio de grados de inclinación, perfil u otras variables.

La incorporación de elementos aerodinámicos en un automóvil sin un estudio previo puede resultar en una serie de problemas. En primer lugar, la adición de componentes sin considerar su impacto en la resistencia al aire puede aumentar significativamente el arrastre del vehículo, afectando negativamente la eficiencia del combustible y la velocidad máxima. Además, la falta de atención a la distribución de la carga aerodinámica puede desestabilizar el flujo de aire alrededor del automóvil, comprometiendo la estabilidad del vehículo y su capacidad para mantenerse en la carretera de manera segura.

Además, la implementación inadecuada puede dar lugar a vibraciones no deseadas y ruido, afectando la comodidad de los ocupantes y señalando posibles problemas en la eficacia de los componentes aerodinámicos. También pueden surgir cambios impredecibles en la maniobrabilidad del automóvil, afectando su capacidad de respuesta en curvas y giros. En consecuencia, un enfoque profesional y un estudio exhaustivo son esenciales para garantizar que los elementos aerodinámicos mejoren el rendimiento del automóvil en lugar de perjudicarlo.

#### *3.3.3 Diseño "B"*

En este caso los resultados generados son presentados en la **tabla 3.6**, siendo estos los esperados, ya que se reduce tanto el coeficiente y fuerza de arrastre, obteniendo 327,75 [N] de fuerza de arrastre con un coeficiente de 0,32. De acuerdo con lo expuesto en la sección 1.7 estos datos son buenos.

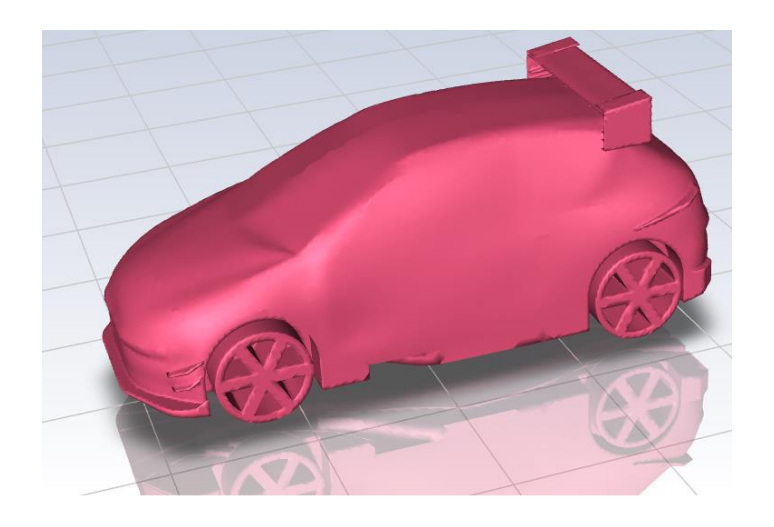

**Tabla 3.6** Resultados arrastre y sustentación diseño "B".

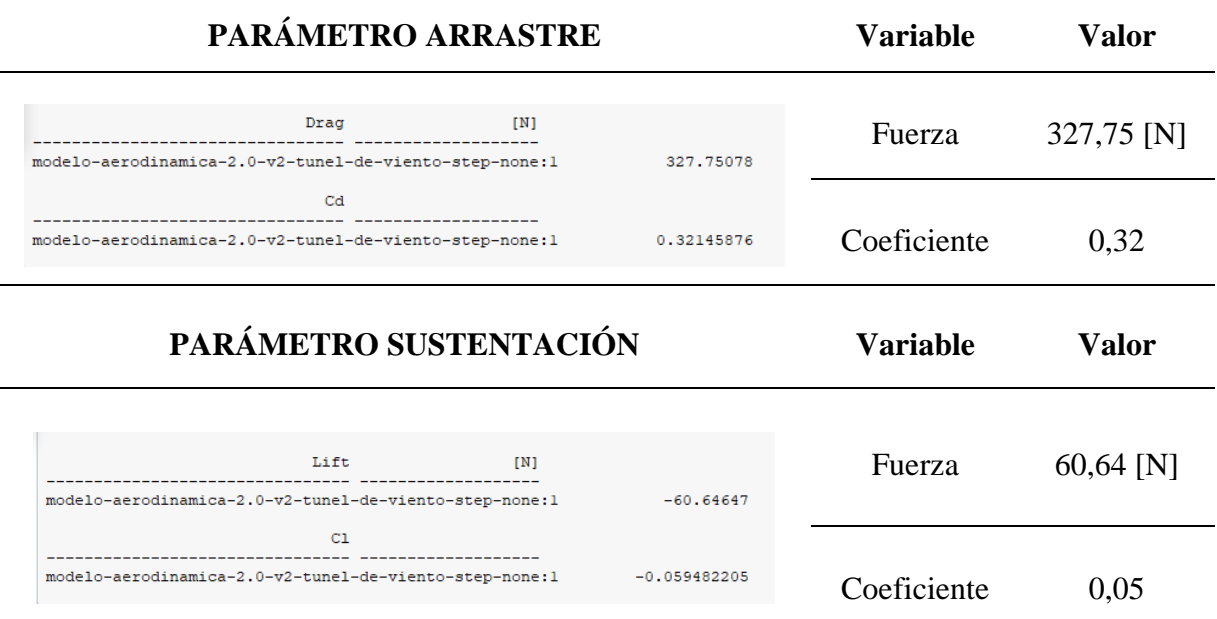

La mejora en el coeficiente de arrastre y la fuerza de arrastre en la comparativa de dos modelos de automóviles se atribuye, en primer lugar, al diseño aerodinámico superior. El diseño "B" cuenta con formas más suaves y perfiles aerodinámicos optimizados y diferente ángulo de ataque respecto al modelo "A" debido a esto se experimenta una menor resistencia al aire, reflejándose en una mejora en los valores de coeficiente de arrastre y fuerza de arrastre.

Adicionalmente, la mejora también es generada por la gestión existente del flujo de aire alrededor del automóvil, en este caso en la parte inferior. El piso plano y difusor son los encargados de contribuir a reducir la resistencia con el aire y mejorar la eficiencia en general. La atención cuidadosa a cómo estos componentes interactúan con el flujo de aire es sumamente importante ya que se puede tener varias configuraciones para su mejor desempeño. La combinación global que presenta el diseño "B" cumple esto, ya que cada elemento tiene su función y se acopla a los demás resultando en una disminución sustancial de la fuerza de arrastre, mejorando así el rendimiento aerodinámico del vehículo.

Hablando de los datos de sustentación se evidencia que 60,64 [N] de fuerza con un coeficiente de 0,05, siendo 0 el punto de equilibrio se determina que el vehículo con la implementación de esto ayuda a mantener las ruedas del vehículo en contacto con la carretera. Esto es esencial para mejorar la tracción y la estabilidad, especialmente a altas velocidades y durante maniobras agresivas. Los alerones y otros elementos aerodinámicos diseñados para generar carga aerodinámica negativa pueden contribuir significativamente a mejorar la adherencia del vehículo al pavimento, reduciendo el riesgo de pérdida de tracción y mejorando la capacidad de respuesta en curvas y cambios de dirección. En resumen, la sustentación negativa, cuando se controla adecuadamente, puede ser una herramienta valiosa para optimizar la aerodinámica vehicular y mejorar el rendimiento dinámico del automóvil.

### **3.4 ZONAS DE PRESIÓN**

#### *3.4.1 Presión modelo base*

Identificar las zonas de presión en el ámbito de la aerodinámica es algo muy importante, permitiendo entender cómo se comporta el fluido alrededor de un objeto, esta acción es útil para saber en qué zonas se está generando mayor resistencia al avance, lo que desemboca en mayor consumo e inestabilidad.

La **figura 3.2** describe la distribución de presiones en diferentes zonas del vehículo, donde se observa que la zona de mayor presión es la parte delantera del vehículo, este resultado era el esperado ya que es la primera zona en contacto. La presión obtenida en la mayoría del vehículo es de 182,4 [Pa], la zona de mayor presión presenta un valor de 553,79 [Pa].

Esta imagen es de suma importancia ya que es la base para el análisis y mejoramiento de los datos, que mediante el uso de aerodinámica presentados en los diseños A y B se mejoró estos valores afirmando que la aerodinámica ayuda a la eficiencia del vehículo.

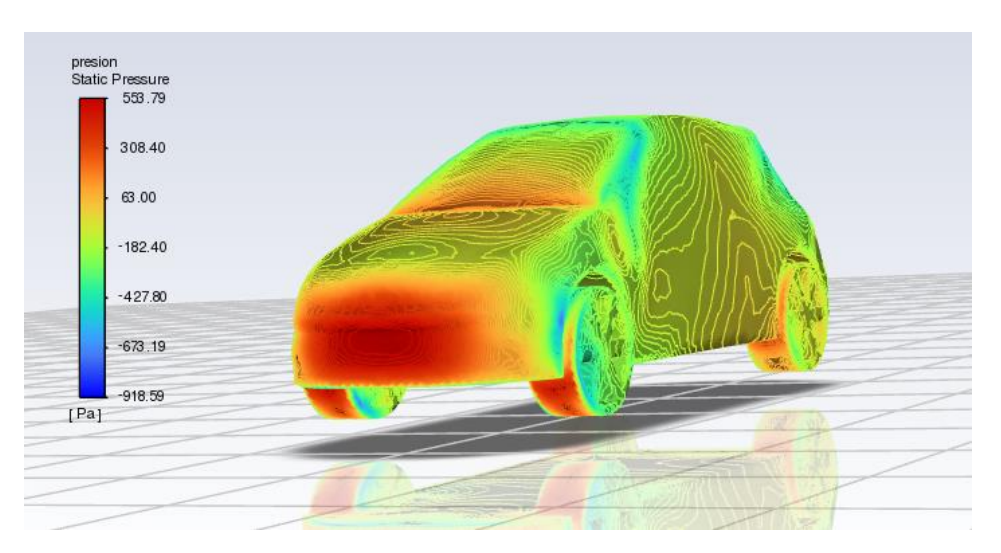

**Figura 3.2** Zonas de presión modelo base.

#### *3.4.2 Presión modelo "A"*

La **figura 3.3** evidencia lo dicho anteriormente de los resultados de las fuerzas que actúan sobre el vehículo con el modelo "A". La presión máxima en la zona delantera es de 554,48 [Pa].

La distribución de presiones sobre la superficie de un vehículo es directamente proporcional al diseño aerodinámico. Se observa en la imagen donde la presión en la zona delantera es notablemente alta, comprándose con la que tiene el modelo base, esto podría deberse a factores relacionados con la forma y configuración del vehículo.

En este caso el diseño frontal del automóvil desempeña un papel crucial. El modelo en cuestión al implementar un "splitter" crea una zona donde se captura directamente el flujo de aire que altera el tránsito de este, por lo que se experimenta una mayor acumulación de presión en la zona frontal. Estos aspectos son fundamentales en el diseño aerodinámico para optimizar la eficiencia y el rendimiento del vehículo.

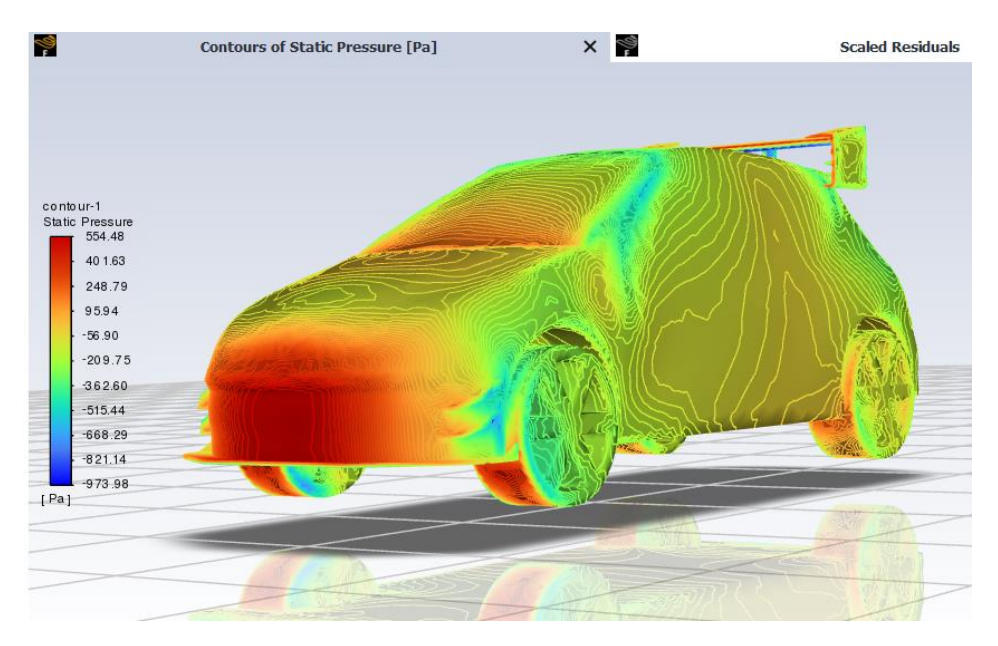

**Figura 3.3** Zonas de presión modelo "A".

#### *3.4.3 Presión modelo "B"*

La **figura 3.4** evidencia la mejora de la aerodinámica del vehículo al reducir la presión en la zona delantera obteniendo un valor de 397,83 [Pa], el mejoramiento se puede deber a varios criterios. En primer lugar, la forma del vehículo desempeña un papel crucial, en este caso al instalar todo un kit aerodinámico implica la reducción de protuberancias, contornos suaves y perfiles eficientes, centrándose especialmente en la forma delantera del vehículo, que es la primera en contacto con el flujo de aire. Otro aspecto importante es la necesidad de una transición suave del flujo de aire alrededor del vehículo. Evitar transiciones abruptas en la forma que puedan generar turbulencia es esencial para minimizar la formación de zonas de alta presión y reducir la resistencia al avance. Además, la gestión de flujos laterales mediante el uso de deflectores, que serían los "canards" delanteros y posterior contribuye a dirigir el flujo de aire de manera controlada y a reducir la formación de áreas de alta presión.

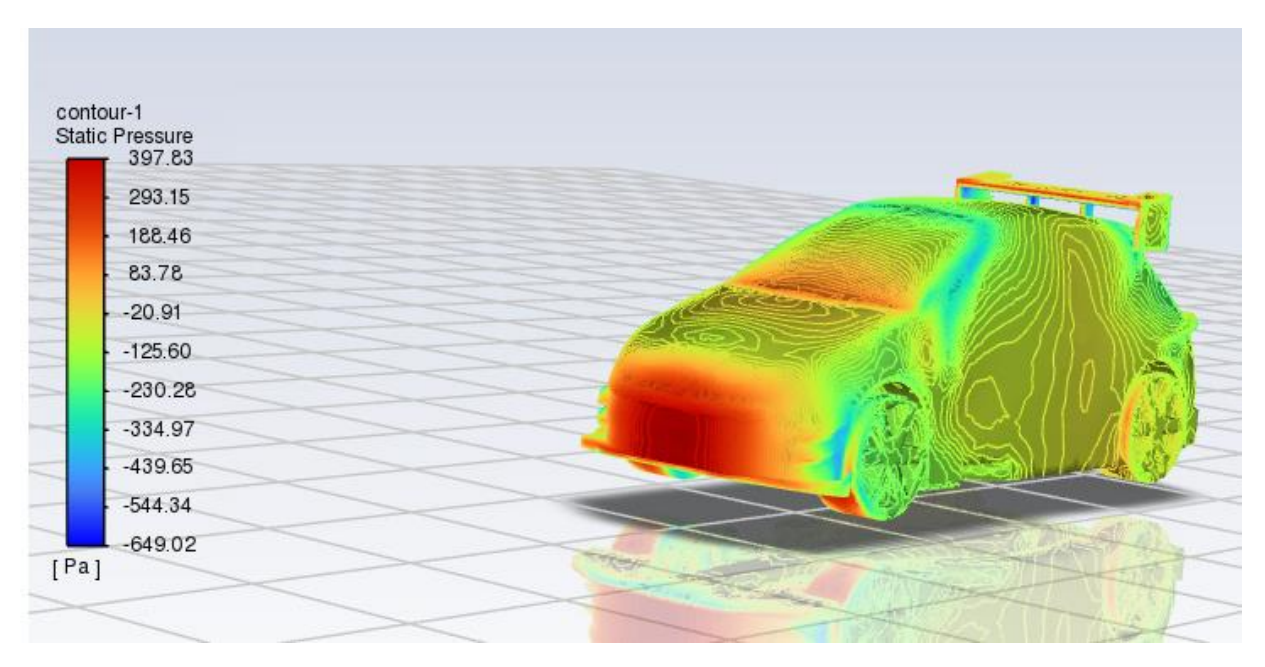

**Figura 3.4** Zonas de presión modelo "B".

Identificar y ajustar estas áreas contribuye significativamente a la reducción de presión. La gestión del flujo en la parte baja mediante el piso plano y en la parte posterior del vehículo mediante la implementación del difusor, y la mejora en los parámetros de los demás elementos, como alerones, son estrategias adicionales que modifican la distribución del flujo de aire y reducen la presión en áreas críticas, mejorando así el rendimiento general del vehículo. Estos enfoques, en conjunto, buscan minimizar la resistencia al avance, reducir zonas de alta presión y mejorar la eficiencia del flujo de aire, lo que no solo contribuye a la eficiencia del combustible, sino que también mejora la estabilidad y el rendimiento del vehículo.

### **3.5 COMPARATIVA DE EFICIENCIA DEL PISO PLANO**

La **tabla 3.7** presenta los resultados obtenidos del comportamiento entre la zona baja del vehículo y el aire.

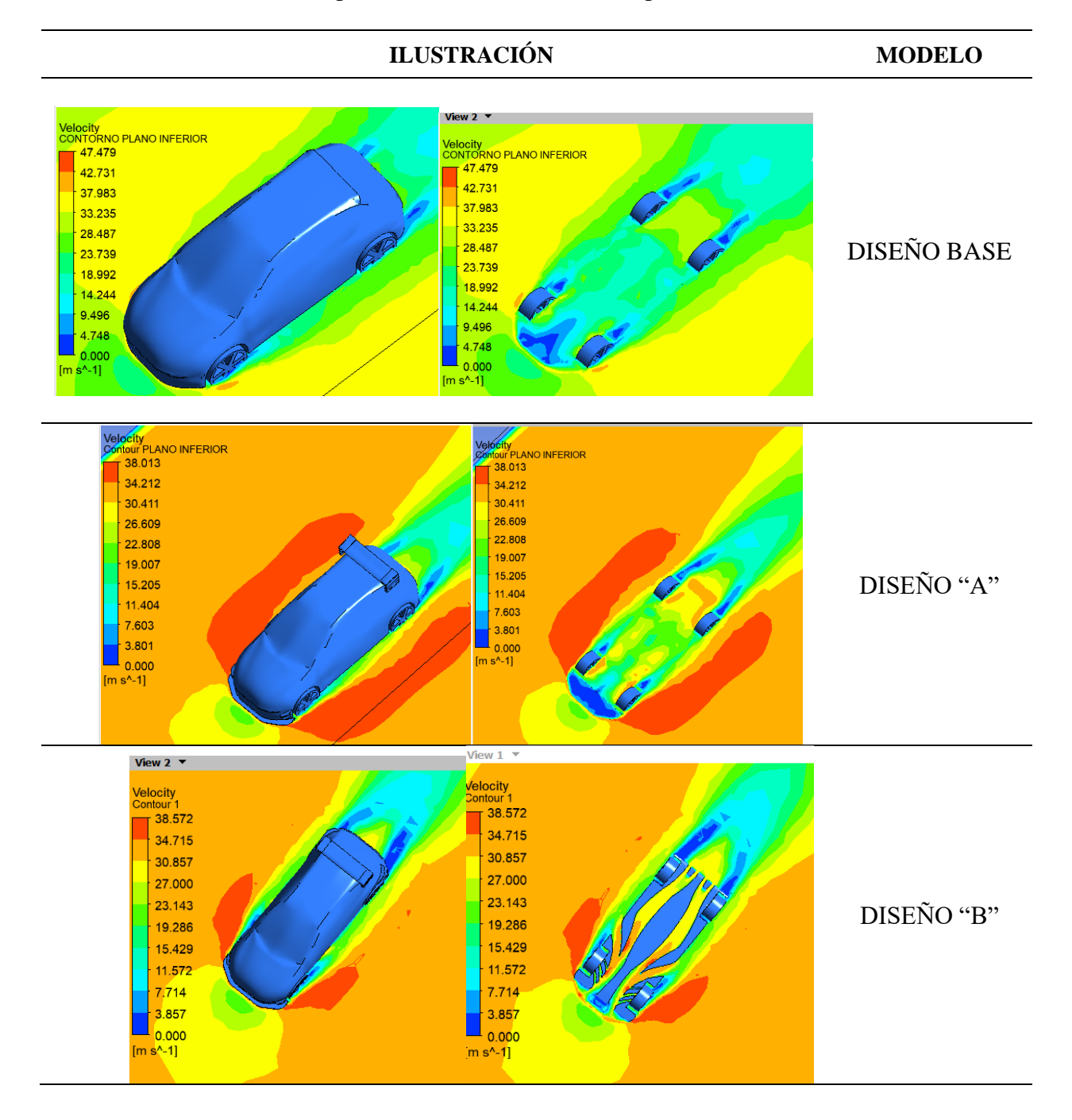

**Tabla 3.7** Desempeño de la aerodinámica de la parte inferior del vehículo.

Para empezar, es muy evidente que el modelo base las zonas que más predomina es la de color verde, teniendo un promedio de velocidad de 23 m/s, además de presentar zonas donde la velocidad es de 5 m/s siendo esta la velocidad mínima y la velocidad máxima es de aproximadamente 30 m/s. Por el contrario, en el diseño "A" ocurre algo diferente, la instalación de un "splitter" genera una zona de presión alta, lo que genera velocidad baja y turbulencias es por lo que se evidencia el aumento del coeficiente de arrastre mostrado en la sección 3.3. La **figura 3.5** presenta dos vistas donde se observa que la velocidad en dicha zona es de aproximadamente 12 m/s, inclusive el área donde sucede esto es mayor respecto al modelo base.

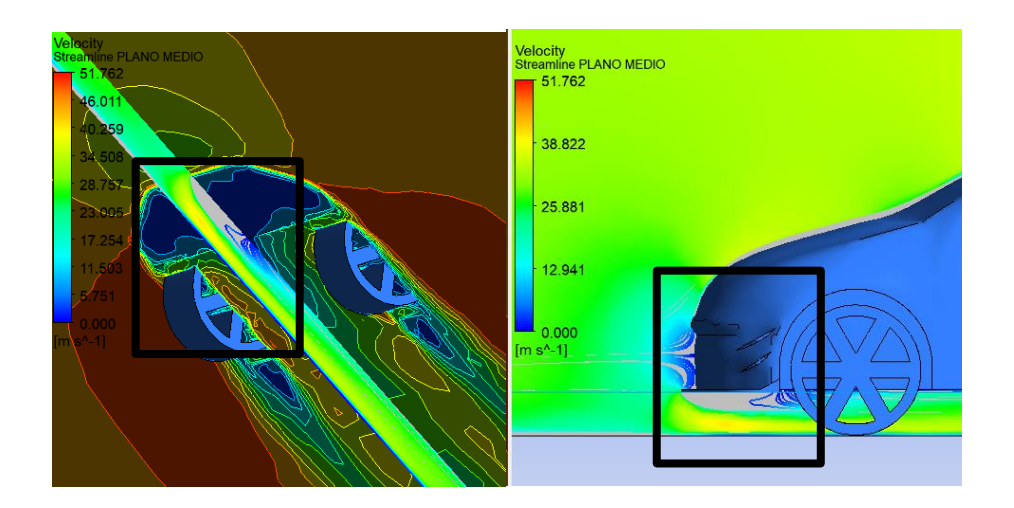

**Figura 3.5** Vistas de la velocidad baja modelo "A"

Si el aire no fluye eficientemente por debajo del automóvil, pueden surgir problemas significativos en términos de resistencia aerodinámica, estabilidad y rendimiento. La ineficiencia en el flujo de aire debajo del vehículo puede dar lugar a un aumento en la resistencia aerodinámica, lo que, a su vez, contribuye a un mayor consumo de combustible. Además, la falta de un diseño aerodinámico efectivo puede afectar negativamente la estabilidad y la tracción, especialmente a altas velocidades, dando lugar a un manejo menos predecible. La elevación del vehículo debido a una aerodinámica ineficiente puede afectar la adherencia de las ruedas al pavimento, comprometiendo la seguridad. También puede haber implicaciones en la capacidad de enfriamiento del motor y los frenos, lo que podría resultar en un aumento de la temperatura y afectar el rendimiento. En última instancia, una gestión ineficiente del flujo de aire debajo del automóvil puede generar ruido adicional y afectar negativamente la experiencia de conducción en términos de eficiencia, estabilidad y confort.

Algo muy diferente es lo que sucede en el modelo "B" donde se evidencia velocidades del fluido mucho más altas, la velocidad que más predomina es aproximadamente 28 m/s, la velocidad más alta a la que llega el aire es 36 m/s y la velocidad mínima de 7 m/s en una zona con mucho menos área de acción si se compara con los diseños anteriores. La **figura 3.6** sirve como justificación de lo que se muestra en la **tabla 3.7**, que, bajo el concepto de efecto Venturi se afirma que las zonas de baja presión es donde mayor velocidad se puede obtener, teniendo una presión en valores entre 30 y -200 [Pa].

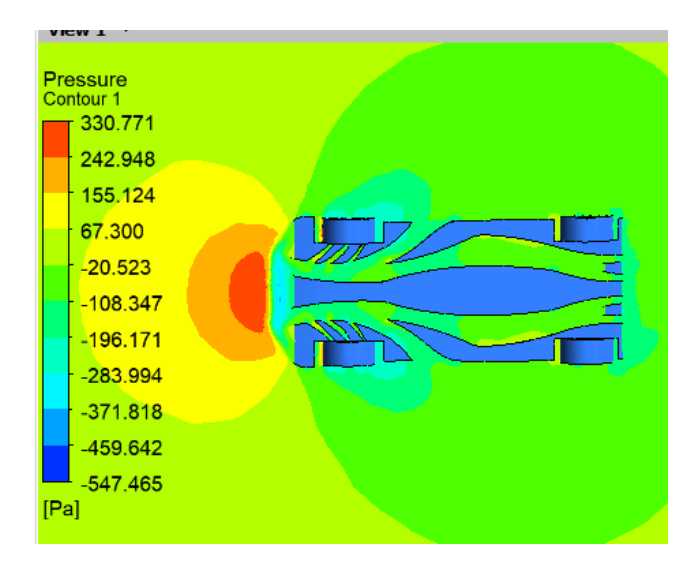

**Figura 3.6** Zonas de presión en el piso plano modelo "B"

El piso plano que se diseñó tiene inspiración en la Fórmula 1 lo que dota de gestión hábil de las turbulencias. Estrategias como la incorporación de pequeños deflectores estratégicamente ubicados permiten minimizar la turbulencia, asegurando un flujo de aire más controlado y reduciendo así la resistencia aerodinámica. Esta optimización es esencial para mejorar la eficiencia general del vehículo, ya que la reducción de la turbulencia contribuye directamente a la disminución del arrastre y la mejora del rendimiento.

La importancia de las transiciones suaves del fluido en el diseño del piso plano no puede subestimarse. Evitar cambios bruscos en la forma asegura una transición fluida del flujo de aire, minimizando la turbulencia y mejorando la eficacia aerodinámica. Un diseño que garantiza transiciones suaves es crucial para mantener la continuidad del flujo de aire, lo que a su vez contribuye a reducir la resistencia al avance.

La configuración del borde de ataque o también conocido como zona de entrada juega un papel esencial en la aerodinámica eficiente del piso plano. Un borde de ataque suavemente curvado guía de manera óptima el flujo de aire, por ello la zona de velocidad baja se reduce considerablemente en más del 50% del diseño "A", reduciendo la turbulencia y asegurando una entrada de aire controlada. De manera similar, la canalización del flujo lateral mediante elementos laterales estratégicos, como faldones o extensiones, evita fugas laterales no deseadas y genera downforce adicional.

Estas características combinadas definen un piso plano que maximiza la eficiencia aerodinámica, reduce la resistencia y mejora la estabilidad del vehículo, contribuyendo al rendimiento excepcional inspirado en la Fórmula 1 que es el deporte donde se evidencia más avances en el mundo motor.

# **3.6 COMPARATIVA DE EFICIENCIA DEL ÁNGULO DE INCLINACIÓN**

El ángulo de ataque juega un papel muy importante ya que con este se puede ganar o perder carga aerodinámica, tal como se dijo el diseño "A" cuenta con un ángulo de ataque de 10º y el diseño "B" cuenta con 7º, en la sección 2.2.5 se justifica la selección de estos ángulos.

Para empezar la funcionalidad de un alerón se podría resumir en que permita generar efecto Venturi basándose principalmente en el principio de Bernoulli, bajo este concepto las figuras a continuación buscan evidenciar lo descrito.

En la **figura 3.7**, se presentan detalladamente los resultados de la velocidad del aire del modelo "B" visto de manera horizontal que es el modelo que mejor desempeño tuvo, revelando que la zona de mayor predominancia se caracteriza por un tono amarillo con un valor aproximado de 34 m/s. Esta representación gráfica proporciona información valiosa sobre la distribución espacial de las velocidades del aire alrededor del alerón, permitiendo identificar claramente las áreas de alta y baja velocidad.

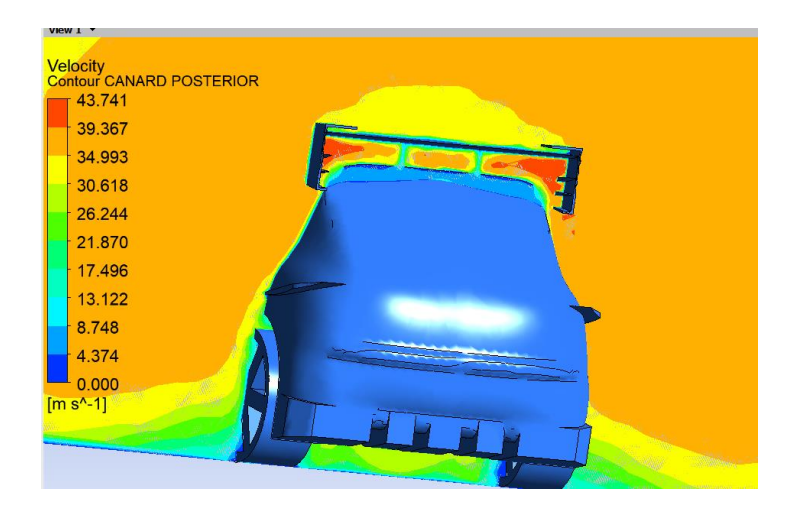

**Figura 3.7** Velocidad en el alerón modelo "B".

En particular, se destaca que en la zona inferior del alerón se origina un área con la velocidad máxima registrada, alcanzando notables 43 m/s. Este hallazgo sugiere una eficiente generación de velocidad en la superficie inferior del alerón, confirmando la capacidad de este componente para acelerar el flujo de aire. En contraste, en la parte superior del alerón, se observa una disminución en la velocidad del aire, cumpliendo así con los principios aerodinámicos requeridos para un alerón eficaz.

La **figura 3.8** detalla mediante un plano lateral la interacción del aire con el perfil se ve que la velocidad obtenida es casi igual y manteniendo el patrón de mayor velocidad en la zona inferior, afirmando que el diseño se desempeña de buena manera.

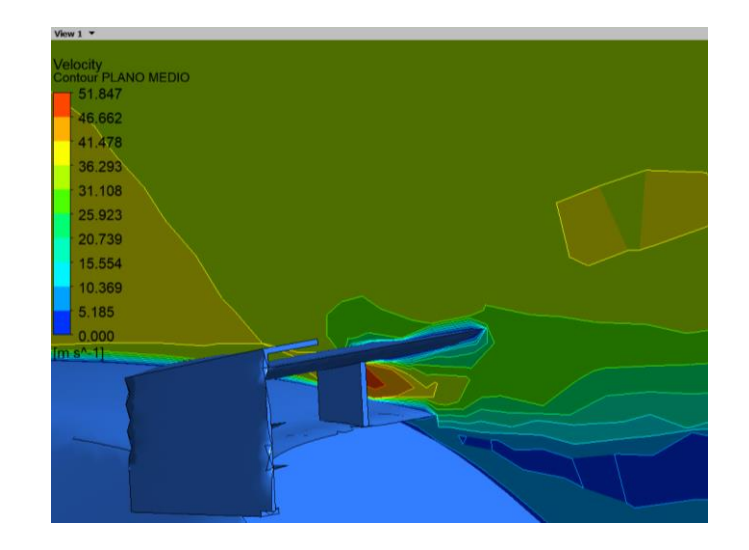

**Figura 3.8** Vista lateral de la velocidad del aire respecto al perfil.

Este comportamiento es esencial en la mejora del rendimiento del vehículo, ya que la aceleración y dirección controlada del flujo de aire en la superficie del alerón contribuye directamente a la generación de fuerzas de sustentación o, en su defecto, downforce. Dichas fuerzas son cruciales para mejorar la estabilidad y maniobrabilidad del vehículo a velocidades elevadas, maximizando así su desempeño en condiciones diversas.

En conclusión, la evaluación detallada de la velocidad del aire en la región del alerón proporciona una visión más completa y contextualizada de la eficacia aerodinámica de este componente en el modelo "B". Este análisis enriquece la comprensión de cómo el diseño y la implementación de elementos aerodinámicos específicos influyen en la distribución de velocidades del aire, estableciendo así una conexión directa entre la teoría aerodinámica y los resultados prácticos obtenidos en este estudio.

Al realizar una comparación cuantitativa con el modelo "A", se observa que, en términos de datos numéricos, las velocidades con el modelo "B" son similares. Sin embargo, se identifica una diferencia significativa en la distribución espacial de las velocidades del aire. En este contexto, las áreas de mayor velocidad se ven reducidas, dando paso a zonas donde predominan tonos naranja y amarillo, con un valor aproximado de 41 m/s. La **figura 3.9** proporciona una representación gráfica clara y detallada de esta variación en la distribución de velocidades.

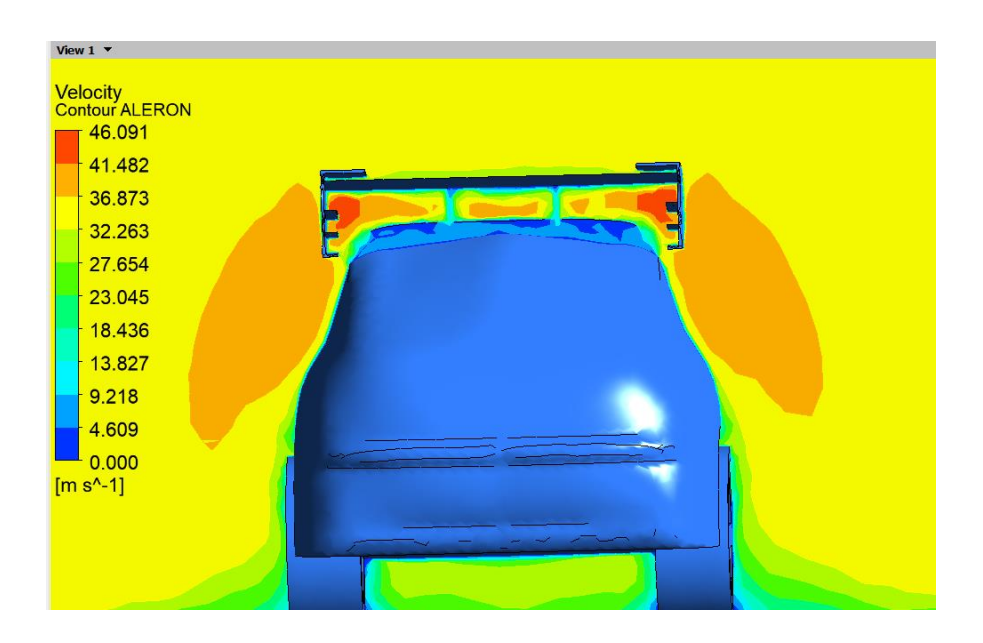

**Figura 3.9** Velocidad del aire en el modelo "A".

Este fenómeno sugiere una optimización en la eficiencia de la generación de velocidad en el modelo "A", lo que se logra reduciendo el ángulo de ataque, como se hizo en el modelo "B". La reducción de las áreas de mayor velocidad podría indicar una deficiencia en la capacidad del diseño aerodinámico para canalizar y dirigir el flujo de aire de manera más efectiva.

La **figura 3.10** muestra desde otro punto de vista lo descrito, donde se ve mediante los datos que en la parte superior del alerón la velocidad está entre 30 m/s y 36 m/s lo que no sucede en el modelo "B" que sus valores están entre 31 m/s y 36 m/s aumentando 1 m/s más respecto al anterior.

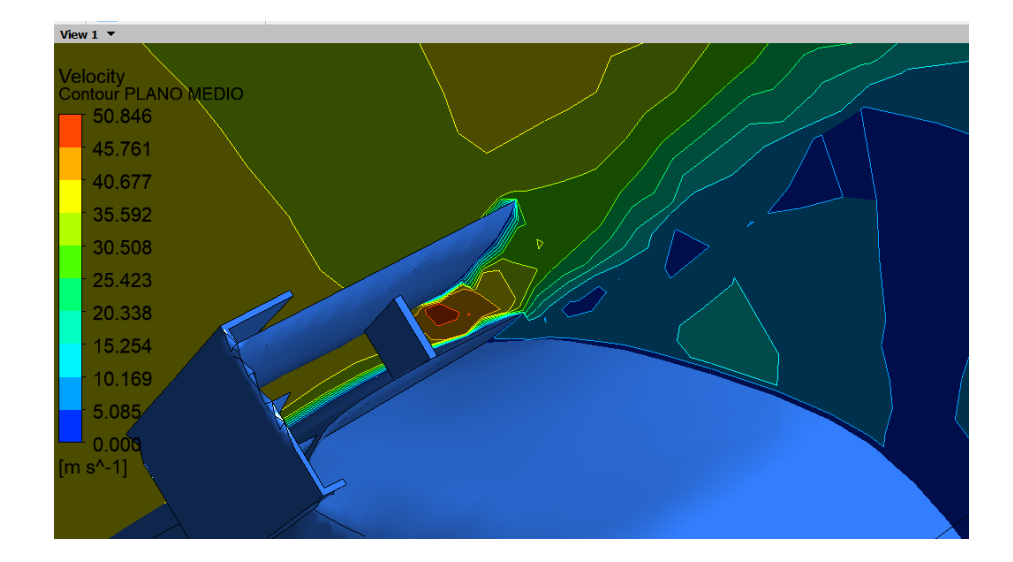

**Figura 3.10** Vista lateral de la velocidad del aire respecto al alerón modelo "A".

En conclusión, la comparación numérica y la evaluación visual de la distribución de velocidades entre el modelo "B" y el modelo "A" respaldan la mejora sustancial en la eficiencia aerodinámica lograda mediante la implementación de ajustes específicos en el diseño. Estos hallazgos refuerzan la importancia de considerar no solo los valores absolutos de las velocidades del aire, sino también la distribución espacial de estas velocidades para una evaluación integral del rendimiento aerodinámico.

### **3.7 DESEMPEÑO DE LOS CANARDS**

En la **figura 3.11**, se presenta la variable de presión, que es con la que se da inicio en esta evaluación, se resalta la relevancia de examinar no solo las zonas de presión del fluido en el vehículo, sino también la influencia específica de los "canards" en dichas zonas. Este enfoque proporciona una visión más detallada y cualitativa del impacto de estos elementos en la aerodinámica del vehículo, permitiendo una interpretación más precisa de su desempeño y contribución al diseño general.

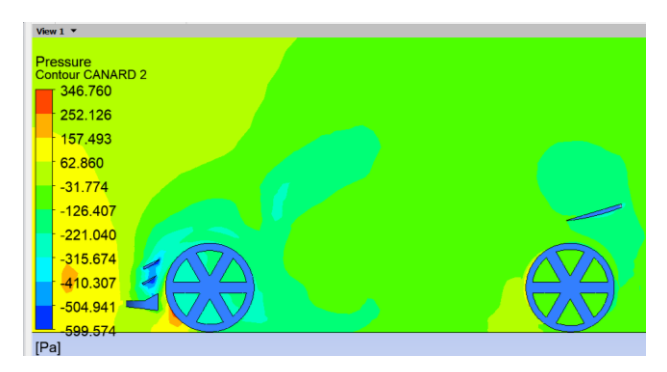

**Figura 3.11** Zonas de presión en los "canards".

En este análisis es generalizado para ambos modelos, "A" y "B", ya que para los dos modelos se usó el mismo en la zona delantera y únicamente en el diseño "B" se añadió uno más en la zona posterior. Es esencial destacar la importancia de los "canards" tanto en la zona delantera como posterior del vehículo y comprender su papel crucial en la optimización del rendimiento aerodinámico. La utilización de "canards" en la parte frontal y posterior se alinea con el concepto de efecto Venturi, donde la geometría de estos elementos genera zonas de baja presión, facilitando un flujo de aire más eficiente y reduciendo la resistencia, además de tener la función de redireccionar el fluido evitando zonas de turbulencia. Esta estrategia resulta en un comportamiento óptimo, ya que el fluido puede transitar sin inconvenientes, maximizando la eficiencia del vehículo.

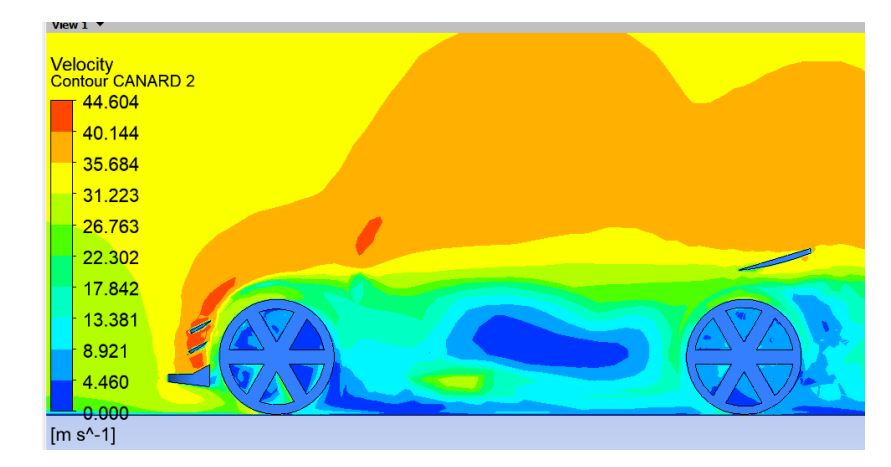

**Figura 3.12** Comportamiento de la velocidad respecto a los "canards".

Al extender el análisis a los "canards" adicionales incorporados en la zona posterior, se observa una distribución de presiones que mantiene un rendimiento satisfactorio. A través de la **figura 3.12**, se evidencia que estos "canards" posteriores se sitúan en una zona intermedia de presiones, contribuyendo así a un desempeño aerodinámico equilibrado en donde se ve que la velocidad alcanzada en la zona delantera es alrededor de 42 m/s mientras que en la zona del canard posterior se encuentra entre 31 y 35 m/s. Este fenómeno es crucial para asegurar que el modelo "B" mantenga una estabilidad óptima y un comportamiento eficiente en diversas condiciones de conducción. La **figura 3.13** presenta la forma en la que se redirige el aire al pasar por los "canards", esta figura se presenta como adicional para entender el funcionamiento de estos elementos.

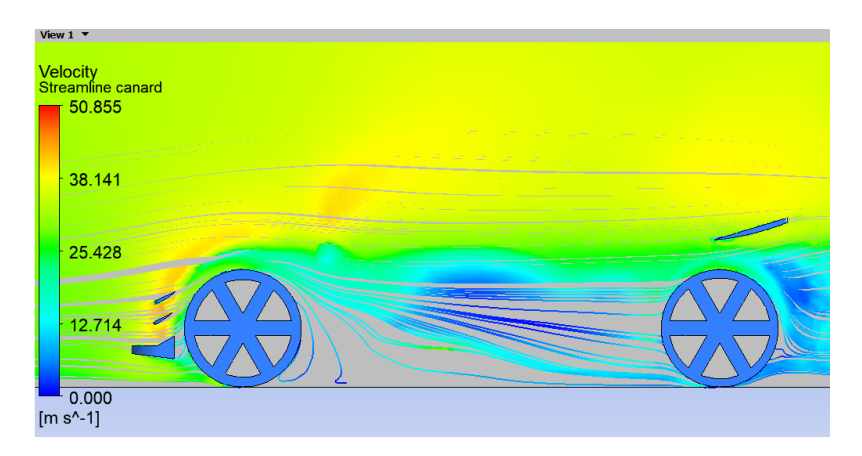

**Figura 3.13** Comportamiento del fluido respecto a los "canards".

### **3.8 CÁLCULOS**

#### *3.8.1 Número Reynolds*

Para el cálculo de Reynolds se usa la **ecuación 1.11.**

$$
Re = \frac{\rho \cdot v \cdot L}{\mu}
$$

$$
Re = \frac{0.948 \frac{kg}{m^3} \cdot 33.33 \frac{m}{s} \cdot 3.835 m}{1.8 \times 10^{-5} Pa * s}
$$

 $Re = 6,731 \times 10^6$  **Flujo turbulento** 

El número de Reynolds calculado para el flujo alrededor del modelo fue aproximadamente  $6.731 \times 10^6$ , indicando un flujo claramente turbulento. Sin embargo, los gráficos de presión revelaron que las piezas aerodinámicas implementadas logran estabilizar eficientemente el flujo, minimizando los efectos negativos asociados con la turbulencia reduciendo eficientemente la presión en zonas críticas del modelo. Este aspecto es fundamental, ya que la distribución uniforme de presiones indicaría una adaptación eficaz del modelo al flujo turbulento, minimizando los efectos negativos asociados. Sin embargo, aunque estos resultados son prometedores, aún es necesario realizar una evaluación detallada del porcentaje de intensidad de turbulencia presente alrededor del modelo simulado. Un análisis más profundo permitirá una comprensión completa de la influencia de la turbulencia en diferentes regiones del flujo, respaldando así de manera más sólida la eficiencia global del modelo en condiciones diversas. Este análisis es realizado en la sección 3.9 y 3.10.

# *3.8.2 Potencia necesaria para vencer la fuerza de arrastre*

La **tabla 3.8** muestra el resultado generado por el software respecto al área frontal. Este dato es necesario para realizar el cálculo de la potencia necesaria. Se usa la fórmula de la sección 1.6.4.2, donde únicamente se modifica el valor de área frontal y el Cx para cada modelo.

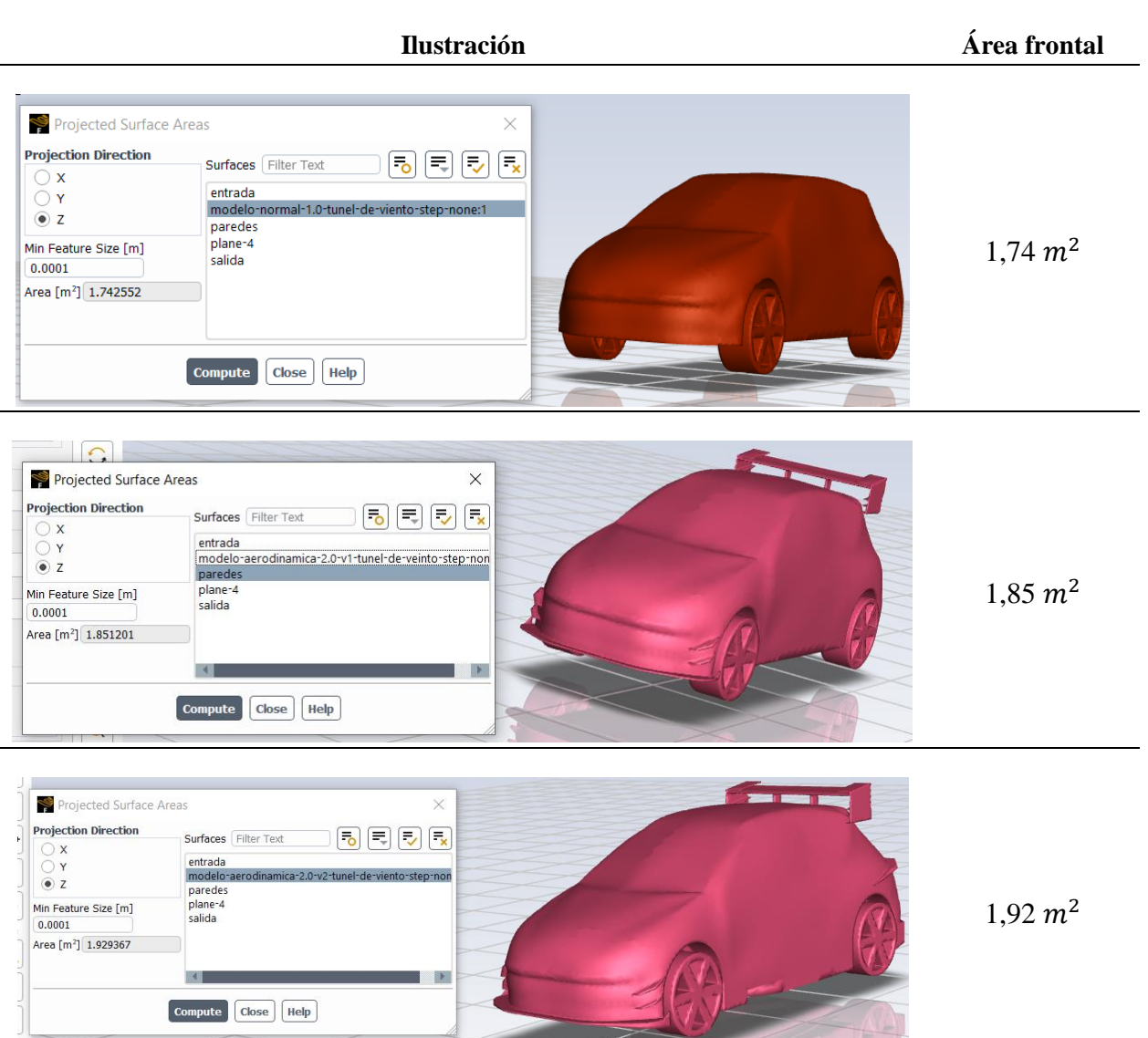

**Tabla 3.8** Área frontal.

#### **3.8.2.1 Cálculo diseño base**

$$
Pot = \frac{1}{2} \times 0.49 \times 1.74 \, m^2 \times 0.948 \frac{kg}{m^3} \times 33.33^3 \, \frac{m^3}{s^3}
$$
\n
$$
Pot = 14963.37 \, W \, ; \, Pot = 20.06 \, HP
$$

#### **3.8.2.2 Cálculo diseño "A"**

$$
Pot = \frac{1}{2} \times 0.51 \times 1.85 \, m^2 \times 0.948 \frac{kg}{m^3} \times 33.33^3 \, \frac{m^3}{s^3}
$$
\n
$$
Pot = 16558.69 \, W \, ; \, Pot = 22,20 \, HP
$$

#### **3.8.2.3 Cálculo diseño "B"**

$$
Pot = \frac{1}{2} \times 0.32 \times 1.92 \, m^2 \times 0.948 \frac{kg}{m^3} \times 33.33^3 \, \frac{m^3}{s^3}
$$

 $Pot = 10782, 89 W$ ;  $Pot = 14, 46 HP$ 

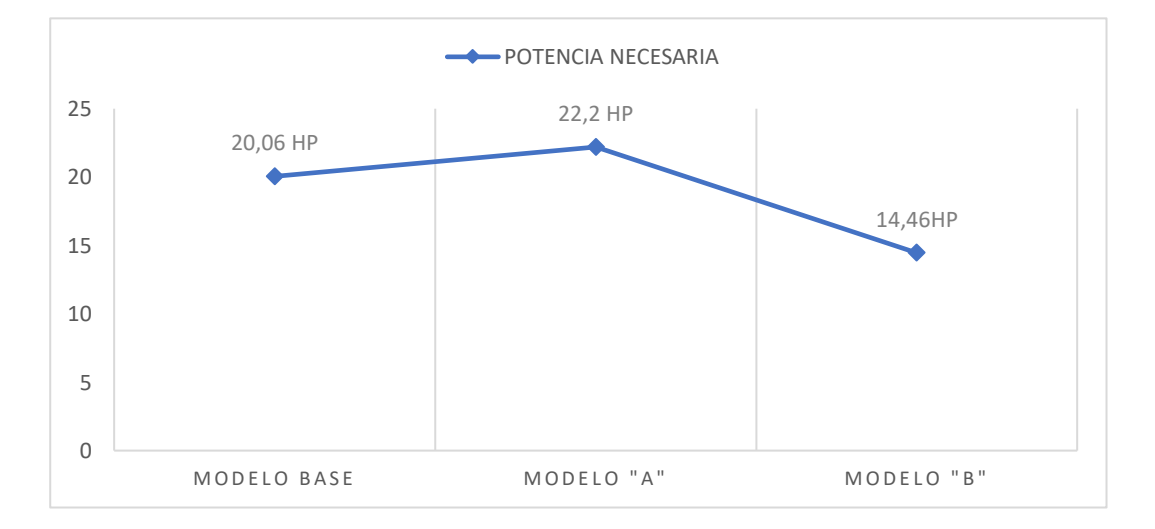

**Figura 3.14** Gráfico lineal de la potencia necesaria.

Los cálculos realizados evalúan únicamente la aerodinámica, sin tener en cuenta otros coeficientes presentes en el vehículo, los resultados son mostrados a manera de resumen en la **figura 3.13** donde se evidencia que un buen diseño aerodinámico reduce la potencia necesaria, lo que resulta en menos consumo de combustible y un vehículo más eficiente en temas ambientales.

#### **3.9 INTENSIDAD DE TURBULENCIA**

#### *3.9.1 Diseño "A"*

La **tabla 3.9** muestra la vista isométrica e inferior de las zonas de turbulencia, se evidencia que el porcentaje que predomina en el vehículo se encuentra entre 9 y 11 revelando una distribución uniforme y controlada del porcentaje de turbulencias en gran parte del vehículo.

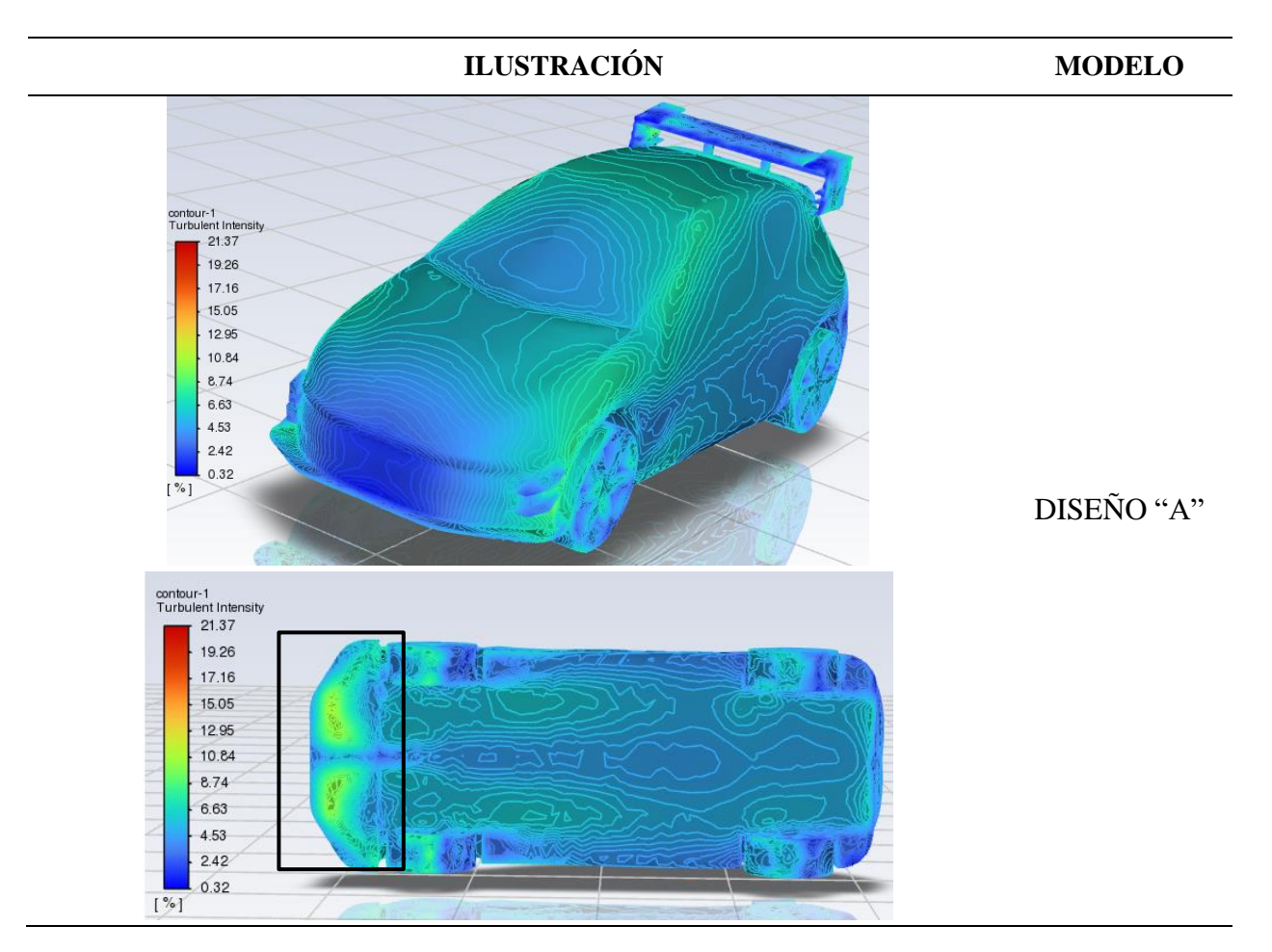

**Tabla 3.9** Intensidad de turbulencia modelo "A".

Es relevante destacar que, aunque se observa un aumento en la turbulencia en la zona inferior del vehículo, este incremento se mantiene dentro de límites aceptables. Este fenómeno podría ser una consecuencia natural del flujo de aire alrededor de la estructura del vehículo. Un análisis más detenido de esta área específica permitirá comprender mejor los factores que contribuyen a este aumento y brindará resultados valiosos para futuras optimizaciones del diseño.

#### *3.9.2 Diseño "B"*

Los resultados mostrados en la **tabla 3.10** indican que la implementación de las piezas aerodinámicas ha logrado mantener la turbulencia dentro de rangos óptimos en la mayoría de las áreas evaluadas.

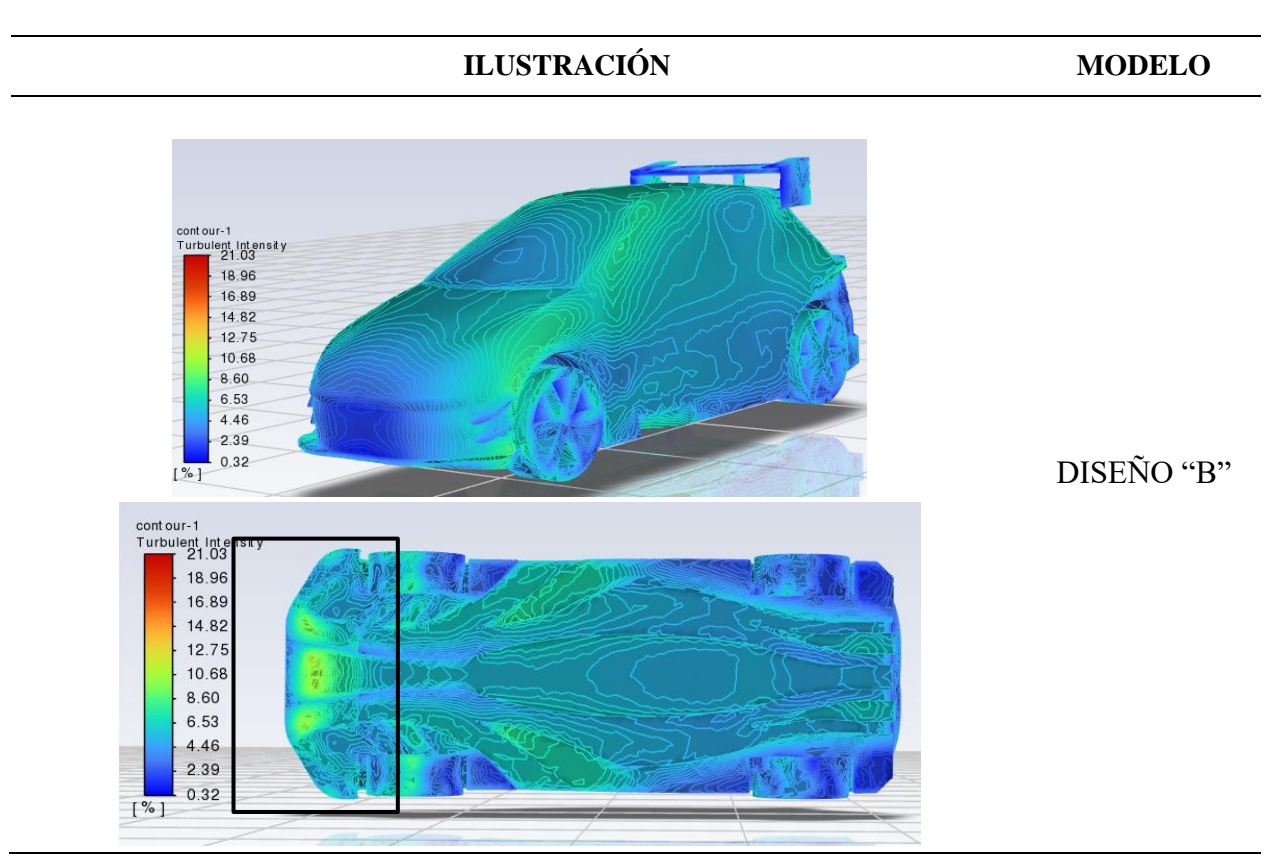

**Tabla 3.10** Intensidad de turbulencia modelo "B".

Evidenciando que los valores porcentuales en la zona superior se encuentran entre 8 y 10 valores con tonalidad azul. Este hallazgo es de particular importancia, ya que sugiere una eficiente gestión de la aerodinámica del vehículo, lo cual es esencial para garantizar un rendimiento óptimo de la gestión del fluido con este modelo.

#### **3.10 ANÁLISIS RESULTADO INTENSIDAD DE TURBULENCIA**

Estos resultados sugieren un sólido desempeño aerodinámico en el vehículo evaluado, pero se requiere una investigación más profunda para comprender completamente la complejidad de los patrones de flujo y su impacto en la eficiencia global del sistema.

La observación detallada de las imágenes revela que el modelo B exhibe un comportamiento superior en términos de gestión de la turbulencia en comparación con el modelo A, bajando en un punto el valor comparado. En casi todas las áreas del vehículo, el modelo B presenta porcentajes de turbulencia notoriamente bajos, indicando una eficiencia destacada en la reducción de perturbaciones en el flujo. No obstante, se destaca especialmente la zona inferior, donde la turbulencia en el modelo B experimenta un leve aumento, aunque se mantiene dentro de rangos óptimos. Este fenómeno en la zona inferior puede deberse a que, en la zona media del piso plano, exactamente en la zona de salida de aire no deseado se encuentra el aire del exterior con el de interior, a diferentes velocidades y presiones. Además, el modelo B muestra una mayor uniformidad en la distribución de la turbulencia, indicando una respuesta más coherente y equilibrada ante las variaciones del flujo.

La superioridad del modelo B se fundamenta en su capacidad para mantener porcentajes de turbulencia bajos en la mayoría del vehículo, indicando una mejor gestión global de flujos. La ligera variación en la zona inferior del modelo B podría interpretarse como una estrategia consciente para mejorar la estabilidad en ciertas condiciones específicas, un atributo que el modelo A no logra replicar. Este análisis respalda la afirmación de que el modelo B supera al modelo A en términos de adaptabilidad y rendimiento aerodinámico, posicionándolo como una opción más efectiva en entornos variables.

# **CAPÍTULO IV**

# **4 CONCLUSIONES Y RECOMENDACIONES**

#### **4.1 CONCLUSIONES**

# **Modelar un vehículo estándar con ayuda de herramientas computacionales para realizar un análisis aerodinámico previo.**

Una vez finalizado el proceso de simulación se evidencia que el diseño CAD del modelo base cumple con lo necesario ya que su forma y tamaño es similar al real, lo que permitió tener resultados muy cercanos a la realidad.

# **Diseñar los elementos aerodinámicos para un vehículo de competencia usando un software CAD.**

El diseño de elementos aerodinámicos mediante un software CAD fue fundamental para mejorar el rendimiento y la eficiencia del vehículo en las condiciones evaluadas. La utilización de herramientas de diseño asistido por computadora permitió generar varios entornos para modelar, analizar y optimizar los componentes aerodinámicos de manera precisa y eficiente.

# **Realizar un análisis aerodinámico asistido por un software de simulación CFD para un vehículo de competencia.**

En el diseño B se logró una significativa reducción de la resistencia aerodinámica, mejorando la eficiencia, pasando de 451,27 [N] a 327,75 [N], esto corresponde a una mejora de un 27% en comparación con el modelo base y un 35% respecto al modelo "A". Esta mejora beneficia la resistencia aerodinámica, mantiene la estabilidad a altas velocidades y asegura la adherencia de las ruedas al pavimento, destacando la eficacia del diseño aerodinámico para mejorar el rendimiento y la seguridad del vehículo.

# **Comparar las características aerodinámicas entre el modelo estándar y modificado a partir de los resultados obtenidos de la simulación computacional.**

En el estudio comparativo entre los diseños A y B, el diseño B destacó por lograr una significativa mejora en la distribución de presiones, el modelo "A" presenta una presión de 554,48 [Pa] y el modelo "B" presenta una presión de 397,83 [Pa] lo que corresponde a una reducción del 28% en la presión máxima. Esta optimización condujo a una distribución más uniforme de presiones, especialmente en áreas críticas como la parte frontal, mejorando la eficiencia aerodinámica. Además, el diseño B demostró eficiencia superior en la gestión de turbulencias mediante la implementación de un kit para la distribución uniforme del aire, resultando en una reducción adicional de la resistencia aerodinámica y una mayor eficiencia en el consumo de combustible. Estos principios fueron fundamentales para el éxito del diseño B, mejorando el coeficiente de arrastre en aproximadamente un 37% en comparación con el diseño "A" pasando de 0,51 a 0,32.

#### **Importancia de la aerodinámica**

Evidenciar las ventajas de la aplicación de una buena aerodinámica permite la reducción de la potencia necesaria para vencer la resistencia al avance únicamente evaluando la aerodinámica, sin tener en cuenta otros coeficientes presentes en el vehículo. En este caso el valor base es de 20,06 HP y el valor que se lora en el modelo "B" es de 14,46 HP reduciendo en un 27% el valor del modelo base, y por otro lado el mal uso de aerodinámica aumenta la potencia necesaria en un 10% lo que conlleva a problemas de consumo y eficiencia.

#### **4.2 RECOMENDACIONES**

La precisión de los resultados en simulaciones depende en gran medida de la realista configuración de los parámetros. Utilizar un software avanzado de modelamiento y simulación es esencial para lograr un procesamiento óptimo y resultados cercanos a la realidad.

La selección cuidadosa de la calidad y densidad de la malla es esencial, ya que impacta directamente en el tiempo de procesamiento y la eficiencia del estudio. Establecer parámetros de control específicos según el enfoque del estudio es fundamental para guiar el proceso de simulación. La definición precisa de las condiciones de contorno es crucial para reflejar con fidelidad el entorno físico del modelo simulado, garantizando la aplicabilidad de los resultados en el mundo real. Es crucial realizar un seguimiento meticuloso de los resultados y, en caso de desviaciones no deseadas, ajustar primero la malla, lo que puede evidenciar mejoras sustanciales. También se debe considerar la posibilidad de ajustar parámetros clave, como propiedades del fluido, condiciones de contorno o geometría, para asegurar la veracidad y presentación adecuada de los resultados.

La realización de un postprocesamiento exhaustivo se revela como un paso crucial para interpretar y visualizar de manera efectiva los resultados obtenidos. La inclusión de visualizaciones en 3D, gráficos de contorno y análisis de sensibilidad son componentes esenciales para enriquecer el proceso y obtener una comprensión más profunda de los resultados simulados.

Adicionalmente, se recomienda explorar diversas configuraciones y escenarios durante el análisis de sensibilidad para evaluar la robustez de los resultados frente a variaciones significativas.

En el contexto de la experimentación, es crucial reconocer la importancia de la correlación entre los resultados simulados y los datos experimentales. Se sugiere realizar comparaciones detalladas entre los dos conjuntos de resultados para validar la precisión del modelo, mediante el uso de la impresión 3D y la aplicación del túnel de viento. La experimentación proporciona un terreno sólido para evaluar el rendimiento del modelo simulado en situaciones del mundo real, permitiendo ajustes y refinamientos adicionales.

Además, al integrar la experimentación, se puede aprovechar la oportunidad para recopilar datos adicionales que no se consideraron en la simulación. Estos datos complementarios pueden enriquecer la comprensión del fenómeno estudiado y contribuir a la mejora continua del modelo. Mantener un enfoque dinámico entre la simulación y la experimentación, ajustando parámetros y validando constantemente, es esencial para lograr un equilibrio óptimo entre la precisión del modelo y la representación fiel del fenómeno físico. Este ciclo dinámico facilita el perfeccionamiento del modelo a medida que se obtienen nuevos resultados a través de la experimentación.

# **BIBLIOGRAFÍA**

Alba, R., & Guangasi, D. (Mayo de 2018). *Repositorio Universidad Técnica de Ambato.* Obtenido de Universidad Técnica de Ambato: https://repositorio.uta.edu.ec/bitstream/123456789/27927/1/Tesis%20I.%20M.%20459%20- %20Alba%20Tarabata%20Reinaldo%20Paúl%20y%20Guangasi%20Núñez%20Diego%20Fabiá n.pdf

Almendariz, C. (2019). *Universidad Carlos III de Madrid.* Obtenido de Repositorio Universidad Carlos III de Madrid: https://e-archivo.uc3m.es/handle/10016/29819

Garduño, M., & Alvarado, I. (2013). *Instituto Politécnico Nacional.* Obtenido de https://tesis.ipn.mx/jspui/bitstream/123456789/12442/1/1873%202013.pdf

Otero, D. B. (Diciembre de 2014). *Repositorio Uniandes .* Obtenido de https://repositorio.uniandes.edu.co/bitstream/handle/1992/16918/u703211.pdf?sequence=1&isAl lowed=y

Planificación, S. d. (2021). *Secretaria Nacional de Planificación.* Obtenido de Observatorio Secretaria Nacional de Planificación:

https://observatorioplanificacion.cepal.org/sites/default/files/plan/files/Plan-de-Creación-de-Oportunidades-2021-2025-Aprobado\_compressed.pdf

Santos Blanco, C. (2015). Determinación del comportamiento aerodinámico de un vehículo en movimiento.

Universidad Técnica del Norte. (2018). *Universidad Técnica del Norte.* Obtenido de Carrera de Ingeniería Automotriz: https://automotriz.utn.edu.ec/?page\_id=8

Adrián, F. C., & Carballo, J. (2018). *MECÁNICA DE FLUIDOS: DINÁMICA DE FLUIDOS*.

- Aguirre Ruiz, H. E., & Gadvay Curicama, Á. R. (2013). *DISEÑO Y CONSTRUCCIÓN DE UN TÚNEL DE VIENTO PARA PRUEBAS AERODINÁMICAS EN VEHÍCULOS PARA LA ESCUELA DE INGENIERÍA AUTOMOTRIZ* [ESCUELA SUPERIOR POLITÉCNICA DE CHIMBORAZO ]. http://dspace.espoch.edu.ec/bitstream/123456789/3045/1/65T00094.pdf
- Alba Tarabata, R. P., & Guangasi Núñez, D. F. (2018). *Análisis aerodinámico de un prototipo de auto eléctrico BIPLAZA UTA CIM17*. https://repositorio.uta.edu.ec:8443/jspui/handle/123456789/27927
- Alegre Ituarte, J. (2022). *Análisis CFD de la influencia de la aerodinámica en el consumo energético de vehículos en formación*. https://riunet.upv.es:443/handle/10251/183892
- Álvarez, J. (2017, November 19). *¡ATENCIÓN, SPOILER! Los coches con los alerones de serie más salvajes*. https://www.motorpasion.com/superdeportivos/atencion-spoiler-los-cochescon-los-alerones-de-serie-mas-salvajes
- Alvear, J., & Sánchez, G. (2023). *ANÁLISIS DINÁMICO DE FLUIDOS COMPUTACIONAL CFD APLICADO EN EL ROMPEVIENTOS DE LOS TRAILERS DE COMPETENCIA AUTOMOTRIZ*. http://repositorio.utn.edu.ec/handle/123456789/13546
- ANSYS. (2015). *MESH QUALITY AND ADVENCED TOPICS ANSYS WORKBENCH 16.0*. https://www.academia.edu/16970000/MESH\_QUALITY\_AND\_ADVENCED\_TOPICS\_A NSYS WORKBENCH 16\_0
- ANSYS. (2018). *ANSYS Fluent Mosaic Technology Automatically Combines Disparate Meshes with Polyhedral Elements for Fast, Accurate Flow Resolution*. http://simutechgroup.com/wp-content/uploads/2020/09/ANSYS-Fluent-Mosaic-Technology-Automatically-Combines-Disparate-Meshes-with-Polyhedral-Elements-for-Fast-Accurate-Flow-Resolution-White-Paper.pdf
- ANSYS. (2023). *Ansys Software de Simulación | Partner Oficial en España*. https://www.nysplm.com/ansys/
- Asato, G. (2022). *5 razones para comprar un Peugeot 206 usado | Revista Auto Test Digital*. https://autotest.com.ar/noticias/peugeot-206-usado-5-aspectos-claves/
- Bueche, F. J., & Eugene, Dayton. (2007). *Física general*. McGraw-Hill/Interamericana.
- Camúñez Llanos, R. (2014). *Elementos y dispositivos aerodinámicos en la Fórmula 1: parte central del vehículo*. Escuela Técnica Superior de Ingeniería Industrial de Barcelona.
- Caro, A. (2021). *AERODINÁMICA en F1: lo que necesitas SABER - Lebalap Academy*. Lebalap Academy. https://lebalap.academy/f1/aerodinamica/#downforce
- Caro, A. (2022). *VÓRTICES en Fórmula 1 - Lebalap Academy*. Lebalap Academy. https://lebalap.academy/f1/vortices/
- Cerdá Gandia, R. (2017). *UNIVERSITAT POLITÈCNICA DE VALÈNCIA ESCUELA POLITÉCNICA SUPERIOR DE ALCOY "Estudio técnico-económico de desarrollo y fabricación de un ala ligera para un avión de aeromodelismo de competición."* https://m.riunet.upv.es/bitstream/handle/10251/97744/CERDÁ%20- %20Estudio%20técnicoeconómico%20de%20desarrollo%20y%20fabricación%20de%20un%20ala%20ligera%20p
- ara%20un%20avión%20de%20a....pdf?sequence=1&isAllowed=y
- Chanetz, B. (2017). A century of wind tunnels since Eiffel. *Comptes Rendus - Mecanique*, *345*(8), 581–594. https://doi.org/10.1016/j.crme.2017.05.012
- Chevrolet. (2023). *Onix | Auto Deportivo | Chevrolet*. https://www.chevrolet.com.ec/autos/onixauto-deportivo
- Connor, N. (2019, September 30). *¿Qué es la capa límite? Definición*. Thermal Engineering. https://www.thermal-engineering.org/es/que-es-la-capa-limite-definicion/
- Cumbe, E. S., & Rockwood, R. E. (2009). *Universidad del Azuay Facultad de Ciencia y Tecnología Escuela de Ingeniería Mecánica Automotriz Simulación aerodinámica de un vehículo Toyota Corolla 2005 en un*. http://dspace.uazuay.edu.ec/handle/datos/4103
- Curro San Miguel. (2020, February 19). *Coeficiente CX - ¿Qué es Coeficiente CX? | Diccionario Autocasión*. Autocasión. https://www.autocasion.com/diccionario/coeficiente-cx
- Da Riva de la Cavada, I. (1991). Aerodinámica. *Curso de Conferencias Sobre Tecnología Aeronáutica | Curso de Onferencias Sobre Tecnología Aeronáutica | Oct - Dic 1989 | Madrid*. https://oa.upm.es/13758/
- Díaz Pinilla, L. I., Meneses-Prado, L. P., & González-Silva, G. (2019). Dinámica de fluidos computacional en el análisis de intercambiadores de calor de coraza y tubos. *Revista UIS Ingenierías*, *18*(2), 237–244. https://doi.org/10.18273/revuin.v18n2-2019022
- Domínguez, M. O., & Avilés, A. C. (2022a). Principio de Bernoulli. *Ingenio y Conciencia Boletín Científico de La Escuela Superior Ciudad Sahagún*, *9*(18). https://doi.org/10.29057/ESCS.V9I18.8806
- Domínguez, M. O., & Avilés, A. C. (2022b). Principio de Bernoulli. *Ingenio y Conciencia Boletín Científico de La Escuela Superior Ciudad Sahagún*, *9*(18), 58–65. https://doi.org/10.29057/ESCS.V9I18.8806
- Dreamstime. (2023). *Diagrama De Ilustración Del Vector De Presión De Efecto Venturi Ilustración del Vector - Ilustración de ejemplo, parte: 173140979*. https://es.dreamstime.com/diagrama-de-ilustraci%C3%B3n-del-vector-presi%C3%B3nefecto-venturi-ejemplo-f%C3%ADsica-din%C3%A1mica-movimientos-fluidos-oa%C3%A9reos-modelo-tubo-image173140979
- Espinosa, A. (2015). Dinámica de fluidos computacional (CFD): una herramienta para atender la demanda educativa y laboral en el campo de la ingeniería. *Virtual Pro*, *1*(165). http://bookboon.com/es/computational
- Fernández José L. (n.d.). *Velocidad*. Concepto de Velocidad. Retrieved February 5, 2023, from https://www.fisicalab.com/apartado/velocidad
- Fernández Osma, M. (2019a, September 3). *La capa límite - Aerodinámica F1*. https://www.aerodinamicaf1.com/2019/09/la-capa-limite/
- Fernández Osma, M. (2019b, September 3). *Las fuerzas sobre el monoplaza, drag y lift (o downforce) - Aerodinámica F1*. Aerodinámica F1. https://www.aerodinamicaf1.com/2019/09/las-fuerzas-sobre-el-monoplaza-drag-y-lift-odownforce/
- Fernández Osma, M. (2019c, September 24). *El fondo plano en la Fórmula 1 (I): Partes - Aerodinámica F1*. Aerodinámica F1. https://www.aerodinamicaf1.com/2019/09/el-fondoplano-en-la-formula-1-i-partes/
- Fernández Osma, M. (2019d, September 26). *El fondo plano en la Fórmula 1 (II): Funcionamiento - Aerodinámica F1*. Aerodinamica F1. https://www.aerodinamicaf1.com/2019/09/el-fondo-plano-en-la-formula-1-iifuncionamiento/
- Fernández Osma, M. (2019e, September 30). *El efecto suelo en la Fórmula 1: Lotus 78 - Aerodinámica F1*. Aerodinamica F1. https://www.aerodinamicaf1.com/2019/09/el-efectosuelo-en-la-formula-1-lotus-78/
- Fernández Osma, M. (2019f, October 2). *Perfiles aerodinámicos: ¿Cómo funcionan? - Aerodinámica F1*. Aerodinamica F1. https://www.aerodinamicaf1.com/2019/10/perfilesaerodinamicos-como-funcionan/
- Fernández Osma, M. (2019g, October 14). *Los generadores de vórtices en la Fórmula 1 - Aerodinámica F1*. Aerodinámica F1. https://www.aerodinamicaf1.com/2019/10/losgeneradores-de-vortices-en-la-formula-1/
- Ferrari. (2023). *Spoiler delantero de fibra de carbono Ferrari Genuine*. https://www.ferrari.com/es-ES/auto/genuine/sf90-stradale/spoiler-delantero-de-fibra-decarbono-ferrari-genuine
- Flottweg. (2023). *Viscosidad dinámica y cinemática: definición y ejemplos*. Viscosidad Dinámica y Cinemática. https://www.flottweg.com/es/wiki/tecnica-deseparacion/viscosidad-dinamica/
- Fraija B. Iskandar. (2006). Estudio de la aerodinámica en los vehículos. *Redalyc.Org*, *4*(2). https://www.redalyc.org/pdf/4962/496251108011.pdf
- García, Á. (2013). *Los coches de competición más bellos de la historia: Peugeot*. https://www.motorpasion.com/formula1/los-coches-de-competicion-mas-bellos-de-lahistoria-peugeot
- García Escobar, J.-J. (2016). *Diseño y posterior estudio aerodinámico de un alerón trasero de un automóvil de competición.* http://tauja.ujaen.es/jspui/handle/10953.1/3421
- Gardey, A., & Pérez Porto, J. (2022, February 1). *Concepto de fuerza - Definición, Significado y Qué es*. https://definicion.de/fuerza/
- Gasto. (2023). *GASTO, ECUACIÓN DE CONTINUIDAD | física*. https://fisicados103.wixsite.com/fisica/blank-fryoq
- Gómez Hernán R. (2022, August 7). *Régimen Laminar Y Turbulento Y Su Relación Con El Número De Reynolds - Ensamble De Ideas*. Ensamble de Ideas. https://www.ensambledeideas.com/regimen-laminar-y-turbulento-reynolds/
- González Ochoa, N. (2019). *DISEÑO Y FABRICACIÓN DEL FONDO PLANO PARA FORMULA STUDENT*. https://repositorio.comillas.edu/xmlui/bitstream/handle/11531/34625/TFG%20- %20GonzAlez%20Ochoa%2c%20Nuria.pdf?sequence=1&isAllowed=y
- Hernández, L. (2019, February 8). *Spoiler y splitter: sus diferencias*. Autocosmos. https://noticias.autocosmos.com.co/2019/02/08/spoiler-y-splitter-sus-diferencias
- Hum 3D. (n.d.). *Peugeot 206 hatchback 5 puertas 2005 Modelo 3D - Vehículos on Hum3D*. Retrieved May 1, 2023, from https://hum3d.com/es/3d-models/peugeot-206-hatchback-5 door-2005/
- López, J. (2020, September 13). *¿Qué es realmente un difusor aerodinámico? - espíritu RACER*. Espiritu Racer. https://espirituracer.com/reportajes/que-es-realmente-un-difusoraerodinamico/
- Marcillo Moya, P. A. (2021). *Diseño y construcción de un deflector rompevientos para implementar en un camión Mercedes-Benz modelo Atego 1725 para el análisis de consumo de combustible* [Escuela Superior Politécnica de Chimborazo]. http://dspace.espoch.edu.ec/handle/123456789/16044
- Martínez Armendáriz, C. (2019). *Diseño y cálculo estructural del alerón trasero de un vehículo deportivo*. https://e-archivo.uc3m.es/handle/10016/29819
- Mott, R. L., & Untener, J. A. (2015). *Mecánica de fluidos*. Pearson.
- Muñoz Navarro, M. Á. (n.d.). *Ángulo de ataque, definición y desarrollo del concepto.* Manual de Vuelo. Retrieved April 21, 2023, from https://manualvuelo.es/1pbav/17\_ataqu.html
- Nick Connor. (2019, September 17). *Qué es la presión dinámica – Presión de velocidad – Definición*.
- Noguera Bulmaro. (2020, August 11). *El efecto Venturi: Importancia y aplicaciones*. "IQR" Ingeniería Química. https://www.ingenieriaquimicareviews.com/2020/08/efectoventuri.html
- Noria Latín América. (2020, January 16). *La viscosidad cinemática explicada - Noria Latín América*. Viscosidad Cinemática Explicada. https://noria.mx/analisis-de-lubricante-a/laviscosidad-cinematica-explicada/
- Otavalo, J., & Quilca, E. (2022). *Implementación de un túnel de viento para vehículos a escala 1:18*. Universidad Técnica del Norte.
- Pérez Porto, J., & Gardey A. (2012, November 21). *Definición de presión - Qué es, Significado y Concepto*. https://definicion.de/presion/
- Picard, A., Davis, R. S., Gläser, M., & Fujii, K. (2008). Revised formula for the density of moist air (CIPM-2007). *IOP PUBLISHING METROLOGIA Metrologia*, *45*, 149–155. https://doi.org/10.1088/0026-1394/45/2/004
- Plaza, D. (n.d.). *Spoiler: qué es y qué efecto real tiene sobre un coche*. Motor.Es. Retrieved June 2, 2023, from https://www.motor.es/que-es/spoiler
- Quispe, G., Urcuhuaranga, E., & Chiroque, B. (2014). Diseño aerodinámico de un túnel de viento de bajas velocidades. *Revista de Investigación de Física*, *17*, 12. https://fisica.unmsm.edu.pe/rif/previo\_files/2014-1/04quispe.pdf
- Ramírez Morales, J. (2017). *Estudio de la dinámica de tracción de un vehículo eléctrico* [Universidad Tecnológica de Pereira]. https://hdl.handle.net/11059/8533
- Rodríguez, A. (2014, May 17). *Análisis Técnico – Difusor | AlbrodpulF1*. AlbrodpulF1. https://albrodpulf1.wordpress.com/2014/05/17/analisis-difusor/
- Rodríguez, A. (2015, March 8). *Análisis Técnico – Splitter | AlbrodpulF1*. AlbrodpulF1. https://albrodpulf1.wordpress.com/2015/03/08/analisis-tecnico-splitter/
- Romero Carbonell, P. (2015). *ANÁLISIS DE DIFERENTES CONFIGURACIONES AERODINÁMICAS DE UN AUDI R8 MEDIANTE TÉCNICAS CFD*. Universidad Politécnica de Valéncia.
- Samaniego, G. F., Guerrero, B., & Antamba, J. F. (2021). Análisis del diseño aerodinámico de un alerón preparado para competencia utilizando simulaciones numéricas de dinámica de fluidos computacional (DFC). *Información Tecnológica*, *32*(2), 19–28. https://doi.org/10.4067/S0718-07642021000200019
- San Martin Sergio. (2022, April 18). *Efecto Venturi y sus características - Epidor*. https://epidor.com/blog/efecto-venturi-y-sus-caracteristicas/
- Santos, J. (2021, March 25). *What are Canards and Do They Really Help With Aerodynamics?* Motor Biscuit. https://www.motorbiscuit.com/what-are-canards-and-do-they-really-helpwith-aerodynamics/
- Siemens. (2023). *Simulación CFD con Simcenter FLOEFD*. https://resources.sw.siemens.com/es-ES/video-design-process-cfd-simulation
- SolidWorks. (2017). *SOLIDWORKS - Qué es y para qué sirve*. https://solid-bi.es/solidworks/
- Volkswagen. (2017). *Volkswagen | Accesorios Originales*. https://postventaaccesorios.vwcontenidos.com.ar/accesorio/spoiler-trasero-165
- White, D. R., Lai, M., Benzley, S. E., Young, B., & Sjaardema, G. D. (1995). *Automated Hexahedral Mesh Generation by Virtual Decomposition*. https://api.semanticscholar.org/CorpusID:9443382

## **ANEXOS**

## ANEXO I: **DISEÑO FINAL DE LOS MODELOS EVALUADOS**

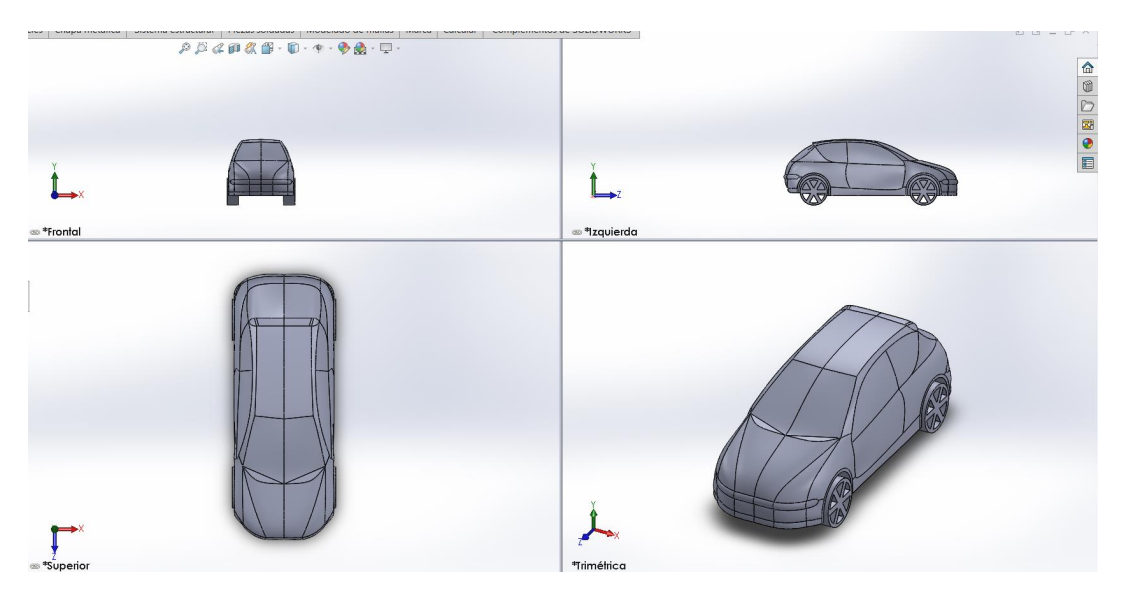

**ANEXO I 1** Diseño final modelo base.

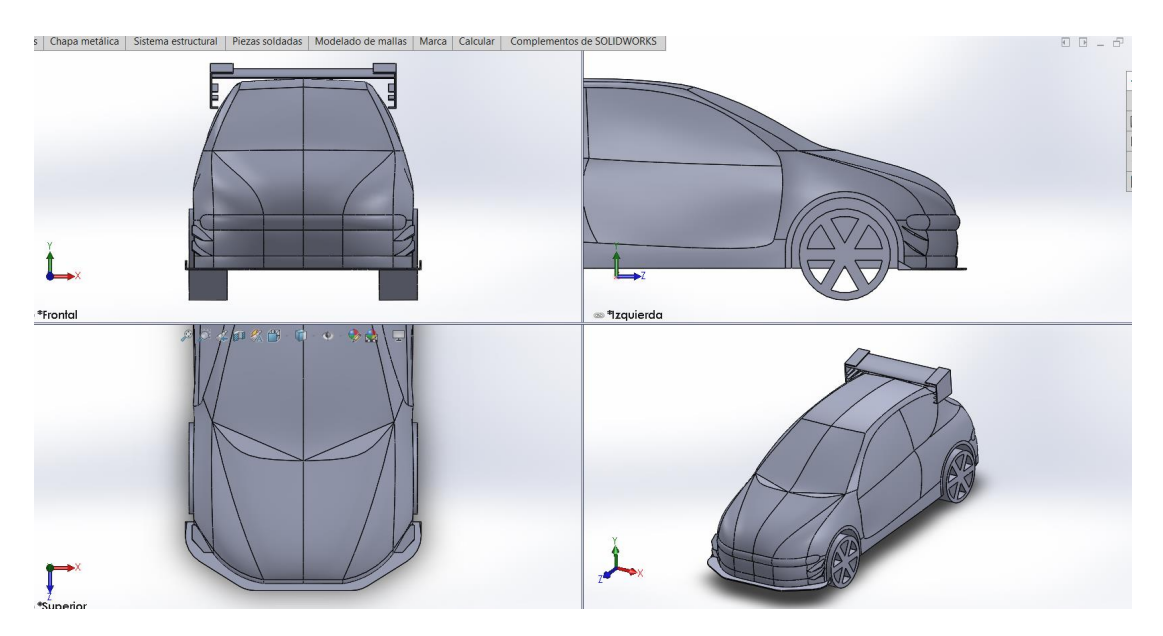

**ANEXO I 2** Diseño final modelo "A".

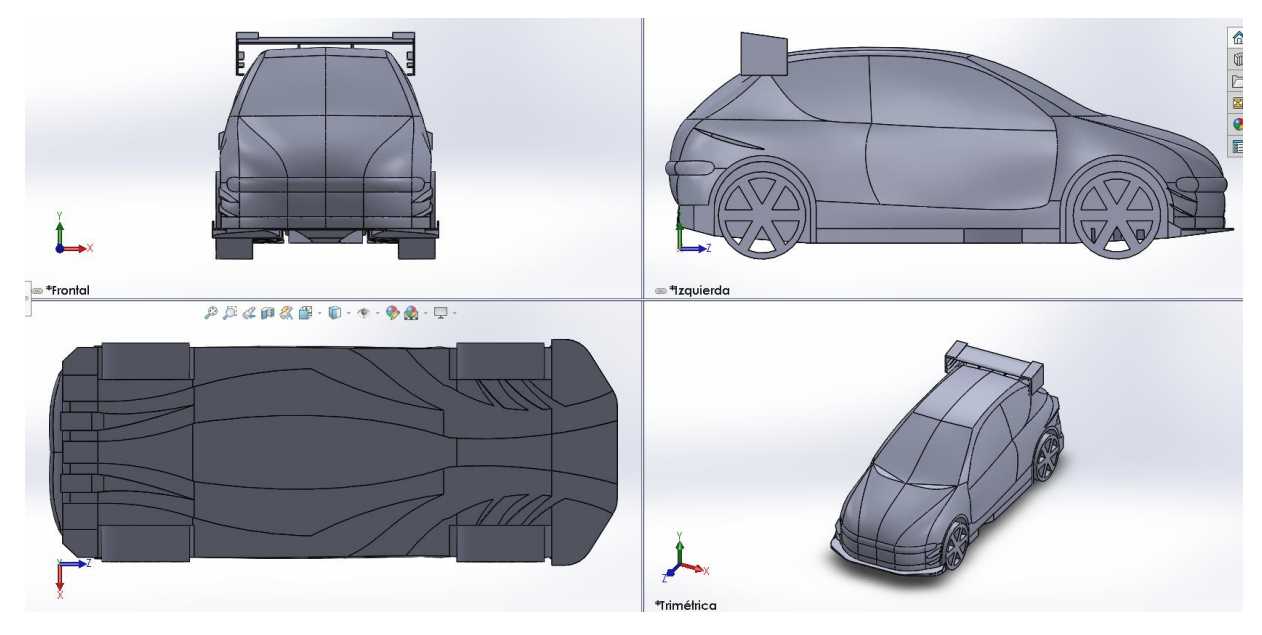

**ANEXO I 3** Diseño final modelo "B".

## ANEXO II: **DISEÑO ELEMENTOS AERODINÁMICOS**

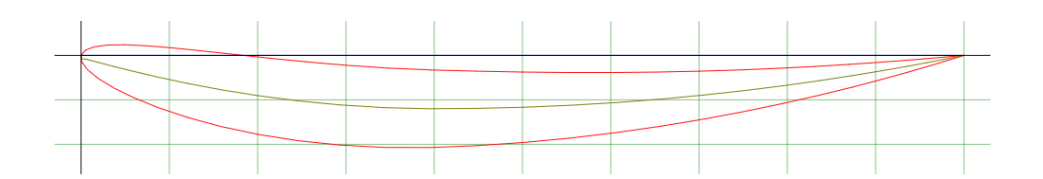

**ANEXO II 1** Perfil NACA 6409 usado en el diseño.

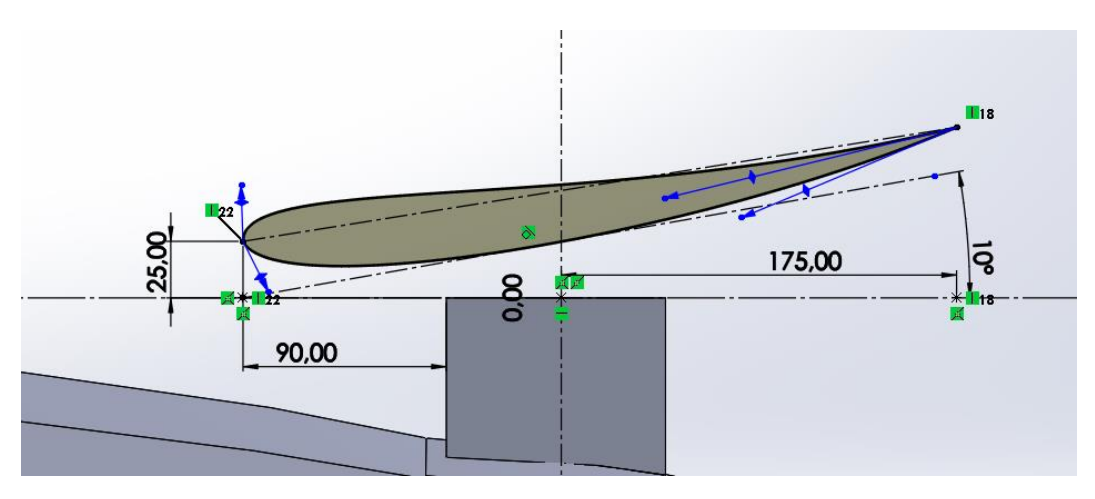

**ANEXO II 2** Medidas alerón 10º y 7º de inclinación.

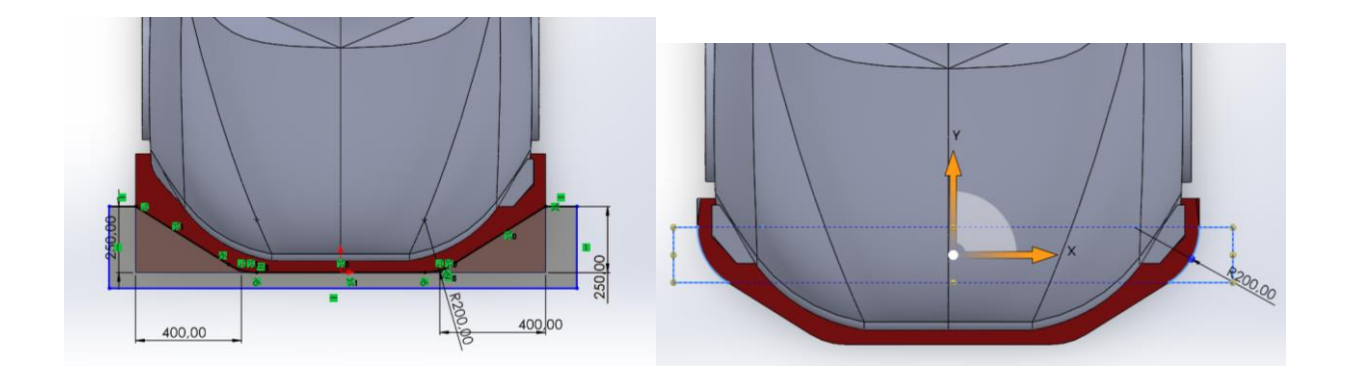

**ANEXO II 3** Medidas "splitter" delantero.

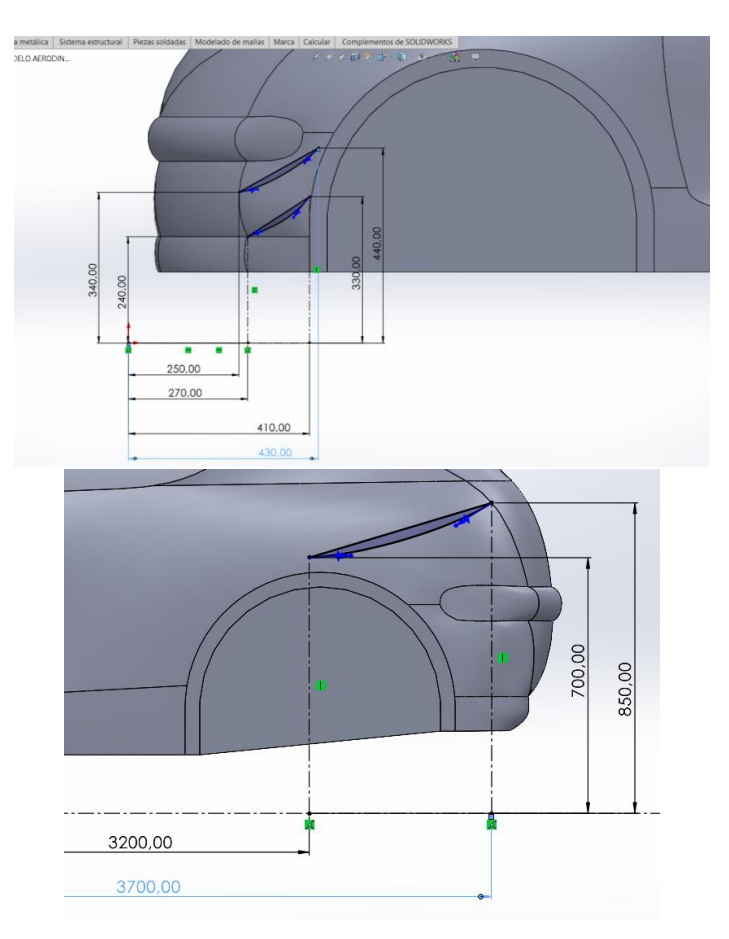

**ANEXO II 4** Medidas "canards" delanteros y posterior.

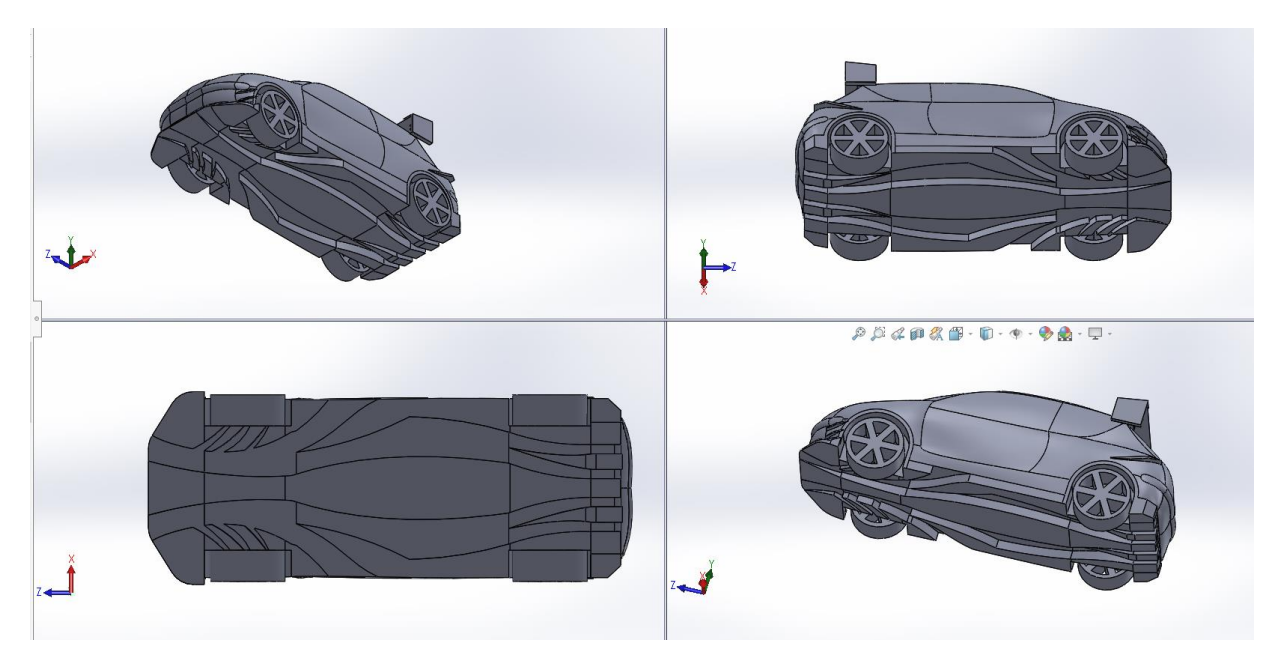

**ANEXO II 5** Modelo fondo plano.

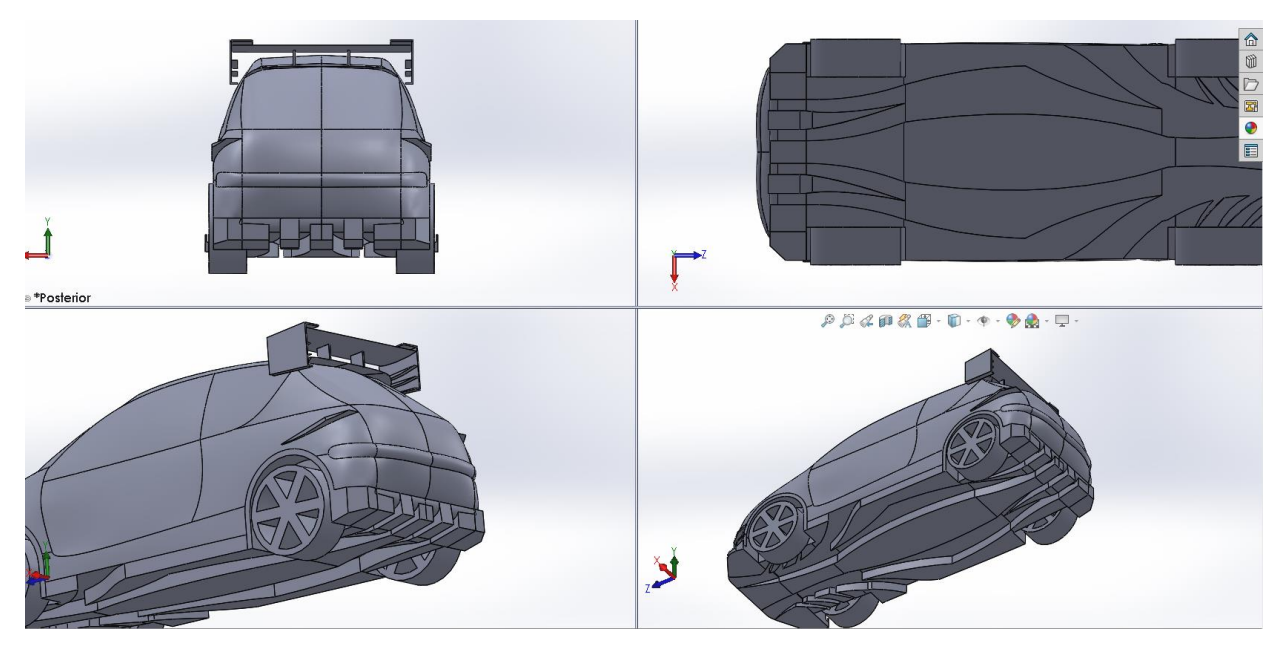

**ANEXO II 6** Modelo difusor.